**Oracle® Retail Warehouse Management System** Operations Guide Release 13.0.3

September 2009

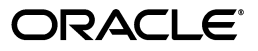

Oracle Retail Warehouse Management System Operations Guide, Release 13.0.3

Copyright © 2009, Oracle. All rights reserved.

Primary Author: Anshuman Accanoor

The Programs (which include both the software and documentation) contain proprietary information; they are provided under a license agreement containing restrictions on use and disclosure and are also protected by copyright, patent, and other intellectual and industrial property laws. Reverse engineering, disassembly, or decompilation of the Programs, except to the extent required to obtain interoperability with other independently created software or as specified by law, is prohibited.

The information contained in this document is subject to change without notice. If you find any problems in the documentation, please report them to us in writing. This document is not warranted to be error-free. Except as may be expressly permitted in your license agreement for these Programs, no part of these Programs may be reproduced or transmitted in any form or by any means, electronic or mechanical, for any purpose.

If the Programs are delivered to the United States Government or anyone licensing or using the Programs on behalf of the United States Government, the following notice is applicable:

U.S. GOVERNMENT RIGHTS Programs, software, databases, and related documentation and technical data delivered to U.S. Government customers are "commercial computer software" or "commercial technical data" pursuant to the applicable Federal Acquisition Regulation and agency-specific supplemental regulations. As such, use, duplication, disclosure, modification, and adaptation of the Programs, including documentation and technical data, shall be subject to the licensing restrictions set forth in the applicable Oracle license agreement, and, to the extent applicable, the additional rights set forth in FAR 52.227-19, Commercial Computer Software--Restricted Rights (June 1987). Oracle USA, Inc., 500 Oracle Parkway, Redwood City, CA 94065.

The Programs are not intended for use in any nuclear, aviation, mass transit, medical, or other inherently dangerous applications. It shall be the licensee's responsibility to take all appropriate fail-safe, backup, redundancy and other measures to ensure the safe use of such applications if the Programs are used for such purposes, and we disclaim liability for any damages caused by such use of the Programs.

Oracle, JD Edwards, PeopleSoft, and Siebel are registered trademarks of Oracle Corporation and/or its affiliates. Other names may be trademarks of their respective owners.

The Programs may provide links to Web sites and access to content, products, and services from third parties. Oracle is not responsible for the availability of, or any content provided on, third-party Web sites. You bear all risks associated with the use of such content. If you choose to purchase any products or services from a third party, the relationship is directly between you and the third party. Oracle is not responsible for: (a) the quality of third-party products or services; or (b) fulfilling any of the terms of the agreement with the third party, including delivery of products or services and warranty obligations related to purchased products or services. Oracle is not responsible for any loss or damage of any sort that you may incur from dealing with any third party.

#### **Value-Added Reseller (VAR) Language**

#### **Oracle Retail VAR Applications**

The following restrictions and provisions only apply to the programs referred to in this section and licensed to you. You acknowledge that the programs may contain third party software (VAR applications) licensed to Oracle. Depending upon your product and its version number, the VAR applications may include:

(i) the software component known as **ACUMATE** developed and licensed by Lucent Technologies Inc. of Murray Hill, New Jersey, to Oracle and imbedded in the Oracle Retail Predictive Application Server - Enterprise Engine, Oracle Retail Category Management, Oracle Retail Item Planning, Oracle Retail Merchandise Financial Planning, Oracle Retail Advanced Inventory Planning, Oracle Retail Demand Forecasting, Oracle Retail Regular Price Optimization, Oracle Retail Size Profile Optimization, Oracle Retail Replenishment Optimization applications.

(ii) the **MicroStrategy** Components developed and licensed by MicroStrategy Services Corporation (MicroStrategy) of McLean, Virginia to Oracle and imbedded in the MicroStrategy for Oracle Retail Data Warehouse and MicroStrategy for Oracle Retail Planning & Optimization applications.

(iii) the **SeeBeyond** component developed and licensed by Sun MicroSystems, Inc. (Sun) of Santa Clara, California, to Oracle and imbedded in the Oracle Retail Integration Bus application.

(iv) the **Wavelink** component developed and licensed by Wavelink Corporation (Wavelink) of Kirkland, Washington, to Oracle and imbedded in Oracle Retail Mobile Store Inventory Management.

(v) the software component known as **Crystal Enterprise Professional and/or Crystal Reports Professional** licensed by SAP and imbedded in Oracle Retail Store Inventory Management.

(vi) the software component known as **Access Via™** licensed by Access Via of Seattle, Washington, and imbedded in Oracle Retail Signs and Oracle Retail Labels and Tags.

(vii) the software component known as **Adobe Flex™** licensed by Adobe Systems Incorporated of San Jose, California, and imbedded in Oracle Retail Promotion Planning & Optimization application.

(viii) the software component known as **Style Report™** developed and licensed by InetSoft Technology Corp. of Piscataway, New Jersey, to Oracle and imbedded in the Oracle Retail Value Chain Collaboration application.

(ix) the software component known as **DataBeacon™** developed and licensed by Cognos Incorporated of Ottawa, Ontario, Canada, to Oracle and imbedded in the Oracle Retail Value Chain Collaboration application.

You acknowledge and confirm that Oracle grants you use of only the object code of the VAR Applications. Oracle will not deliver source code to the VAR Applications to you. Notwithstanding any other term or condition of the agreement and this ordering document, you shall not cause or permit alteration of any VAR Applications. For purposes of this section, "alteration" refers to all alterations, translations, upgrades, enhancements, customizations or modifications of all or any portion of the VAR Applications including all reconfigurations, reassembly or reverse assembly, re-engineering or reverse engineering and recompilations or reverse compilations of the VAR Applications or any derivatives of the VAR Applications. You acknowledge that it shall be a breach of the agreement to utilize the relationship, and/or confidential information of the VAR Applications for purposes of competitive discovery.

The VAR Applications contain trade secrets of Oracle and Oracle's licensors and Customer shall not attempt, cause, or permit the alteration, decompilation, reverse engineering, disassembly or other reduction of the VAR Applications to a human perceivable form. Oracle reserves the right to replace, with functional equivalent software, any of the VAR Applications in future releases of the applicable program.

## **Contents**

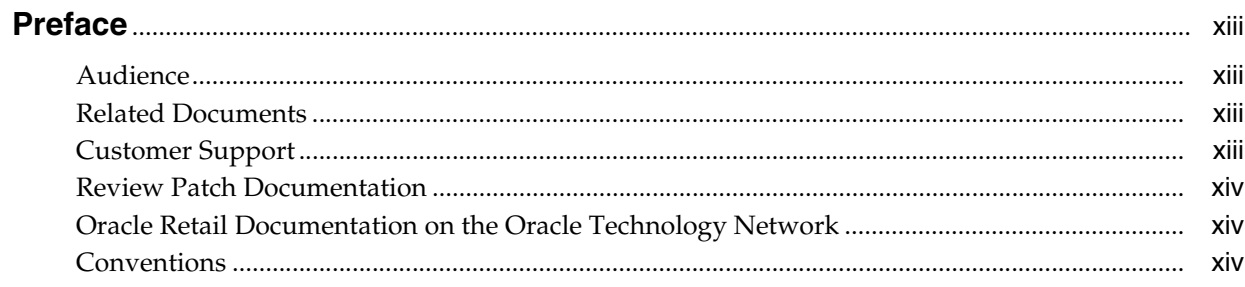

## 1 Overview

## 2 Solution and Business Process Overview

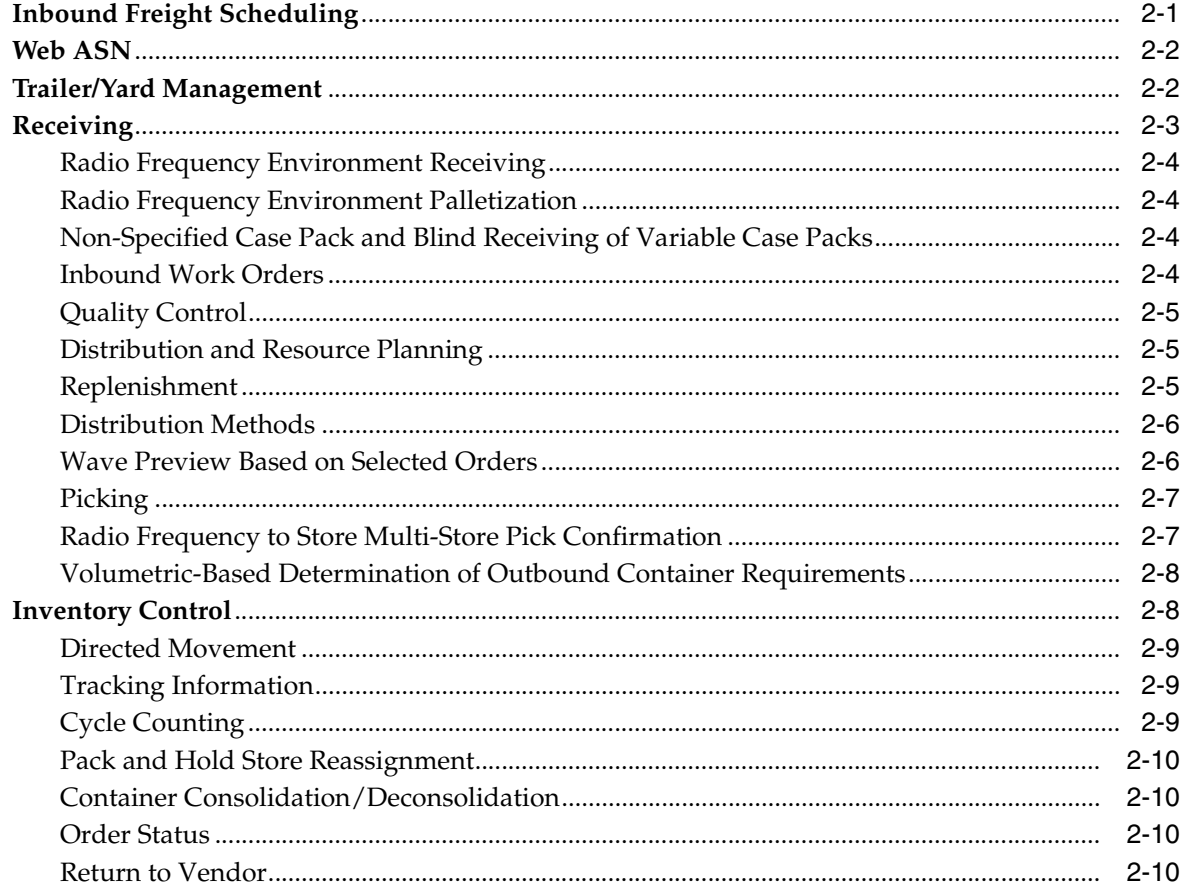

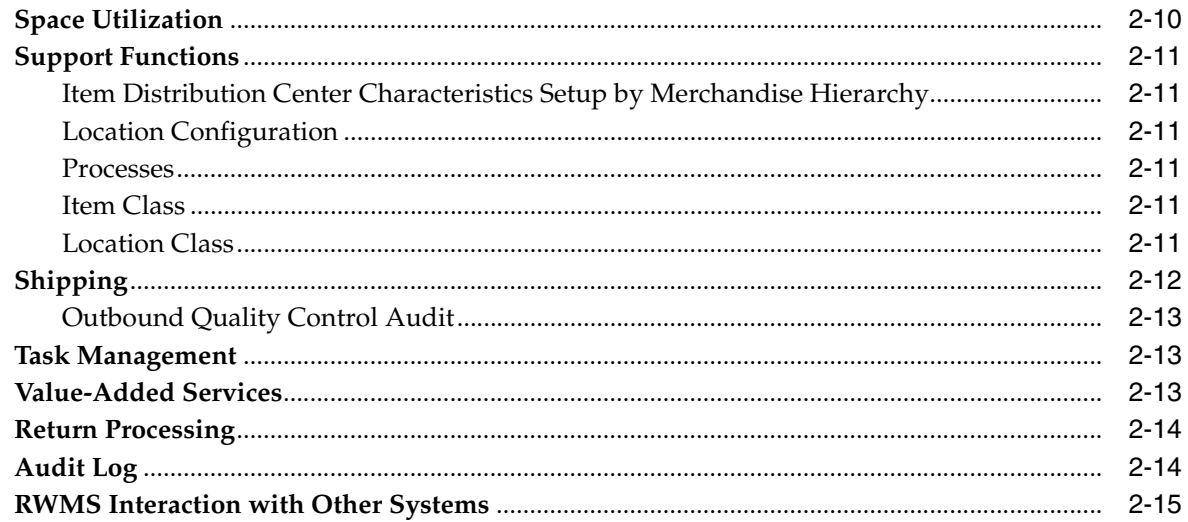

## 3 System Administration

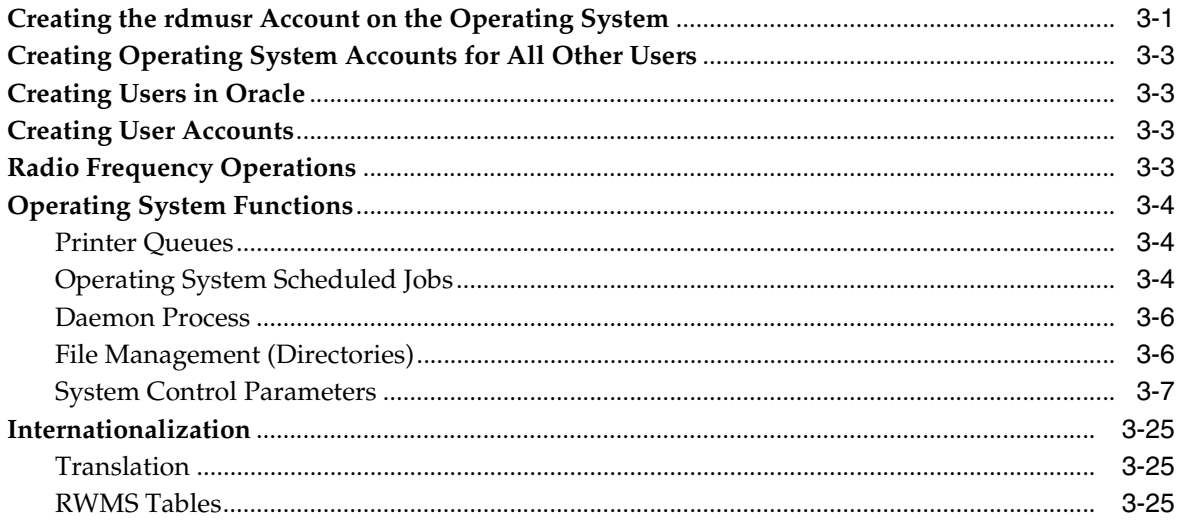

#### **DBA Administration Module**  $\overline{4}$

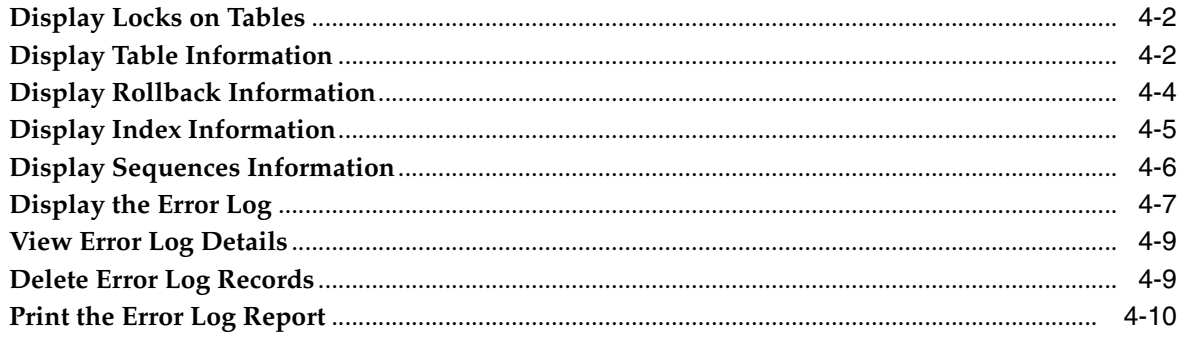

## 5 RWMS RIB Components

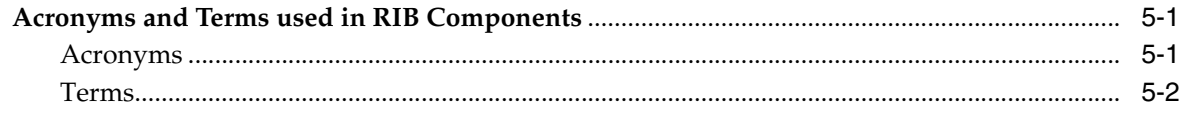

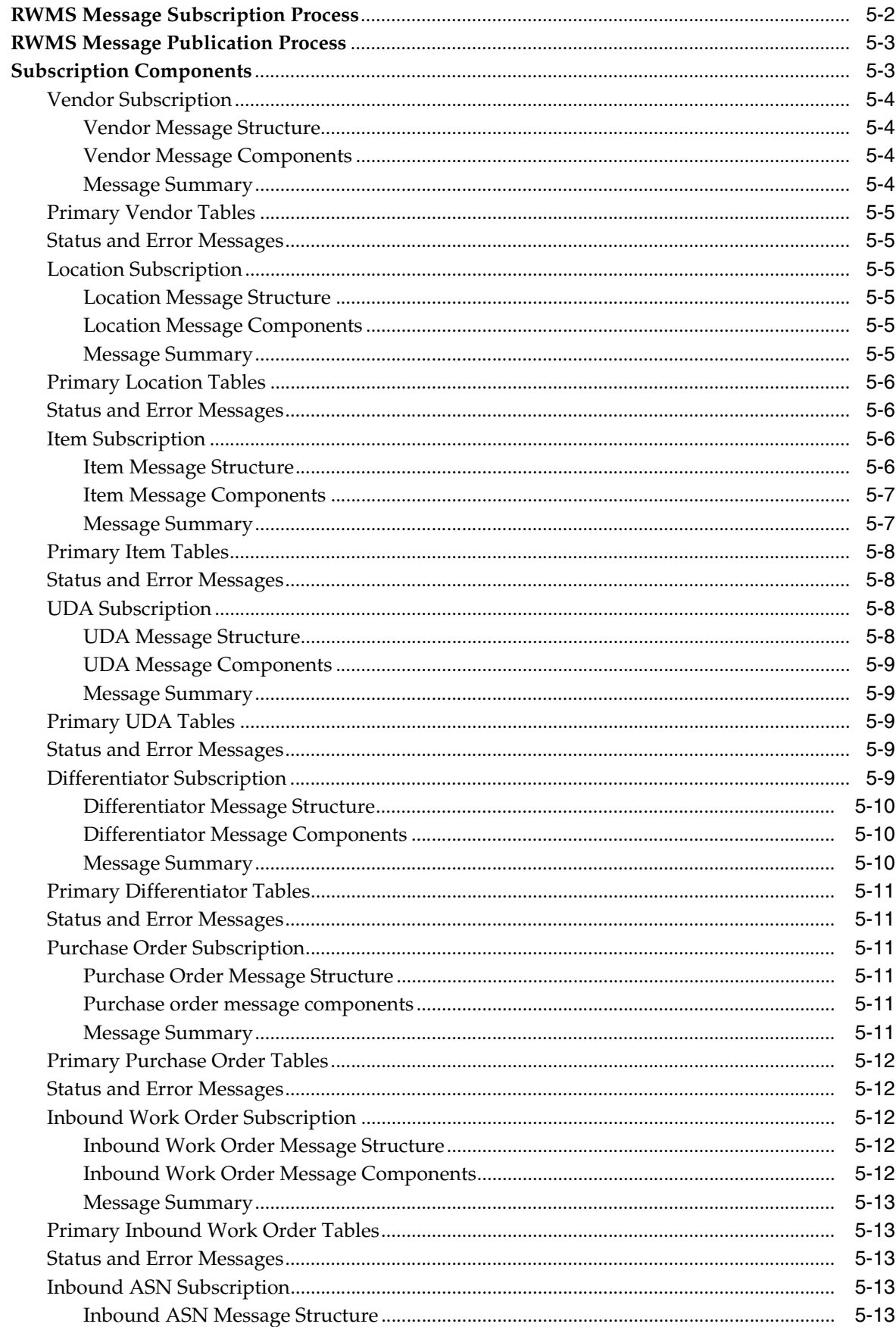

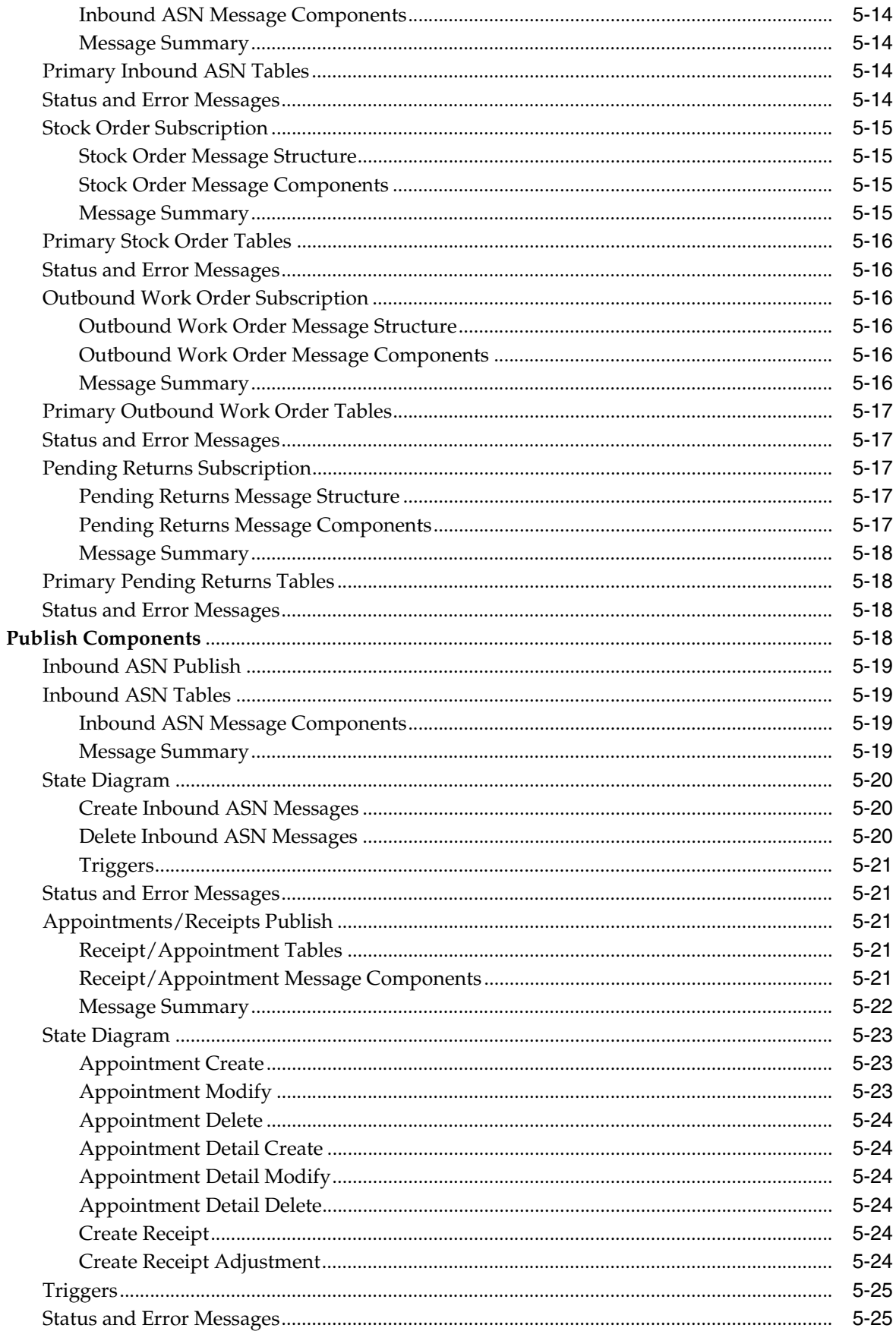

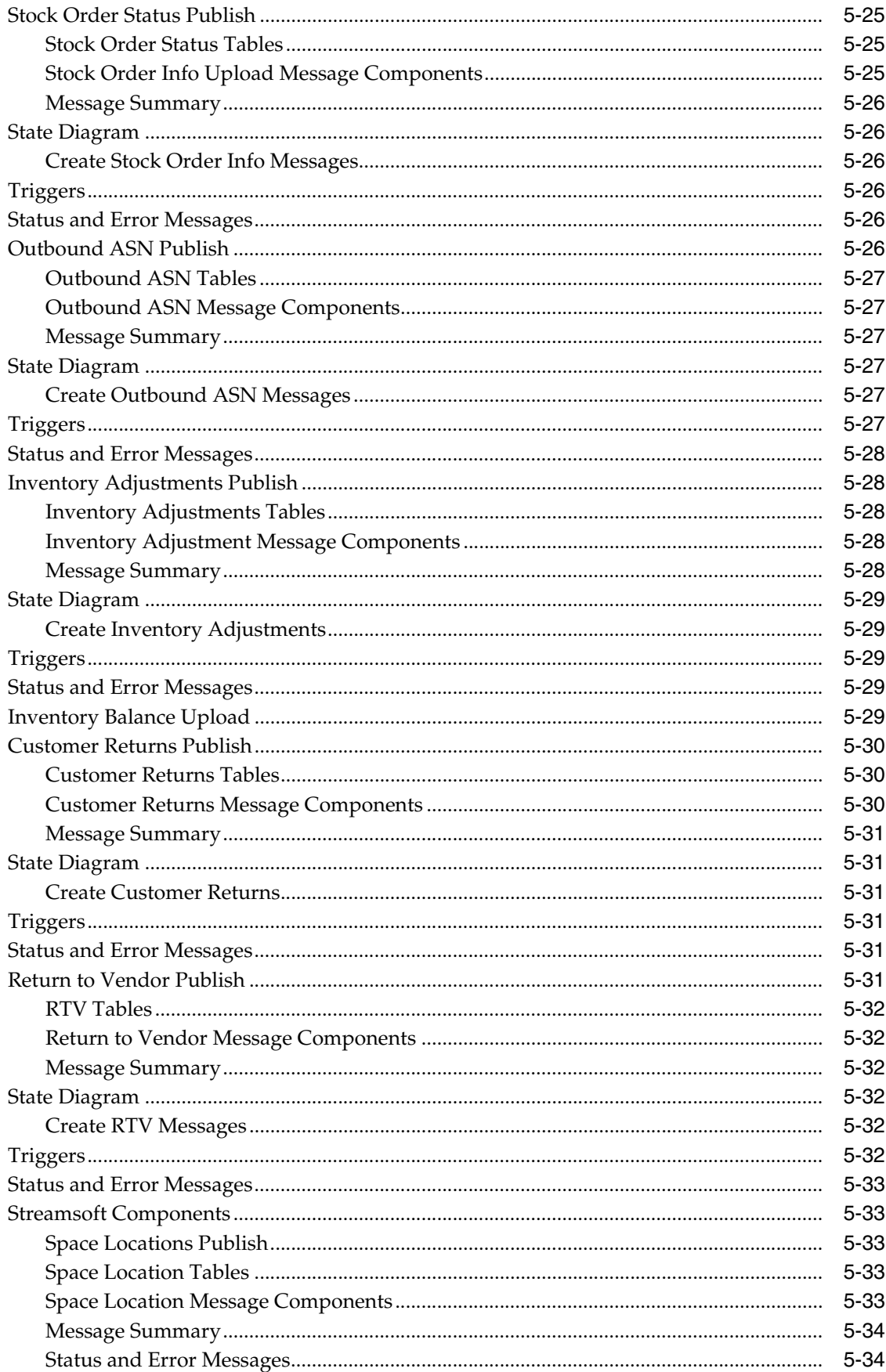

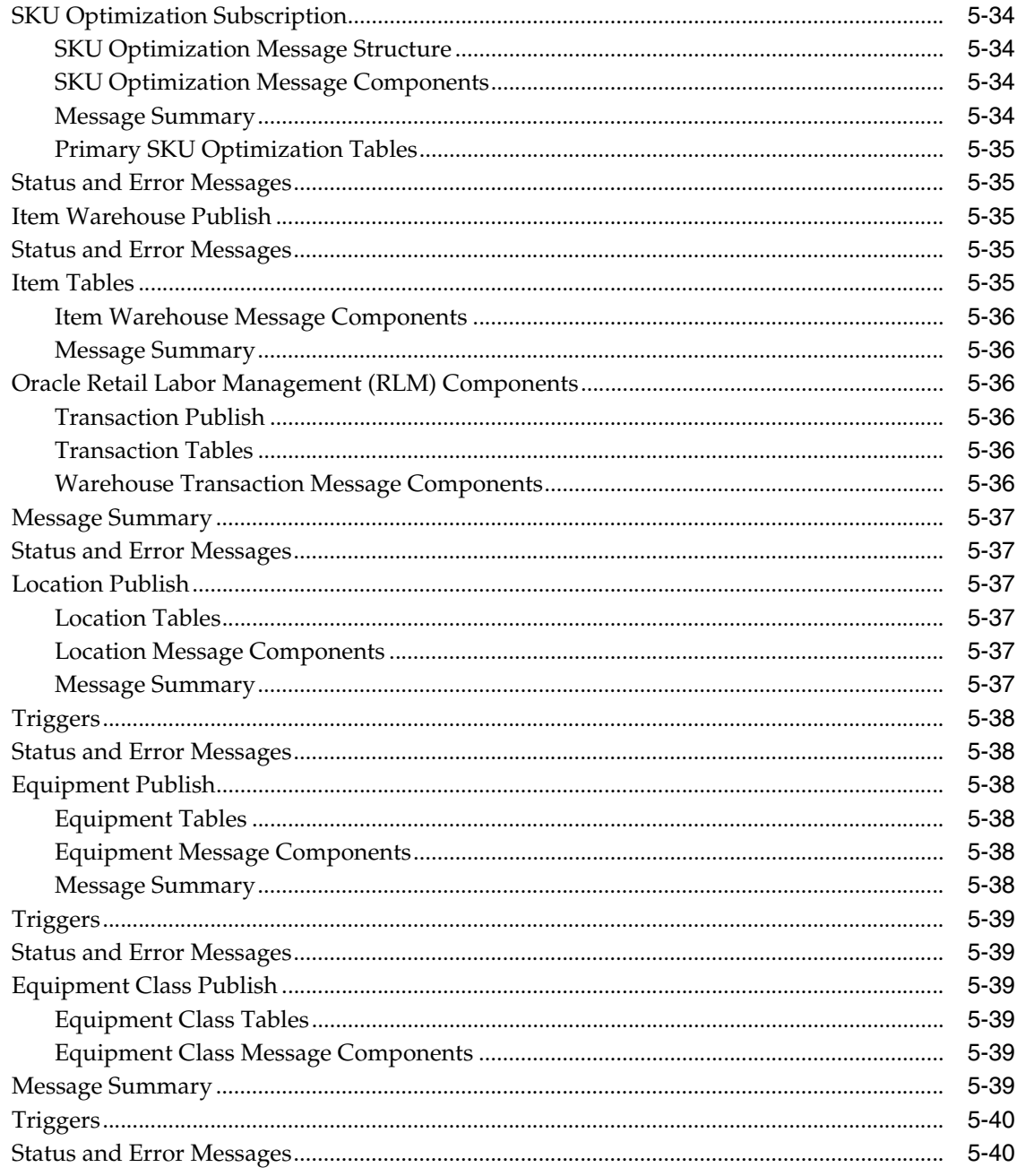

#### $6\phantom{a}$ **Subsystem Interfaces**

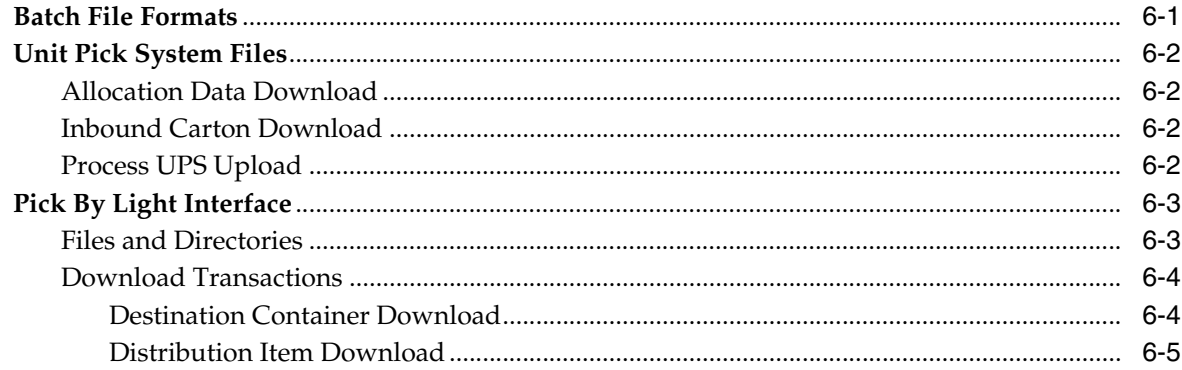

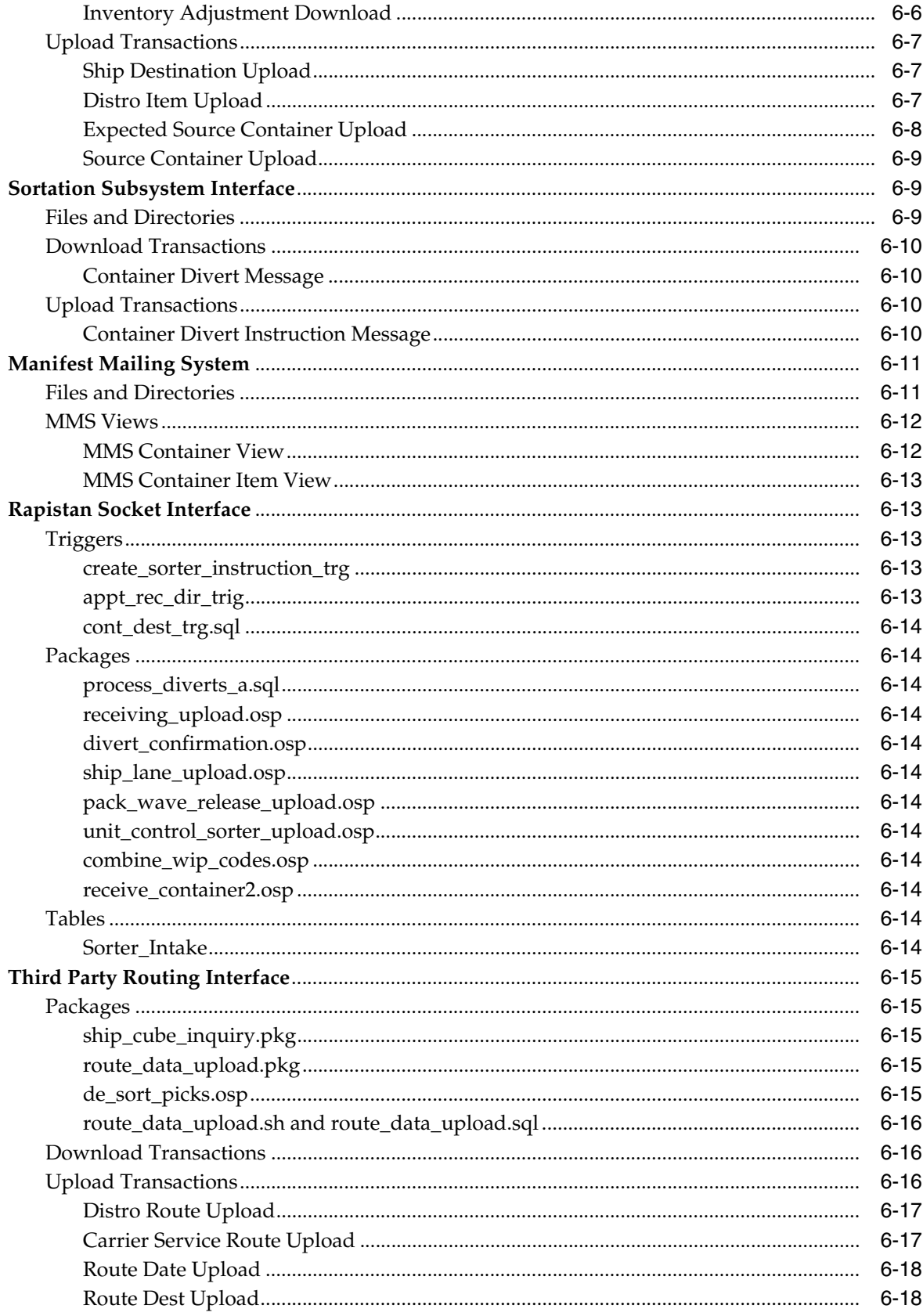

## 7 Appendix: Error Codes

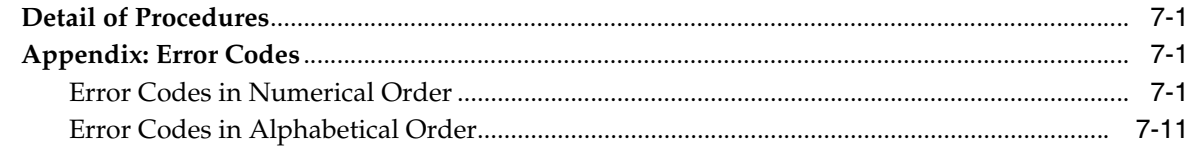

**Index** 

## **Preface**

<span id="page-12-0"></span>This operations guide serves as Oracle Retail Warehouse Management System (RWMS) solution reference to explain 'backend' process.

## <span id="page-12-1"></span>**Audience**

Anyone with an interest in developing a deeper understanding of the underlying processes and architecture supporting RWMS functionality will find valuable information in this guide. There are three audiences in general for whom this guide is written:

- Business analysts looking for information about processes and interfaces to validate the support for business scenarios within RWMS and other systems across the enterprise.
- System analysts and system operations personnel who:
	- **–** Seek information about the RWMS processes internally or in relation to the systems across the enterprise.
	- **–** Operate RWMS regularly.
- Integrators and implementation staff with overall responsibility for implementing RWMS.

## <span id="page-12-2"></span>**Related Documents**

For more information, see the following documents in the Oracle Retail Warehouse Management System Release 13.0.3 documentation set:

- *Oracle Retail Warehouse Management System Release Notes*
- **Oracle Retail Warehouse Management System Installation Guide**
- **Oracle Retail Warehouse Management System Online Help**
- *Oracle Retail Warehouse Management System User Guide*

## <span id="page-12-3"></span>**Customer Support**

To contact Oracle Customer Support, access My Oracle Support at the following URL:

■ https://metalink.oracle.com

When contacting Customer Support, please provide the following:

Product version and program/module name

- Functional and technical description of the problem (include business impact)
- Detailed step-by-step instructions to recreate
- Exact error message received
- Screen shots of each step you take

## <span id="page-13-0"></span>**Review Patch Documentation**

If you are installing the application for the first time, you install either a base release (for example, 13.0) or a later patch release (for example, 13.0.3). If you are installing a software version other than the base release, be sure to read the documentation for each patch release (since the base release) before you begin installation. Patch documentation can contain critical information related to the base release and code changes that have been made since the base release.

## <span id="page-13-1"></span>**Oracle Retail Documentation on the Oracle Technology Network**

In addition to being packaged with each product release (on the base or patch level), all Oracle Retail documentation is available on the following Web site (with the exception of the Data Model which is only available with the release packaged code):

http://www.oracle.com/technology/documentation/oracle\_retail.html

Documentation should be available on this Web site within a month after a product release. Note that documentation is always available with the packaged code on the release date.

## <span id="page-13-2"></span>**Conventions**

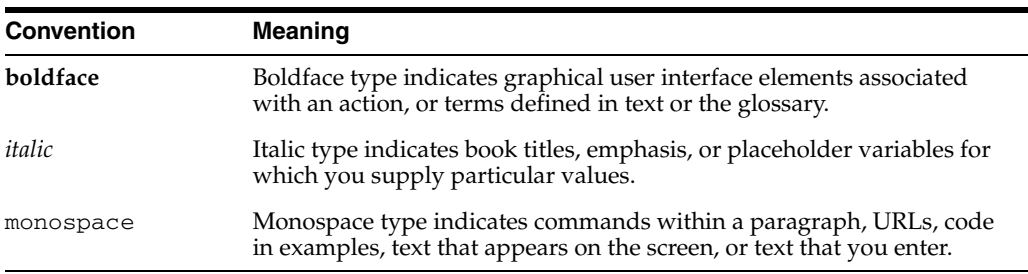

The following text conventions are used in this document:

# <span id="page-14-0"></span>**1 Overview**

RWMS is a warehouse management system that provides all of the tools necessary to control a modern Distribution Center (DC). RWMS optimizes the flow of merchandise and resources at the DC, fulfillment center, or warehouse. RWMS functionality enables fulfillment across multiple channels. The Web architecture extends functionality and visibility to remote facilities and trading partners via the Internet.

Decision support tools help plan using facility resources efficiently and monitoring existing activities and merchandise flow. Radio frequency (RF) terminals make real-time inventory control and task management possible.

The table-driven functionality supports a variety of business formats and industries, enabling the system to change as the business changes. The following diagram shows the RWMS flow.

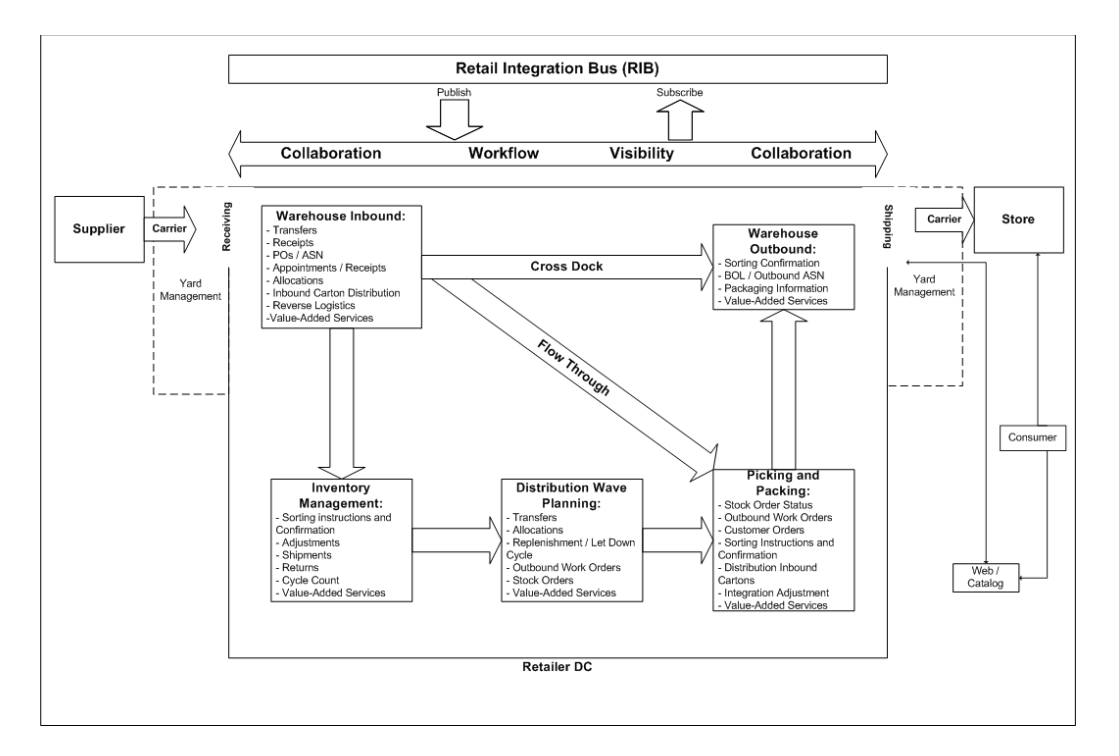

#### *Figure 1–1 RWMS Functional Flow*

#### **Features**

RWMS delivers a functional match to distribution management requirements, including:

- Trailer/yard management
- Inbound freight scheduling
- Carrier compliance tracking
- Receiving and pre-distribution with inbound processing
- Cross-docking, flow-through, and stock
- Full ASN functionality
- Web-based vendor ASN entry
- Quality assurance (QA) with vendor compliance tracking
- Inventory control
- Inventory management
- Item maintenance, management, and profiling
- Customer returns
- Return to vendor (RTV)
- Value-added services
- Distribution and resource planning
- Radio frequency picking and packing
- Paper picking
- Task management
- Shipping and EDI manifesting

#### **Supported Handhelds**

The handheld devices run on Windows CE 5.0 with the following screen sizes:

- Hand held: 240w x 320h pixels
- Wrist mount: 320w x 240h pixels
- Truck mount full screen: 800w x 600h pixels
- Truck mount half screen: 800w x 320h pixels

## **Solution and Business Process Overview**

<span id="page-16-0"></span>This chapter includes the following sections:

- **[Inbound Freight Scheduling](#page-16-1)**
- [Web ASN](#page-17-0)
- [Trailer/Yard Management](#page-17-1)
- **[Receiving](#page-18-0)**
- **[Inventory Control](#page-23-1)**
- **[Space Utilization](#page-25-4)**
- **[Support Functions](#page-26-0)**
- **[Shipping](#page-27-0)**
- **[Task Management](#page-28-1)**
- [Value-Added Services](#page-28-2)
- **[Return Processing](#page-29-0)**
- [Audit Log](#page-29-1)
- **[RWMS Interaction with Other Systems](#page-30-0)**

## <span id="page-16-1"></span>**Inbound Freight Scheduling**

The Inbound Freight Scheduling module schedules all incoming merchandise in preparation for receipt. The pre-receiving function optimizes warehouse resources and promotes smoothly executed operations during shipment arrivals for pre- and post-allocated, domestic, and international merchandise.

The Inbound Freight Scheduling module provides the following capabilities:

- Increases productivity by scheduling inbound freight.
- Manages both reserve and cross-dock or flow-through merchandise.
- Saves time by preprinting receiving labels for incoming merchandise.
- Provides appointment schedule and compliance reports.
- Ensures order accuracy.
- Provides purchase order (PO) and ASN inquiries.
- Assists in work flow management.
- Equips the user with door schedule, including utilization graph.

Appointments are made within an established timeframe (receiving window). The receiving window is based on the early- and late-received date as established by the buyer from the purchase order and/or ASN. ASN, PO, and allocation inquiries are available through RWMS.

Advance shipment notices may come directly from the carrier or supplier into RWMS, or they may come through the merchandising system, such as Oracle Retail Merchandising System (RMS), or through an import management system, such as Oracle Retail Trade Management (RTM). RTM is an import and customs tracking product that supports the letter of credit, PO tracking, customs tracking, across border requirements, landed costs, and transportation analysis up to the arrival at the distribution center (DC).

RWMS assists operators in managing dock doors for inbound trailers or containers, assigns merchandise for cross-docking or flow-through distribution and provides the work-flow plan required for each trailer. Detailed shipments that are not assigned a door or delivery date is visible in an unscheduled appointed bucket, which allows a quick reaction of the arrival or schedule of the delivery.

RWMS uses workload planning and the current appointment schedule to determine a time, date, and door for receiving the scheduled appointment. The requirements are based on the merchandise mix, using labor management service standards.

If the scheduled quantity does not match the allocated quantity, RWMS reallocates or notifies the buyer of the change in advance of the receipt through the Oracle Retail Active Retail Intelligence (ARI) system, allowing time to reallocate the merchandise and optimize the distribution workflow.

A variety of reports are available, in report format and online, to support workflow planning, scheduled and unscheduled receipts, ASNS, trailer information at the yard and at the door, and so on.

## <span id="page-17-0"></span>**Web ASN**

The Web-enabled architecture of RWMS creates opportunities for collaboration between DC personnel and suppliers. This is particularly true for Advance Shipment Notices (ASN).

RWMS allows the user to enter ASN information directly into the system with a standard Web browser and Internet connection. PO and allocation level information is validated to guarantee a connection. The Internet infrastructure allows DC personnel to extend the use of ASNs to suppliers previously unable to provide traditional EDI. Increased use of ASNs can improve the ability to streamline the processing and flow of goods through the facility.

### <span id="page-17-1"></span>**Trailer/Yard Management**

The Trailer/Yard Management module tracks all trailers at the DC or drop lot (if the trailer has an RWMS specific location ID) from check-in to checkout. Once a container is in the system, RWMS tracks the container no matter where it is.

The Trailer/Yard Management module provides the following capabilities:

- Tracks all trailers in the yard.
- Provides location, appointment number, and status of each trailer.
- Improves yard and fleet management.
- Allows trailers to be taken in and out of service.
- Supplies trailer and yard status reports.
- Provides location and trailer inquiries on RF terminals.
- Uses yard, trailers, and dock doors more efficiently.
- Provides content visibility that lets trailers to be used as temporary storage locations.

RWMS supplies the complete status information of each trailer, resulting in increased efficiencies in the yard and in dock door utilization. Yard and trailer status updates for inquiry at the system level, as well as through the RF terminal, defining each trailer's current activity and location. Real-time status changes update in the system as the associates perform a variety of operations and trailer movements.

The Trailer/Yard Management module acts as a tracking monitor for the trailer fleet of the DC. It keeps track of each trailer by means of the trailer identification. This identifier provides the user with the current activity of trailers in the yard.

## <span id="page-18-0"></span>**Receiving**

Through the Receiving module, RWMS logs in and receives merchandise, conducts and tracks vendor compliance sampling, resolves shipment issues, and manages the pre-allocation of any merchandise.

The Receiving module provides the following capabilities:

- Offers receiving workload planning tool.
- Manages both reserve and flow-through merchandise.
- Provides real-time status of current receiving processing.
- Allows adjustment to the receipt quantity after the receipt is closed.
- Offers user-defined trouble conditions for tracking vendor compliance issues.
- Directs merchandise to user-defined stations for troubleshooting.
- Allows receiving of both appointed and unscheduled merchandise.

Associates receive merchandise from vendors, with the aid of the RF or system terminal, at the receiving door. RWMS manages the merchandise that is destined for reserve as inventory or for processing and shipping as pre-allocated flow-through merchandise.

RWMS provides the flexibility to handle for pre-and post-allocated merchandise in one DC. User-defined services are associated with and sequenced for merchandise as a standard feature, reducing turnaround time through the DC.

Receiving Workload Planning summarizes the daily appointments assigned to a door and provides an estimated unload and putaway time to help the receiving supervisor utilize resources.

RWMS offers a receiving solution for supporting pre-labeled merchandise. A label option solution is also available, allowing the application of labels to merchandise at the time of receipt. These features are driven by the appointment and pre-distribution algorithm just prior to the arrival of the merchandise, accommodating last-minute changes in the distribution.

Vendor compliance issues, or troubleshooting issues, are managed online without interruption through user-definable parameters in the receiving process. Issues are marked at the appointment or container level, and directed to a value-added or holding area for resolution or putaway in storage to be called out later. As part of the system configuration, issue codes may be associated to a value-added service and may be used to reconcile issues. For example, an issue code of Incorrect Retail may be paired with a value-added service of Re-Ticketing, which would direct the item to the ticketing area.

RWMS receives an authorized adjustment to the receipt quantity for issue resolution or other adjustments after the receipt is closed. As adjustments occur, updates to status and quantities are written to the Oracle Retail Integration Bus (RIB) for updates to merchandising or other inventory systems.

The receiving process starts when the trailer arrives at the receiving door. While a trailer is unloaded, the system keeps track of all the expected cases in the shipment by ASN, or purchase order and item identification.

#### <span id="page-19-0"></span>**Radio Frequency Environment Receiving**

The RF receiving option allows users to open appointments and receive merchandise, scan merchandise using bar code labels and RF terminals, perform quality control, mark merchandise or appointments for issues, close appointments, release trailers, build containers, and track lot identification for dated merchandise.

The RF receiving environment supports both variable weight (catch weight) and perishable date merchandise.

Additionally, labeled containers are received via a conveyor or sortation interface, reducing the need for manual receiving with RF devices.

#### <span id="page-19-1"></span>**Radio Frequency Environment Palletization**

The palletization option allows the user to build containers of merchandise, consolidate mixed products, and resolve merchandise issues.

#### <span id="page-19-2"></span>**Non-Specified Case Pack and Blind Receiving of Variable Case Packs**

The Non-Specified Case Pack and Blind Receiving processes allow the validation of POs and other items. The case pack is specified at the time of receipt rather than restricted to the expected case pack entered when scheduling an appointment. Non-specified case pack receiving also handles bulk receipts.

Blind receiving does not require an appointment (for example, UPS shipments), however, to use blind receiving, DC personnel must forego the door management and inbound workload planning associated with the appointment scheduling process in RWMS. Therefore, RWMS supports a receipt method allowing variable case pack receiving in conjunction with a scheduled appointment.

#### <span id="page-19-3"></span>**Inbound Work Orders**

After the completion of the receiving process, RWMS directs items with Inbound Work Orders to the appropriate processing area(s). An Inbound Work Order is a request for a VAS to be applied to a receipt, and is applied to the SKU level. For example, if the buyer knows that a particular item needs to be ticketed, the buyer can apply an Inbound Work Order of Ticketing when created the PO. This information is transmitted to RWMS and is processed through the VAS/WIP (Work In Progress) functionality. RWMS can apply WIPs at the time of receipt based on Item Attributes, which the client may associate with appropriate Value Added Services. For example, all of item X needs to go through a date capture process, based on the attribute of item X, it is directed to the date capture WIP area for processing. RWMS allows WIPs to be

automatically applied for "first time" items without the intervention of the host system.

#### <span id="page-20-0"></span>**Quality Control**

Quality Control (QC) is handled through the VAS functionality, allowing QC processing requests and directives to be made through Inbound Work Orders, as part of an issue code, or through any of the other application avenues available through the standard VAS functionality. QC WIPs may be applied based upon a Vendor Inspection% and Vendor Inspection Frequency. For example if the vendor inspection percentage was two percent and the frequency was three, on every third receipt from that vendor two percent of every line item on the receipt is inspected.

#### <span id="page-20-1"></span>**Distribution and Resource Planning**

The Distribution and Resource Planning module provides the following capabilities:

- Prioritizes and manages operator workflow.
- Supports pre- and post-allocations, and post-allocation by PO.
- Makes numerous user-definable distribution and resource planning models available.
- Provides a decision tool that allows the user to test scenarios.
- Supports space and time conservation pick planning model.
- Prioritizes emergency orders automatically.
- Handles directed replenishments based on user-defined roles.

The distribution module allows wave planning, set up a packing schedule, view pending picks, inquire about stock order allocations, create stock orders, and print reports. The distribution process starts through an outbound request for merchandise referred to as a stock order or allocation. In RWMS there are three types of allocations that can request merchandise:

- Pre-allocation
- Post-allocation
- Post-allocation by PO

The distribution module constructs user-defined queries during wave planning for complete flexibility on how the operation is run. The waves create picking operations in the facility using user-defined rules at the facility, wave, and item level.

#### <span id="page-20-2"></span>**Replenishment**

There are a number of instances which RWMS creates user-directed tasks for the distribution of merchandise to a pick location. This is performed when:

- Merchandise falls below a user-defined quantity in a picking location.
- The demand of an item for a wave brings the quantity below a user-defined quantity.
- The demand of an item for a wave exceeds a user-defined threshold, thus directing merchandise to a high volume pick module.
- An item break case pick method is an alternate picking subsystem.

A supervisor initiates replenishments in order to top off a location. The top-off process attempts to fill the forward picking location (FPL) to capacity with merchandise from reserve.

When the number of units of an item in the DC drops below the pre-assigned replenishment level, a replenishment pick is automatically initiated. Replenishments are done on the bulk or container level. The replenishment tasks are created in RWMS based on the methods above and completed through an RF process that is initiated with the following information:

- **Reserve zone** The zone the user picks from.
- **Unit pick zone** The zone the user picks to.
- **Item ID** The specific item to replenish.
- Wave The wave that created the replenishment.

Users can control the release of the replenishments with a series of controls intended to prevent short picks or over-full locations. Priorities of remaining replenishment picks can be updated automatically, so the most important replenishments are presented first.

#### <span id="page-21-0"></span>**Distribution Methods**

DC personnel have multiple ways to select merchandise to fulfill order/wave requirements. The item profile or wave drives the distribution method used when evaluating eligible inventory in the DC. The evaluation criteria are listed below:

- **Efficiency** The least number of picks to accomplish the task. RWMS attempts to capture the most number of units per stop during this method. The evaluation process searches for pallet picks, then case picks, and then unit picks to fulfill the order/allocation.
- **First In First Out (FIFO)** Picks are generated based on selection of merchandise with the earliest receipt time stamp.
- **Pick to Clean** Picks are generated with the objective of cleaning out as many locations as possible.
- First Expiration First Out (FEFO) or Best Before Date Grocery retail requires consideration of best-before dates of select merchandise to fulfill orders. Best-before dates are captured for perishable merchandise on receipt. A perishable indicator is added to the item table.

For each perishable item, a safety period (in days) is maintained that specifies the minimum number of days prior to the best-before date. A formula date (or pick-not-after date) is then calculated. The pick-not-after date is the latest date the merchandise is picked to ensure stocking in the store sufficiently prior to the best-before date. Perishable merchandise is distributed with pick-not-after date as the primary selection criterion.

### <span id="page-21-1"></span>**Wave Preview Based on Selected Orders**

The current RWMS wave review is based on actual picks generated during the distribution process. This means that the orders were selected and the distribution ran. While this approach provides the most accurate picture of the wave workload, it requires processing time for the actual creation of the picks.

From a planning perspective, there is a benefit to a quicker estimate of the wave workload based on the selected orders. Using this tool, wave planners anticipate the size of the wave and make adjustments in the order planner's ability to properly size the wave in advance of the distribution process, while retaining the ability to fine tune the wave size and resource requirements after distribution has run, if necessary.

#### <span id="page-22-0"></span>**Picking**

During the distribution process, the system assigns master container IDs to group picks. For example, it allows or disallows the mixture of destinations on an individual pallet. However, zone, pick type (bulk, case, or unit pick), and pick volume always divide the picking work assignments into workable units. In the case of a location shortage, RWMS also provides the operator with the opportunity to skip the pick and to return at the end of their picking assignment, or to perform a Hot Pick in which RWMS searches the facility for available product in other locations. RWMS also supports container swapping with respect to container and bulk picking processes. This provides the ability to select which pallet/case to pick from a location when multiple pallet/cases exist with the same attributes.

RWMS processes the stock allocations and available inventory to create four types of picks:

- **Bulk picks** The user can pick an entire pallet of a single item for shipment to a single ship destination or unit pick system, based on a wave. Bulk picks are used for either conveyable or non-conveyable merchandise.
- **Container (or case) picks from reserve** The user can pick one or more full cases from a bulk container in a reserve location for shipment or to a unit pick system, based on a wave. The user can also use break label packets, which allows the user to subdivide large picking packages, thus keeping locations from being visited more than once to fulfill an order.
- **Container (or case) picks from forward case locations** Allows for case pick to belt or case pick to pallet of unlabeled cases from a forward location. Locations are SKU/item specific and are replenished in a variety of methods. Forward case picks to pallet are picked via RF, with or without a pre-printed label packet. Forward case picks to belt are picked without RF with a label packet. Picks are confirmed via user confirm pick screen or through a conveyor interface.
- Unit picks The user pulls individual units out of FPL. Pick quantities are adjusted downward and problem locations are marked.
- **Replenishment picks** The user pulls containers from the stock/reserve inventory to the unit/case picking locations. These containers are opened and used to restock the unit pick bins. Case locations are replenished by cases or full pallets.

If a FPL is full after a wave is completely picked, space constraints can prevent the overfilling of locations. Dynamic overflow provides the ability to define locations with a hard limit on capacity, and when the capacity limit is exceeded, it provides an overflow area for items directed to and picked. This provides operators in an environment with constrained locations the ability to manage FPLs during unanticipated volume peaks.

#### <span id="page-22-1"></span>**Radio Frequency to Store Multi-Store Pick Confirmation**

RWMS supports RF-based Put to Store picking, in which SKUs move past stationary store cartons. Currently, puts are presented to and confirmed by the DC personnel one store at a time to guarantee accuracy.

RWMS provides an alternate means of presenting and confirming put to store pick directives. A picker is responsible for a range of stores. Replenishment containers are passed to the picker.

Upon scanning the license plate of the replenishment container, the picker receives a list of all pick requirements within their range of stores that is satisfied by the contents of the replenishment container. If no exceptions are encountered, the picker confirms all of the displayed picks at the same time, as opposed to individually confirming each store's notes.

Put to store is performed at the unit or the case level. Single containers are introduced into put to store for broken case fulfillment. Similarly, pallets are introduced for full case processing.

#### <span id="page-23-0"></span>**Volumetric-Based Determination of Outbound Container Requirements**

Distribution processing includes an option to pre-determine outbound container requirements based on volumetric data (cube for flat, units per standard length for hanging, and so on), and weight. Volumetric data and weight capacities are maintained for each container type.

- Ship alone
- Rigid dimensions
- Combinability
- Preferred (smallest) carton type
- Total cube
- Total weight (items, dunnage, collateral, carton)

If picking with a pick package, the package is generated to correspond to the pre-determined container requirements.

If picking without a pick package, the picking process indicates to the user when the pick-to container is full. At the start of the picking process, the picking screen prompts the picker for the container type being used. The system displays the default container type for the pick zone, but the picker may override this value.

During the picking process, the system tracks the fill level of the container. The picker is notified when the pick to container has reached capacity. At that point, the picker closes out the current container, drops it off if necessary, and opens a new container. Conversely, the system is configured to allow users to determine when a container is full.

Based on item types, RWMS also offers combinability codes, which prevents non-combinable items (for example, chemicals, foods) from being packed into the same outbound container.

### <span id="page-23-1"></span>**Inventory Control**

The Inventory Control module manages merchandise in the DC. It provides system and RF screens for general inventory functions, directed putaway, and movement of inventory, inventory adjustments, returns processing, and cycle counting.

The Inventory Control module does the following:

- Maintains inventory tracking and queries.
- Supports system selected and exception-based cycle counting.
- Provides task interleaving of functions and cycle count.
- Defines locations and associated attributes throughout the warehouse.
- Allows user defined inventory adjustment codes.
- Provides daily audits of warehouse statistics.
- Supports the ability to store multiple SKUs in the same storage or prime picking location.
- Directs putaway based on parameters driven through item and location configuration, demand of merchandise, and consolidated opportunities.
- Supports multiple case pack quantities of the same SKU.

#### <span id="page-24-0"></span>**Directed Movement**

When merchandise is putaway, RWMS uses the product location attributes and configurable putaway plan to suggest the location that best conserves space in the reserve locations, or it inquires opportunities such as zone, location type, and status (for example, Different SKU, Same SKU, Empty Loc). The number of storage preferences associated with a particular plan is virtually unlimited, providing significant control over the storage strategy for the overall facility. Inventory Control uses three putaway methods: cube, capacity, and unit.

- **Cube** Dimension derived from the length, width, and height
- **Capacity** Capacity measured in units
- **Unit** Capacity in number of units

All merchandise in the DC is system-directed whether it is for putaway, processing, or picking goods.

Concentric Putaway allows for putaway plan creation that suggests reserve storage locations closest to an item picking location. This is done using XYZ coordinates to measure the distance of storage locations from the pick face. This functionality is controlled for each item within a putaway plan.

#### <span id="page-24-1"></span>**Tracking Information**

Visibility to critical information is maintained throughout the lifecycle of the products in RWMS. Data is captured and maintained at the lowest level of bar coding that an operation supports. The container ID tracks information associated with the product including receipt number, receipt date and time, purchase order number, lot number, expiration date, putaway date, last user to move the product, current status, distribution number, and physical dimensions and weight. Within a single location, RWMS can support multiple products and multiple case packs of the same product to allow for flexibility.

#### <span id="page-24-2"></span>**Cycle Counting**

System cycle counting allows automatically scheduled cycle counts based upon user-defined parameters, such as the number of times per year a location should be counted, and the number of times per year an item should be counted. Exception cycle counting is activated upon the system discovering discrepancies during the course of picking and processing.

#### <span id="page-25-0"></span>**Pack and Hold Store Reassignment**

DC personnel use a pack and hold philosophy in preparing goods for shipment to a new store or for major store expansions. After picking and processing, the merchandise is staged and waits for shipment to the new or expanded store.

At times a store fails to meet the opening date or expansion date. In such instances, DC personnel undo the picks and free up the merchandise for reassignment. RWMS enables the DC to reassign the merchandise to another store or return the merchandise to stock for reallocation.

#### <span id="page-25-1"></span>**Container Consolidation/Deconsolidation**

RWMS enables picked merchandise to move, in part or in whole, from one container to another for the same destination via hand-held RF terminals. This feature facilitates consolidation of multiple containers of merchandise to maximize container fill, thereby minimizing transportation costs. This functionality also converts flat-pack merchandise to hanging, so that it may be delivered floor-ready to the store.

#### <span id="page-25-2"></span>**Order Status**

RWMS maintains a specific status for each order. The status is available upon inquiry by buyers, DC personnel, and customers. This information is also published to the RIB for other systems to utilize. An order can be at various states of processing, assumptions must be made on the overall order status when multiple statuses actually apply.

Valid order statuses include:

- Open unprocessed.
- Selected for inclusion in a wave for distribution.
- Pending picks generated, but not yet confirmed.
- Picked picks completed.
- Loaded/manifested loaded onto trailer, awaiting shipment.
- Shipped.

#### <span id="page-25-3"></span>**Return to Vendor**

RTV processing is fully initiated by the DC. Merchandise is marked for return and moved to a processing area to wait for return to vendor processing. The DC then performs the RTV function to remove the merchandise from the facility and post the transaction to the host.

#### <span id="page-25-4"></span>**Space Utilization**

One of the primary operating constraints for many DCs is the availability of physical space. As such, it is critical to effectively use that space. Current RWMS location management is based on numbers of containers. This is expanded to account for volumetric considerations. For example, cube for flat, units per standard length for hanging.

Putaway logic supports the use of volumetric data when specifying a location for putaway. The specified putaway location is temporarily reserved to account for available space in the location to subsequent putaway attempts. Upon confirmation of the putaway, the user may either confirm to the specified location or override (based

on the item configuration settings) with a separate valid location. While the system does not direct movements that exceed location capacities in storage, the user is allowed to exceed the available space in a location on override.

## <span id="page-26-0"></span>**Support Functions**

The Support Functions module houses the main functionality of RWMS and serves as an aid in the supervision of the DC data. It helps top privilege level users to maintain specifications for every integral part of RWMS through separate editors. With the Support Functions module, the user views information about company vendors, designate print queues, item rules, location configuration, and generate user/activity productivity reports.

#### <span id="page-26-1"></span>**Item Distribution Center Characteristics Setup by Merchandise Hierarchy**

Traditional host systems may not be able to maintain certain item characteristics specific to the DC processing, such as dimensions, weight, unit pick system, round-able, preferred zone.

RWMS enables the user to enter default values for categories of items based on various item hierarchy attributes, such as department, class, and subclass. The DC specifies default values for a specific combination of these criteria. This table is scanned upon download of new items to determine the desired default attributes for the item, reducing the item maintenance overhead for the DC.

#### <span id="page-26-2"></span>**Location Configuration**

RWMS provides the system tools to setup a DC using locations, zones, location types, and facilities. Each level provides data that determines characteristics such as size and processing related to the locations.

#### <span id="page-26-3"></span>**Processes**

Processes are defined for picking and distribution to allow flexibility to how a DC is configured for processing. The intersection of processes at the item level and the location level defines how an item is processed in the building. For example, items that are only received and processed in bulk quantities (full pallet) are configured with processes to only allow for putaway into certain areas and to only distribute at the full pallet level.

#### <span id="page-26-4"></span>**Item Class**

RWMS allows for the creation of DC-specific Item Classes (which can be different from item master hierarchical classes) to allow for the maintenance of like items. These classes are used to apply DC-specific defaults, attributes, and processes to groups of items which control the processing in the facility.

#### <span id="page-26-5"></span>**Location Class**

RWMS supports the creation of DC-specific Location Classes, which are used to apply like characteristics to large quantities of locations. This prevents locations from being managed one location at a time. Additionally, location classes are used to manage processes at the individual location level, which determines what type of DC function can occur at a given location.

## <span id="page-27-0"></span>**Shipping**

The Shipping module provides visibility and directs the loading and shipping of trailers. Both fluid and stages loading, for conveyable and non-conveyable items, are supported by the system. RF terminals verify the loading process and provide real-time data for manifesting electronically and with paper. All necessary shipping documents are created at the time of shipping to guarantee order accuracy.

The Shipping module provides the following capabilities:

- Supports fluid and staged loading processes.
- Supports multiple carrier, service, routes available for each customer.
- Supports loading customer cartons through multiple doors concurrently.
- Provides real-time shipping and loading status.
- Supports print and apply feature of UCC-128 compliant shipping labels.
- Guarantees order accuracy and loading accuracy.
- Creates EDI and paper manifest for customers.
- Allows trailers to close and reopen for optimal shipping and trailer management.
- Supports pack and hold merchandise.

For UCC-128 manufacturer labeled cartons, RWMS provides the operator the option of printing and applying an address-shipping level on a local label printer.

Merchandise arrives at the shipping doors by conveyor or by manual delivery. Shipping doors are opened by carrier, service, and route codes for all customers scheduled to ship merchandise by this code.

Multiple carrier, service, and route codes are assigned to any customer. Conveyable cartons divert to the proper shipping door by the sorting system defined by the carrier, service, and routine codes. The sorting system controller verifies the diversion of the carton, adding the carton to the current open manifest.

For non-conveyable merchandise, the product arrives by pallet, trolley, or cart and is scanned onto the trailer by using the master tracking ID and the trailer ID. Because of the unique parent/child relationship between the carton ID and the master ID, the carton level details are retained in the manifest.

RWMS allows the loading of multiple customers or destinations on the same trailer creating separate paper and electronic manifests for each one. Trailers may close and reopen to accommodate the management of shipments and trailers. Upon the sealing and the shipment of a trailer, final electronic and paper manifests are created for the DC and the carrier. The EDI 856 manifest created at the close of the trailer is passed to the customer providing carton level detail for every carton, item, and order shipped.

For consumer direct facilities, a key objective of fulfillment operations is to guarantee that the entire customer order is shipped together. This helps minimize shipping costs, and improves customer satisfaction by delivering the complete order. At times, portions of the order may not arrive together as planned at the packing operation. To help manage this situation, RWMS provides an Order Consolidation function to join the items together in the order. Regardless of which arrives first, the SKU or the order carton is staged until the corresponding order carton or SKU arrives, at which time the order is made whole and proceeds to shipping.

The shipping process can be configured to warn users of closing or shipping trailers when merchandise a store is yet to be loaded. Additionally, RWMS supports load

sequencing to match store delivery routes. Users are warned if they attempt to load stores out of delivery sequence.

#### <span id="page-28-0"></span>**Outbound Quality Control Audit**

Picking errors create problems throughout the supply chain. One issue is store confidence in the integrity of shipments from the DC. As such, RWMS enables the user to verify the accuracy of the pickers prior to the shipment of merchandise. Each audit maintains a User ID, units audited, units over, and units short. The DC auditor staff determines the actual workload and number of units audited manually.

### <span id="page-28-1"></span>**Task Management**

In the GUI environment, the user can access the Task Management module. This functionality promotes the increase to labor efficiency by controlling the delegation of work to individuals in a real-time manner.

Each task eligible for assignment must be defined in the task queue. This task queue uniquely defines a specific task or group of tasks.

The following tasks are eligible for task management:

- Bulk picking
- Bulk replenishment picking
- Container picking
- Container replenishment picking
- Unit picking
- Move
- Putaway
- Cycle count
- Container loading

The RF Task Administration module provides the user with the capability to increase labor efficiency by controlling the delegation of work to individuals in a real-time manner. At the start of a RF session, the user enters the type of equipment used and a starting location. Tasks are assigned based on the rules defined by the DC.

#### <span id="page-28-2"></span>**Value-Added Services**

The Value-Added Services module offers user-defined value-added service functionality in the distribution center. These value-added services, or WIP codes, allow the user to define physical locations and activities in the DC. Then the user offers a directed workflow while managing the task.

The Value-Added Services module does the following:

- Links merchandise issues to WIP codes for resolution and vendor compliance tracking.
- Supports pack and hold through WIP functionality.
- Tracks continuous, real-time work in progress status by container identification and user.
- Supports integrated, user-definable ticketing functionality.

System-directed tasks.

In practice, these value-added services might include ticketing, kitting, repackaging, flat to hang, and others. Processes are associated with each container ID or license plate that is sequenced to allow an orderly process to the tasks. As operators are directed through the processes and move merchandise from one workstation to the next, the WIP codes are cleared, and the container status is updated and tracked.

The WIP processing operation changes the values of the start and end time stamps on each container's WIP list. Each processing operation sets the appropriate values, time stamps the task upon initiation, and updates the status and time stamp upon conclusion of the task. The QA process, a part of vendor compliance, is an example of an operation where the start and end times are set.

RWMS offers a multi-level bill of material functionality. Tracking is managed at both the component level as well as the kit or group level. Merchandise is assembled into kits or pre-packs as part of an inbound or flow-through process, or is assembled for outbound orders or allocations from inventory. For merchandise maintained in pre-packs in primary picking locations, components are automatically directed to pull and assemble into pre-packs for distribution via the WIP process. Merchandise is assembled or disassembled into product sets.

## <span id="page-29-0"></span>**Return Processing**

For returns, there are two primary objectives:

- Reconcile the account.
- Determine disposition of returned merchandise and process accordingly.

The first step in reconciling the account is to identify the appropriate customer and order information to acknowledge the return. To assist in this process, assign a return merchandise authorization (RMA) number to any shipment to a customer. Returns are processed with or without an RMA number.

Ideally, the customer includes the RMA with the returned merchandise. However, if the RMA is not included, RWMS provides query tools to assist in identifying the customer base on limited data, such as item, name, or postal code.

If available, the RMA number is used to access the list of items associated with the original shipment. The returned items are then selected from the list. If the returned item is not found on the list, then further investigation occurs to determine the appropriate RMA, or the item is entered manually.

The returned merchandise is inspected to determine its disposition and any subsequent processing or routine requirements. RWMS allows multiple SKUs in dynamic active locations. This is useful for returns processing putaway. RWMS tracks user-defined reason costs and action codes.

## <span id="page-29-1"></span>**Audit Log**

An audit log feature is assists with warehouse-related issues and inventory control. Audit logging is activated for **any** RWMS data entity (for example, POs, items, inventory), and is specified at the field or screen level, if desired. For example, the user audits all container touches (for example, track creation, movement, transfer, and deletion of containers, and modified attributes), as well as monitor selected field updates to the item master table. Inquiry screens and baseline reports are provided.

## <span id="page-30-0"></span>**RWMS Interaction with Other Systems**

With the release of RWMS 10, the application now utilizes RIB, the enterprise Application Integration platform that supports a "publish and subscribe" architecture. By utilizing a single repository, RIB - of interfaced information (such as shipped merchandise information published by RWMS) - allows any application that needs the information (such as merchandising, store systems, customer order management systems) to subscribe to the information without direct lines going to/from the application to every other application, thus eliminating redundant integration points. Legacy systems are integrated to RWMS via flat file transfer between the legacy system and the RIB. RWMS also provides standard interfaces to material-handling subsystems and third party picking systems (for example, pick-to-lights, tilt trays, bombay sorters).

RF integration is handled through RF emulation, allowing RWMS to perform on any RF vendor's hardware that supports terminal emulation. RF hand-held and truck-mount formatted screens provide real-time updates for operational activities.

## <span id="page-32-0"></span>**System Administration**

Each system user must have a unique logon ID to the operating system, Oracle, and RWMS. This chapter describes how you can create each of these accounts and contains the following sections:

- [Creating the rdmusr Account on the Operating System](#page-32-1)
- [Creating Operating System Accounts for All Other Users](#page-34-0)
- **[Creating Users in Oracle](#page-34-1)**
- **[Creating User Accounts](#page-34-2)**
- **[Radio Frequency Operations](#page-34-3)**
- **[Operating System Functions](#page-35-0)**
- **[Internationalization](#page-56-0)**

## <span id="page-32-1"></span>**Creating the rdmusr Account on the Operating System**

When RWMS is first installed, the group rdm is created, and the users rdmhost and rdmusr are created. The rdmusr user's home directory is typically /home/rdmusr, and the rdmhost user's home directory is typically /home/rdmhost.

```
Add to the rdmusr profile script (.profile.) the following and set the protection 
to 740 (rwxr-----):
ORACLE_SID=rdm;
export ORACLE_SID
TWO_TASK=rdm; 
export TWO_TASK
TERM=vt220; 
export TERM
ORACLE_TERM=vt220; 
export ORACLE_TERM
ORACLE_HOME=/u01/app/oracle/product/dev6i;
export ORACLE_HOME
LD_LIBRARY_PATH=$ORACLE_HOME/lib; 
export LD_LIBRARY_PATH
TNS_ADMIN=/u01/app/oracle/product/9i/network/admin;
export TNS_ADMIN
```

```
PATH=
$ORACLE_HOME/bin:./:../:/usr/bin:/etc:/usr/sbin:/usr/ucb:/sbin:/usr/local/bin; 
export PATH
TMPDIR=/tmp;
export TMPDIR
FORMS60_PLSOLV1_NAME_RESOLUTION=YES;
export FORMS60_PLSQLV1_NAME_RESOLUTION
FORMS60_OUTPUT=/tmp; 
export FORMS60_OUTPUT
FORMS60_PATH=/u01/app/rdm/bin; 
export FORMS60_PATH
export FORMS60_TERMINAL
REPORTS60_PATH=/u01/app/rdm/bin; 
export REPORTS60_PATH
REPORTS60_TERMINAL=$REPORTS60_PATH; 
export REPORTS60_TERMINAL
REPORTS_OUTPUT=/u01/app/rdm/reports; 
export REPORTS_OUTPUT
RDM_BIN=/u01/app/rdm/bin; 
export RDM_BIN
NLS_DATE_FORMAT="mm/dd/rr";
export NLS_DATE_FORMAT
NLS_LANG=American_America.UTF8
export NLS_LANG
RDMUSR=rdm username
    export RDMUSR
RDMPWD=rdm password
    export RDMPWD
menu.sh
exit
Add to the rdmhost profile script (.profile.) the following and set the protection 
to 740 (rwxr-----):
ORACLE_SID=rdm; 
export ORACLE_SID
ORACLE_HOME=/u01/app/oracle/product/9i;
export ORACLE_HOME
TERM=vt220; 
export TERM
ORACLE_TERM=vt220; 
export ORACLE_TERM
TNS_ADMIN=/u01/app/oracle/product/9i/network/admin;
export TNS_ADMIN
LD_LIBRARY_PATH=$ORACLE_HOME/lib; export LD_LIBRARY_PATH
PATH=$ORACLE_
HOME/bin:./:../:/usr/bin:/etc:/usr/sbin:/usr/ucb:/sbin:/usr/local/bin; 
export PATH
RDMUSR=rdm username
     export RDMUSR
RDMPWD=rdm password
     export RDMPWD
DOWNLOAD_DIR=/u01/app/rdm/hostcomm/download;
export DOWNLOAD_DIR
UPLOAD_DIR=/u01/app/rdm/hostcomm/upload; 
export UPLOAD_DIR
SORTATION_DIR=/u01/app/rdm/hostcomm/sortation;
export SORTATION_DIR
```
**Note:** The value for fields shown in bold italics (above) must be set to the value appropriate for the installation.

The value of TERM is limited to the following choices:

- ibm3151
- $vt220$

## <span id="page-34-0"></span>**Creating Operating System Accounts for All Other Users**

Create the user account in the operating system. The default shell should be ksh. The home directory should be /home/rdmusr, or whatever directory was assigned to the rdmusr. This prevents each user from having an individual home directory and makes the maintenance of the .profile easier.

Use whatever security measures are appropriate for the installation. The user may use the operating system's security provisions for password expiration.

RWMS enforces access control over the System screens regardless of the operating system security measures.

## <span id="page-34-1"></span>**Creating Users in Oracle**

Use the Oracle facility, such as Server Manager (svrmgrl), to create accounts in Oracle.

Set the default tablespace to USERS and the temporary tablespace to TEMP. The user's name must be the same as the account name on the operating system. The user's password must be the same as the user's name. Grant the new user the wms\_user role. It has all the sufficient privileges to operate on all application tables.

Use the following SQL syntax to create new user accounts in Oracle:

create user rdmusr identified by <password> temporary tablespace TEMP; grant wms\_user to rdmusr; default tablespace USERS

## <span id="page-34-2"></span>**Creating User Accounts**

Add the user in RWMS, using the User Table Editor screen. The password the user specifies in the system can be the same as or different than the user's operating system password.

#### <span id="page-34-3"></span>**Radio Frequency Operations**

When Radio Frequency users are ready to begin work, they log into the operating system using their own account name and password. The .profile is executed, which sets the environment and executes the RWMS application. The application takes the user's operating system account name as the Oracle account and password, and then starts the login to the system as that user. The first screen displayed is the RWMS copyright. The login screen follows it. The user must fill in the username, password, and facility ID.

## <span id="page-35-0"></span>**Operating System Functions**

This section describes the print queues, cron jobs, daemon process, and system parameters.

#### <span id="page-35-1"></span>**Printer Queues**

Create print queues in the operating system for reports and labels. RWMS does not embed any printer-specific commands in jobs being sent to report printers. Label printer queues are typically defined as standard ASCII devices.

The names of the printer queues are specified on the System Parameter screen. Please also refer to the System Parameters section for more discussion of those parameters. The names of the parameters are listed here:

- pick\_audit\_queue
- pick\_label\_queue
- pick\_package\_queue
- recv\_audit\_queue
- recv\_label\_queue
- recv\_receipt\_queue
- reprint\_label\_queue
- ship\_bol\_queue
- ship\_label\_queue
- unit\_pick\_lbl\_queue

#### <span id="page-35-2"></span>**Operating System Scheduled Jobs**

This table describes the programs that should be run periodically to remove obsolete data from the system, to schedule locations for cycle counting, and to close appointments that are now reconciled. The user should run these programs using the operating system facility (cron) for scheduling jobs for unattended operation.

In the table, the name of the program to run is listed under the column heading "Name." The programs are in the \$RDM\_BIN directory. For each routine, a system parameter exists that specifies the number of days of data to retain. These parameters are maintained on the System Parameter editor, which is described in the *Oracle Retail Warehouse Management System User Guide*.

The rdmhost user must submit the jobs. The user's cron should first execute the .profile to set the environmental variables.

| <b>Name</b>        | <b>Purpose</b>                                                             | <b>Parameters</b> | <b>Frequency</b>         |
|--------------------|----------------------------------------------------------------------------|-------------------|--------------------------|
| capacity_replen.sh | Releases on-hold<br>replenishments destined for<br>Forward Pick locations. | facility_id       | Every several<br>minutes |
| dc view.sh         | Refreshes data in the DC VIEW<br>and DC UTILIZATION tables.                | facility_id       | Once daily               |

*Table 3–1 Programs to remove obsolete data*
| Name                              | <b>Purpose</b>                                                                                 | <b>Parameters</b>                                 | <b>Frequency</b>                                                           |
|-----------------------------------|------------------------------------------------------------------------------------------------|---------------------------------------------------|----------------------------------------------------------------------------|
| insert_distribution_<br>queue.sh  | Works with the Automate<br>wave processing.                                                    | facility_id                                       | Every several<br>minutes or time<br>that meets<br>customer needs.          |
| inv_bal_upload_b.sh               | Create an inventory balance<br>upload file for each facility id,<br>part of the facility type. | facility_id                                       | Once daily                                                                 |
| maintain wave stats.sh            | Updates wave statistics.                                                                       |                                                   | Every 15 minutes                                                           |
| print_reprints.sh                 | Reprints container labels or<br>prints shipping container<br>labels.                           |                                                   | Every 5 minutes                                                            |
| print_reprints_monarch.sh         | Reprints container labels or<br>prints shipping labels for<br>Monarch 9820.                    |                                                   | Every 5 minutes                                                            |
| print_tickets.sh                  | Prints or reprints tickets.                                                                    |                                                   | Every 5 minutes                                                            |
| print_wave_labels.sh              | Prints or reprints picking<br>labels.                                                          |                                                   | Every 10 minutes                                                           |
| print_wave_labels_<br>monarch.sh  | Prints or reprints Monarch 9820<br>picking labels.                                             |                                                   | Every 10 minutes                                                           |
| purge_activity_based_cost_<br>.sh | Purges all old records from the<br>Activity_Based_Cost table.                                  | facility_id                                       | Once daily                                                                 |
| purge_activity_log.sh             | Purges all aged records from<br>the Activity_Log table.                                        | facility_id                                       | User Configurable                                                          |
| purge_appointments_b.sh           | Cleans the Appointment and<br>related tables.                                                  | Appointment_<br>window and<br>appt_purge_<br>days | Once daily                                                                 |
| purge_history.sh                  | Purges data from the Container<br>History table.                                               | facility_id and<br>time_stamps                    | User Configurable                                                          |
| purge_labor_prod_b.sh             | Cleans the Labor Productivity<br>table.                                                        | Purge_lab_<br>prod_days                           | Once daily                                                                 |
| purge_manifest_b.sh               | Cleans the Manifest and related<br>tables.                                                     | manifest<br>purge_days                            | Once daily                                                                 |
| purge_route_data.sh               | Cleans the Route Date and<br>Route Dest tables.                                                | facility_id                                       | Once daily or more<br>frequently if<br>necessary for table<br>size control |
| purge_rtv_b.sh                    | Cleans the Return to Vendor<br>table.                                                          | Purge_rtv_days                                    | Once daily                                                                 |
| purge_uploads_b.sh                | Cleans the upload tables.                                                                      | Upload_purge_<br>days                             | Once daily                                                                 |
| purge_vendor_trouble_.sh          | Cleans the vendor trouble<br>history tables.                                                   | Trouble_purge_<br>days                            | Once daily                                                                 |
| report_monitor.sh                 | Prints reports and levels<br>initiated from the GUI system.                                    | None                                              | Every 5 minutes                                                            |

*Table 3–1 Programs to remove obsolete data*

| <b>Name</b>                      | <b>Purpose</b>                                                                                                    | <b>Parameters</b>      | <b>Frequency</b>                                                 |
|----------------------------------|----------------------------------------------------------------------------------------------------|------------------------|------------------------------------------------------------------|
| run_dcplan.sh                    | Populates planned production<br>activity data into the dc_plan_<br>data table, which is used for<br>the Operational Overview<br>screen. | facility_id            | Once or twice a<br>day at the<br>beginning of the<br>working day |
| run distribution.sh              | Matches inventory to allocation<br>requests, creates pick directives<br>and prints picking packages (if<br>applicable).                 |                        | Manually or every<br>15 minutes                                  |
| run_kpidata.sh                   | Populates actual production<br>data into the operational_data_<br>store table, which is used for<br>the Operational Overview<br>screen  | facility_id            | Every 15 minutes                                                 |
| schedule_cycle_count_b.sh        | Schedules cycle counts (SS) for<br>the DC.                                                                                              | Cycle_count_<br>period | Once daily                                                       |
| schedule_rop_<br>distribution.sh | Schedules a Re-Order Point<br>distribution run.                                                                                         |                        | Every 5 minutes                                                  |
|                                  | warehouse activities.                                                                                                    |                        | Once daily                                                       |
| unreconciled_appt_<br>monitor.sh | Closes any unreconciled<br>appointments that had all<br>labels scanned or nulled.                                                       | None                   | Hourly                                                           |

*Table 3–1 Programs to remove obsolete data*

#### **Daemon Process**

One daemon process must be run continuously. It should be run by the user rdmhost from the \$RDM\_BIN directory. The Calling Syntax includes the parameter -s, which is the sleep time in seconds: how often the daemon should wake up and look for inducted or diverted cartons. A typical value is between 10 and 30 seconds. In the Calling Syntax, <user\_name/password> refers to an Oracle user and password.

|      | $190000 - 2$ Dacinon Toccas                                         |                                                                                         |
|------|---------------------------------------------------------------------|-----------------------------------------------------------------------------------------|
| Name | <b>Description</b>                                                  | <b>Calling Syntax</b>                                                                   |
|      | Read divert data Loads the sorter intake table from a<br>data file. | read_divert_data <username password=""><br/><facility_id>-s[n]</facility_id></username> |

*Table 3–2 Daemon Process*

#### **File Management (Directories)**

Discusses permissions and any file cleanup (purging needed for each directory).

|                  | Table 3–3 File Management    |                                                                                                  |      |                        |
|------------------|------------------------------|--------------------------------------------------------------------------------------------------|------|------------------------|
| <b>Directory</b> | Path                         | <b>Purpose</b>                                                                                   | Perm | <b>Purging</b>         |
| Base Directory   | \$RDM                        | This is the base directory that<br>other directories branch from.                                | 775  | <b>None</b>            |
| Reports          | \$RDM/reports                | Temporary holding area for<br>reports (line and label). Any<br>report sent to file remains here. | 777  | Occasional<br>(weekly) |
|                  | Host Download \$DOWNLOAD DIR | Temporary holding area for files<br>to download and log files.                                   | 775  | Occasional<br>(weekly) |

*Table 3–3 File Management*

| <b>Directory</b> | Path            | <b>Purpose</b>                                              | Perm | <b>Purging</b>         |
|------------------|-----------------|-------------------------------------------------------------|------|------------------------|
| Host Upload      | \$UPLOAD DIR    | Temporary holding area for files<br>to upload.              | 775  | Occasional<br>(weekly) |
| Sortation        | \$SORTATION DIR |                                                             | 775  | Occasional<br>(weekly) |
| <b>BIN</b>       | \$RDM/bin       | Holds all executables.                                      | 755  | None                   |
| <b>INSTALL</b>   |                 | \$RDM ADMIN/create Holds files used to build the<br>system. | 755  | None                   |

*Table 3–3 File Management*

#### **System Control Parameters**

Each facility in the DC has its own set of system level parameters. The user can view and modify these in the System Parameter screen.

This table provides the name of each parameter, briefly explains its purpose and how it is used, and provides the allowable entry type, as described in this list:

- Activity Activity code, found in service\_standards table.
- **Dest ID** Destination ID, found in Ship Destination table.
- **Fixed** Cannot be modified by the user.
- **Item ID** Item ID, found in Item Master table.
- Location Location ID, found in Location table.
- Location Type Location Type found in the Loc\_type table.
- Number Numeric value.
- Queue Printer (line or label) queue.
- Text Free form text.
- Time Valid time (24 hour format HH:MI).
- WIP WIP code, found in the wip\_codes table.
- $Y/N "Y" = Yes, "N" = No.$

The allow\_user\_edit column indicates which parameters are user-modifiable.

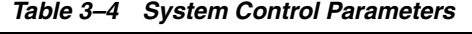

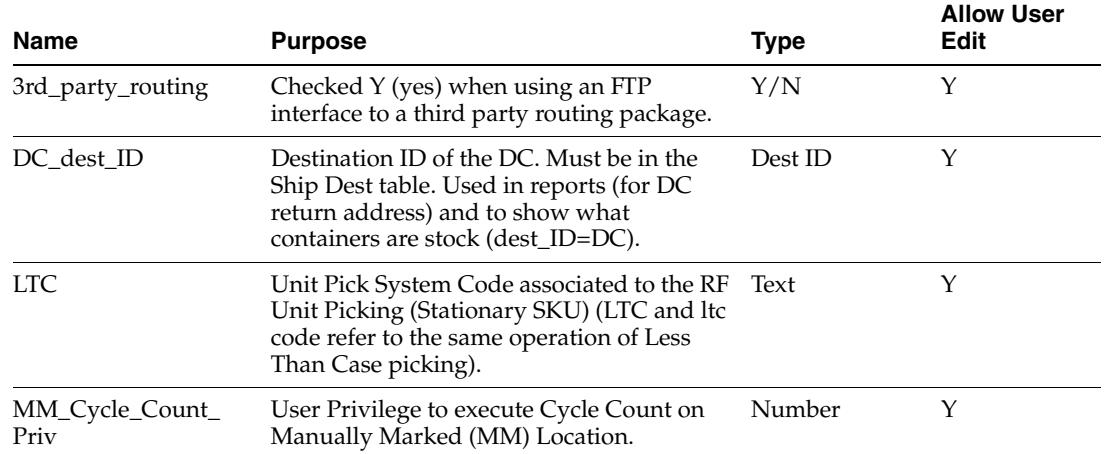

| Name                | <b>Purpose</b>                                                                                                    | <b>Type</b>            | <b>Allow User</b><br>Edit |
|---------------------|----------------------------------------------------------------------------------------------------|------------------------|---------------------------|
| <b>PPS</b>          | Unit Pick System Code associated to a<br>Paperless Picking System (PPS and pps<br>code refer to the same paperless picking<br>system).                                                                                                    | Text                   | Υ                         |
| PPS_flag            | Indicates whether PPS is turned on. Used<br>in the distribution and picking processes.                                                                                                    | Y/N                    | Υ                         |
| TASK_OPT            | Specifies the ordering of assigned tasks.                                                                                                    | TEXT or<br>Location_id | Y                         |
| able_to_ship_level  | Security level to enable the F9 ship key in<br>the shipping form.                                                                                                    | Number                 | Υ                         |
| active_ovrszd_putwy | Default putaway plan for an oversized item Putaway Plan<br>(when no putaway plan specified in Item<br>Master).                                                                                                    |                        | Υ                         |
| adjust_pick         | Enable the F7 adjust key on the RF picking<br>screens.                                                                                                    | Y/N                    | Υ                         |
| ahl_log             | Log Activity History Log.                                                                                                    | 0, 1, 2                | Υ                         |
|                     | 0: No AHL Logging                                                                                                    |                        |                           |
|                     | 1: AHL Logging through SQL insert                                                                                                    |                        |                           |
|                     | 2: AHL Logging through Oracle Queues                                                                                                    |                        |                           |
| allow_rtn_replace   | When set to Y, RWMS allows item<br>replacement and displays a screen to the<br>user where an alternate item is entered to<br>replace the returned one.                                                                                                    | Y/N                    | Υ                         |
| allow_trble_putaway | Allows the Putaway screen to complete the<br>putaway of a container that has a Trouble<br>Code associated with it.                                                                                                    | Y/N                    | Y                         |
| apply_qa_wip        | Determines if a QA WIP needs to be<br>applied.                                                                                                    | Y/N                    | Υ                         |
| appointment_window  | The number of days (past and future) to<br>allow appointments to be active. Used in<br>the Schedule Appointment screen and<br>purge_appointments_b.sh.                                                                                                    | Number                 | Υ                         |
| appt_bulk_def       | Sets bulk flag default on the Appointment<br>Detail screen.                                                                                                    | Y/N                    | Y                         |
| appt_asset_default  | Sets the default value for receiving<br>appointments for the capture of asset<br>trackingspecifies how user is prompted<br>to enter assets during receiving. Valid<br>values are "Start", "End", or "During". Start:<br>user prompted to enter assets at beginning<br>of appointment. End: enter at end before<br>closing appt. During: user is prompted for<br>asset quantities after each item is received<br>that is associated with asset tracking. | Text                   | Υ                         |
| appt_purge_days     | Number of days after closure to purge an<br>appointment. Used in purge_<br>appointments_b.sh.                                                                                                    | Number                 | Υ                         |
| ari_enabled         | Is ARI installed with RWMS?                                                                                                    | Y/N                    | Υ                         |

*Table 3–4 System Control Parameters*

| Name                     | <b>Purpose</b>                                                                                                    | <b>Type</b> | <b>Allow User</b><br>Edit |
|--------------------------|----------------------------------------------------------------------------------------------------|-------------|---------------------------|
| asset_tracking           | For transport asset tracking. When enabled,<br>RWMS will support tracking of transport<br>asset inventory and will enable the<br>messaging from RWMS to communicate<br>asset movements to the host.                                                                                                    | Y/N         | Υ                         |
|                          | When Asset tracking is set to Y, RWMS<br>tracks transport assets.                                                                                                    |             |                           |
| assortment_wip_code      | WIP code applied when inbound container<br>has an assortment item. Parent Item with<br>child SKUs.                                                                                                    | WIP         | Υ                         |
| auto_induct              | When set to Y, groups assigned to the first<br>pack wave have the Active Pick flag set to<br>Y, indicating that this pack wave is staged<br>in the UPS for picking. If put_to_order is<br>enabled, allocation data is sent to the UPS<br>for only those allocations deemed active<br>within the UPS. If put to destination is<br>enabled, all allocations are downloaded at<br>one time. | Y/N         | Υ                         |
| autopack                 | Assigned name to the Autopack Sorter.                                                                                                    | Text        | Υ                         |
| back_order_flag          | Indicates whether to retain stock orders<br>when the inventory is exhausted. Used in<br>the distribution process.                                                                                                    | Y/N         | Υ                         |
| best_before_wip          | Used to automatically apply a WIP code to<br>a container requiring a best before date<br>(perishable indicator set in Item Master).                                                                                                    | WIP         | Υ                         |
| bld_mix_dest_sku_pal     | When set to Y, building of mixed<br>destination pallets (Distributed) is allowed.                                                                                                    | Y/N         | Υ                         |
| blind_bulk_receiving     | When set to "Y", the system generated PO<br>receiving labels will not print any container<br>quantities or unit quantities on bulk<br>container labels. It will also not<br>pre-populate the carton quantity on the RF<br>receiving screen when receiving bulk<br>pallets. When set to "N", the carton<br>quantity will appear on the labels and RF.                                     | Y/N         | Υ                         |
| break_by_wip_con         | When set to Y, the distribution process<br>creates separate Master Pick Labels for each<br>group of WIP codes for conveyable cartons.                                                                                                    | Y/N         | Υ                         |
| break_by_wip_non_<br>con | When set to Y, the distribution process<br>creates separate Master Pick Labels for each<br>group of WIP codes for non-conveyable<br>cartons.                                                                                                    | Y/N         | Υ                         |
| carton_store_putwy       | Default putaway plan for a single<br>container.                                                                                                    | Text        | Υ                         |
| case_pts_security        | Defines minimum user security level that<br>can process a inventory adjustment<br>without supervisor approval. Applies only<br>to Case PTS.                                                                                                    | Number      | Υ                         |

*Table 3–4 System Control Parameters*

| Name                     | <b>Purpose</b>                                                                                                    | <b>Type</b>          | <b>Allow User</b><br>Edit |
|--------------------------|----------------------------------------------------------------------------------------------------|----------------------|---------------------------|
| clear_user               | $Y =$ clears the user name from the 'C' pick<br>allowing another user to proceed with<br>operation.                                                                 | Y/N                  | Υ                         |
|                          | $N =$ user name is still associated with the<br>pick and that individual must finish the<br>operation                                                               |                      |                           |
| company_nbr              | Company number to send to PPS.                                                                                                    | Number               | Υ                         |
| consolidate_pend_wip     | When set to Y, RWMS allows the<br>consolidation of WIP codes, when building<br>pallets.                                                                             | Y/N                  | Υ                         |
| container_format         | Indicates that the container identifier<br>number is compliant with UCC128 or is<br>generic with embedded destination ID.                                           | UCC128 or<br>default | Υ                         |
| cs_rsv_loc_type          | User Defined location type for case reserve.                                                                                                    | Loc Type             | Υ                         |
| cs_rsv_priority          | Priority used in distribution to pull<br>merchandise from case.                                                                                                    | Number               | Υ                         |
| Cubiscan                 | Checked Y (yes) when using a $TCP/IP$<br>connection to a Cubiscan device.                                                                                           | Y/N                  | N                         |
| cycle_count_period       | Number of days to cycle count the entire<br>DC. Used in schedule_cycle_count_b.sh.                                                                                  | Number               | Υ                         |
| cycle_count_type         | Defines how the DC wants to count<br>inventory, either by item, location or zone.<br>Used when schedule cycle count runs in<br>cron (System Scheduled Cycle Count). | Text                 | Υ                         |
| def_bulk_replen_res      | Sets the number of Bulk Replenishment<br>resources to use to display the Wave<br>Duration on the wave planning screens.                                             | Number               | Υ                         |
| def_bulk_resources       | Sets the number of Bulk resources to use to<br>display the Wave Duration on the wave<br>planning screens.                                                           | Number               | Υ                         |
| def_catch_weight_<br>uom | The default unit of measure for catch<br>weights. This is used for upload transaction<br>records to RMS, which requires a unit of<br>measure.                       | Text                 | Υ                         |
| def_cont_replen_res      | Sets the number of case replenishment<br>resources to use to display the Wave<br>Duration on the wave planning screens.                                             | Text                 | Υ                         |
| def_cont_resources       | Sets the number of Container Pick<br>resources to use to display the Wave<br>Duration on the wave planning screens.                                                 | Number               | Υ                         |
| def_cont_replen_res      | Sets the number of Container<br>Replenishment Pick resources to use to<br>display the Wave Duration on the wave<br>planning screens.                                | Number               | Υ                         |
| def_random_putaway       | Default putaway plan for random<br>replenishment.                                                                                                    | Text                 | Υ                         |
| def_unit_replen_res      | Sets the number of Unit Pick<br>Replenishment resources to use to display<br>the Wave Duration on the wave planning<br>screens.                                     | Number               | Υ                         |

*Table 3–4 System Control Parameters*

| Name                 | <b>Purpose</b>                                                                                                    | <b>Type</b>               | <b>Allow User</b><br>Edit |
|----------------------|----------------------------------------------------------------------------------------------------|---------------------------|---------------------------|
| def_unit_resources   | Sets the number of Unit Pick resources to<br>use to display the Wave Duration on the<br>wave planning screens.                                                                                           | Number                    | Υ                         |
| def_work_day_end     | Default working day end. Used in Working<br>Days Editor.                                                                                                    | Time                      | Υ                         |
| def_work_day_start   | Default working day start. Used in<br>Working Days Editor.                                                                                                    | Time                      | Υ                         |
| default_carton_group | Carton group used in cartonization if none<br>is defined for the item.                                                                                                    | Text                      | Υ                         |
| default_cc_plan      | Default cycle count plan to be set during<br>item master download if none is specified.                                                                                                    | Text                      | Υ                         |
| default_dc_cont_type | Default container type used for a pallet in<br>FCP (Forward Case Picking).                                                                                                    | Container Type            | Υ                         |
| default_kitting_wip  | WIP code when creating an item that is<br>defined as a kit.                                                                                                    | <b>WIP</b>                | Υ                         |
| default_order_level  | Type of saved query for order selection.<br>FULL -Every line in query has to match.                                                                                                    | FULL, ORDER,<br>and LINE  |                           |
|                      | ORDER - If any line matches, RWMS<br>shows all distribution lines.                                                                                                    |                           |                           |
|                      | LINE - Only distributions that match<br>display.                                                                                                    |                           |                           |
| default_order_type   | Determines how downloaded stock orders<br>are processed.                                                                                                    | WAVE,<br>AUTOMATIC,       | Υ                         |
|                      | WAVE uses the pre-defined Shipping<br>Schedule and proceeds without<br>intervention.                                                                                                    | MANUAL, PO<br>and PREDIST |                           |
|                      | AUTOMATIC does not require destinations<br>to have a pre-defined Shipping Schedule,<br>but does proceed without intervention.                                                                            |                           |                           |
|                      | MANUAL allows intervention by selecting<br>orders to be included in a wave.                                                                                                    |                           |                           |
|                      | PO - allocation of merchandise is tied to a<br>specific PO.                                                                                                    |                           |                           |
|                      | PREDIST - allocations that have<br>predistributed merchandise                                                                                                    |                           |                           |
| default_putaway      | Default putaway plan to be set during item<br>master download if none is specified.                                                                                                    | Text                      | Υ                         |
| default_trailer_cube | Default size of a trailer. Used in the<br>Schedule Appointment screen when a new<br>trailer is scheduled. Used to calculate and<br>display the percentage filled of a trailer on<br>the Shipping Status. | Number                    | Υ                         |
| default_ups          | Default Unit Pick System code for Item<br>Master download.                                                                                                    | Text                      | Υ                         |
| delete_pfl           | When set to Y, and unit quantity in the<br>'from location' is 0, RWMS deletes the<br>location record once the merchandise<br>moves out. User override is provided on<br>the FPL Move screen.             | Y/N                       | Υ                         |

*Table 3–4 System Control Parameters*

| Name                | <b>Purpose</b>                                                                                                    | <b>Type</b>    | <b>Allow User</b><br>Edit |
|---------------------|----------------------------------------------------------------------------------------------------|----------------|---------------------------|
| deposit_item_detail | For transport asset tracking. When deposit_<br>item_detail is set to Yes, RWMS will itemize<br>the deposit assets based on predefined<br>relationships in all inventory messages<br>(receipts, inventory adjustment, return to<br>vendor, shipments, inventory balance).<br>When set to No, RWMS will not<br>communicate the deposit assets with the<br>content item in inventory messages. When<br>set to No it is assumed that the host system<br>can calculate the deposit assets. | Y/N            | Υ                         |
| dflt_labeled_rcving | Defines the default labeled receiving $(Y/N)$<br>value for appointments. Starting with<br>version 12.0.1, the labeled_receiving global<br>parameter is no longer used - this setting is<br>now available at the appointment level.                                                                                                    | Y/N            | Υ                         |
| display_item_id     | Used in the multi-item UPC functionality. If<br>set to Y, item information, which matches<br>the UPC code, displays when the item_id is<br>scanned. When set to N, only the UPC code<br>displays in the field.                                                                                                    | Y/N            | Υ                         |
| distrib_unfin_wip   | When set to Y, RWMS allows allocation of<br>merchandise from a pallet that has<br>unfinished WIP codes associated with it.                                                                                                    | Y/N            | Υ                         |
| distribute_partial  | When set to Y, RWMS processes partial<br>distribution of a dye lot. The maximum<br>amount of a single dye lot is distributed<br>even if only a partial fulfillment of the<br>order. If N, the distribution is skipped.                                                                                                    | Y/N            | Υ                         |
| drop_off_convey     | Suggested drop-off location for pallet and<br>case picking for conveyable merchandise.                                                                                                    | Location       | Υ                         |
|                     | dynamic_random_slot Determine whether distribution should<br>create a random slot for active picking<br>when needed.                                                                                                    | Y/N            | Υ                         |
| enable_kitting      | When set to Y, the Distribution process<br>builds Kit Build directives for Master Items<br>that have a Stock Allocation but no<br>Inventory to satisfy the order.                                                                                                    | Y/N            | Υ                         |
| entry_limit         | Maximum adjustment quantity on a unit<br>basis per user.                                                                                                    | Number         | Υ                         |
| exceed_capacity     | Allows chutes to be overfilled during the<br>waving process.                                                                                                    | Y/N            | Υ                         |
| exception_cont_type | Default container type used during<br>cartonization if no defined container types<br>hold items.                                                                                                    | Container Type | Υ                         |
| exceptions_stage    | Area specified in building (location) where<br>exception packages are sent for<br>consolidation.                                                                                                    | Location       | Υ                         |
| fcp_random_act_stg  | Staging location for replenishments to<br>random forward case locations.                                                                                                    | Location       | Υ                         |
| fcp_random_dest_id  | Destination ID for replenishments to<br>random forward case locations.                                                                                                    | Dest id        | Υ                         |

*Table 3–4 System Control Parameters*

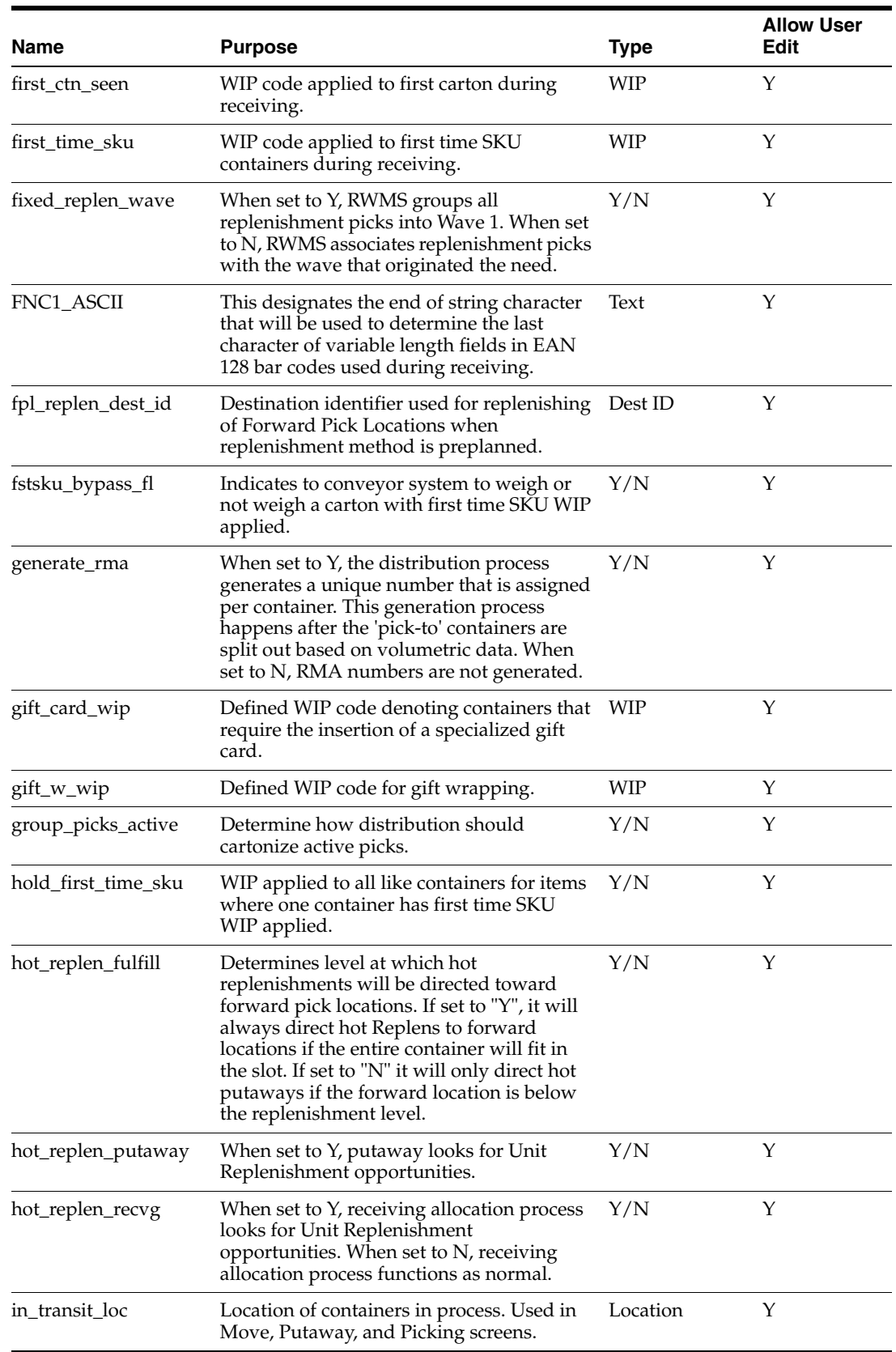

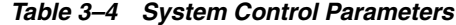

| <b>Name</b>           | <b>Purpose</b>                                                                                                    | <b>Type</b> | <b>Allow User</b><br>Edit |
|-----------------------|----------------------------------------------------------------------------------------------------|-------------|---------------------------|
| incl_xdock_appt_zone  | Used during the appointment creation<br>process to recommend the best fit door.<br>When set to "Y", the system will check for<br>the existence of PREDIST stock allocations<br>and use the PTS induct zone for items with<br>allocations. (Based on the unit pick system<br>code assigned to the item.) If set to "N",<br>cross-dock items will be ignored. | Y/N         | Υ                         |
| interface_tcp_flag    | Indicates the use of a TCP/IP interface with $Y/N$<br>a conveyor system. (Future RWMS use.)                                                                                                    |             | Υ                         |
| interleaved_cc        | When set to Y, RWMS suggests a location<br>for system scheduled cycle count after a<br>putaway operation. When set to $N$ ,<br>Putaway and Cycle Count task are not<br>interleaved.                                                                                                    | Y/N         | N                         |
| kitting_activity_code | Activity code associated with kitting<br>against which statistics are collected.                                                                                                    | Activity    | Υ                         |
| labelBulkReplnChild   | Used for replenishment bulk picks only.                                                                                                    | Y/N         | Υ                         |
|                       | When set to Y, bulk replenishment gets a<br>label for every child.                                                                                                    |             |                           |
| labeled_picking       | When set to Y, RWMS generates a picking<br>label packet and a report. When set to $N$ ,<br>RWMS assumes labeless picking and only<br>generates a report.                                                                                                    | Y/N         | Υ                         |
| labeled_receiving     | When set to Y, RWMS generates a receiving<br>label packet and a report. When set to N,<br>RWMS assumes labeless receiving and only<br>generates a report.                                                                                                    | Y/N         | Υ                         |
| labeled_reserve       | When set to Y, RWMS tracks each container $Y/N$<br>in reserve storage with a separate<br>identifying label. When set to N, only<br>master containers in reserve are labeled.                                                                                                    |             | Υ                         |
| labeled_tote          | If set to Y, labels for Unit picks prints even<br>when labeled_picking $= N$ .                                                                                                    | Y/N         | Υ                         |
| load_sequencing       | When set to Y, RWMS sorts picks with<br>respect to the defined route/destination<br>load sequence. When set to N, RWMS sorts<br>according to distribution number sequence.                                                                                                    | Y/N         | Υ                         |
| log_interface_error   | Determines whether RWMS interface APIs<br>log an error using the log_oracle_error<br>function when an error occurs.                                                                                                    | Y/N         | Υ                         |
|                       | Note: This must be set to N in an<br>enterprise/SeeBeyond environment<br>because of Oracle distributed processing<br>and support for AUTONOMOUS<br>TRANSACTIONS.                                                                                                    |             |                           |
| ltc_code              | Unit Pick System Code associated to the RF<br>Unit Picking (Stationary SKU) (LTC and ltc<br>code refer to the same operation of Less<br>Than Case picking).                                                                                                    | Text        | Υ                         |
| ltc_staging_loc       | Location ID for replenishment drop-off<br>going into LTC.                                                                                                    | Location    | Υ                         |

*Table 3–4 System Control Parameters*

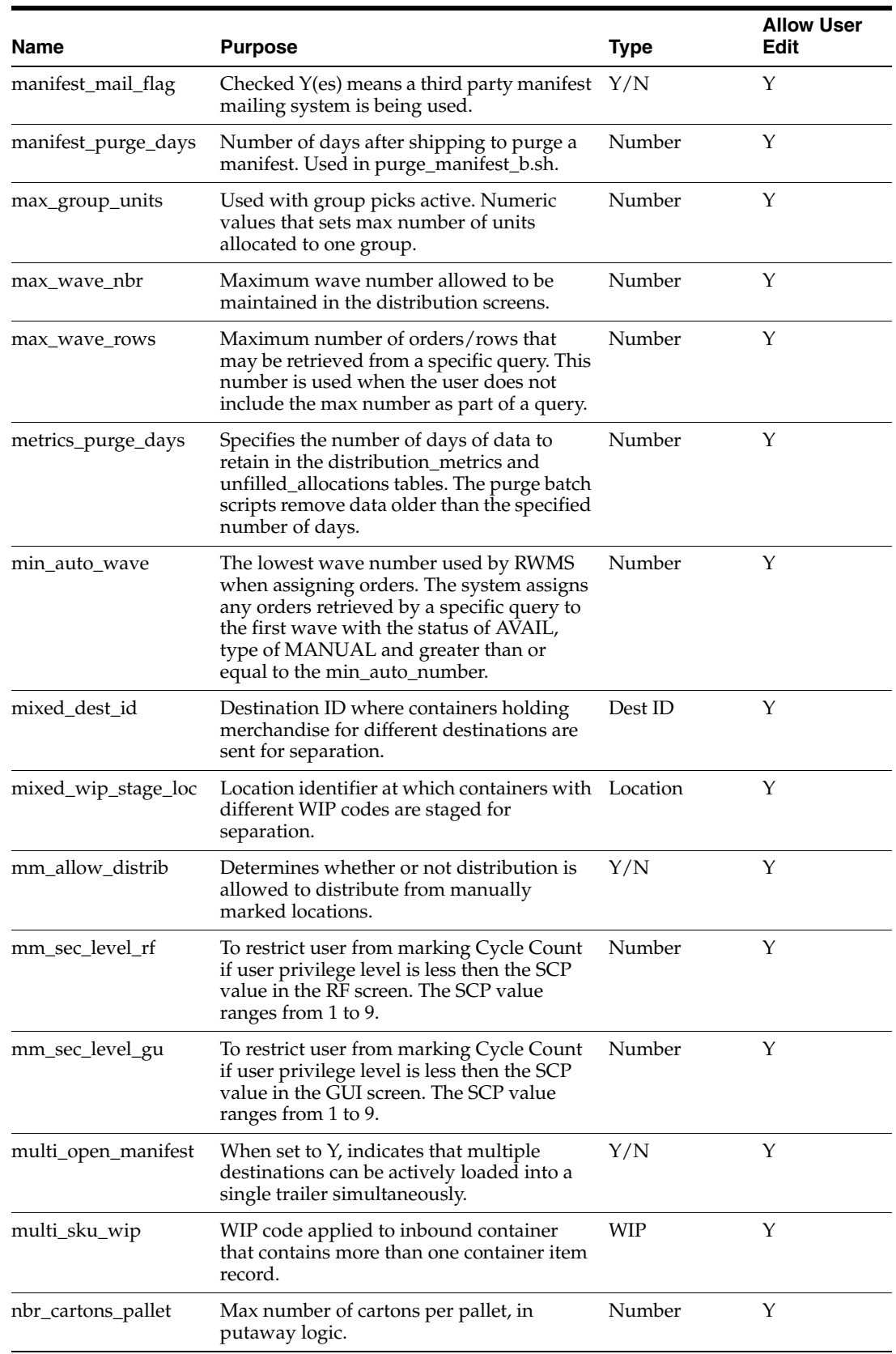

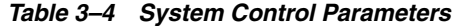

| Name                     | <b>Purpose</b>                                                                                                    | <b>Type</b>   | <b>Allow User</b><br><b>Edit</b> |
|--------------------------|----------------------------------------------------------------------------------------------------|---------------|----------------------------------|
| nbr_divert_w_<br>putaway | This is used with conveyor receiving where<br>received containers are conveyed to a<br>Putaway area. The number is the amount<br>of containers diverted to each Putaway lane<br>(represents a pallet). (Note: this was for the<br>Walmart/Gap versions and is not effective<br>for other versions.) | Number        | Υ                                |
| nbr_items_pallet         | Max number of items per pallet, in<br>putaway logic.                                                                                                    | Number        | Υ                                |
| oflow_replen_dest_id     | Destination ID for replenishments to<br>Overflow forward picking locations.                                                                                                    | Dest ID       | Υ                                |
| order_line_number        | Y setting indicates that orders are being<br>tracked at the order line level.                                                                                                    | Y/N           | Υ                                |
| order_set_stage          | Location in facility where outbound cartons Location<br>are directed to have order sets printed.                                                                                                    |               | Υ                                |
| order_status_upload      | Y if order status information is uploaded to<br>the host.                                                                                                    | Y/N           | Υ                                |
| outb_ship_label          | $Y =$ outbound cartons/pallets are directed<br>to a PRINT and APPLY location for the<br>application of a shipping label.                                                                                                    | Y/N           | Υ                                |
|                          | $N =$ outbound cartons/pallets are shipped<br>with the generic picking label.                                                                                                    |               |                                  |
| outbound_qa_wip          | WIP code to apply for cartons assigned to<br>Outbound QA.                                                                                                    | <b>WIP</b>    | Υ                                |
| override                 | $Y =$ Allows user to override the suggested<br>location in reserve storage.                                                                                                    | Y/N           | Υ                                |
|                          | $N =$ Denies the ability to override a<br>suggested location in reserve storage.                                                                                                    |               |                                  |
| pack_lane_stage          | Staging location where outbound orders<br>are sent to be packed.                                                                                                    | Location      | Υ                                |
| pack_wave_stage          | Staging location where cartons are sent to<br>await induction into a unit sorter.                                                                                                    | Location      | Υ                                |
| pallet_flow_loc_type     | User defined location type for pallet flow<br>reserve.                                                                                                    | Location Type | Υ                                |
| pallet_flow_priority     | Priority used during distribution to pull<br>merchandise from case reserve.                                                                                                    | Number        | Υ                                |
| pallet_rsv_loc_type      | User defined location type for pallet<br>reserve.                                                                                                    | Location Type | Υ                                |
| pallet_rsv_priority      | Priority used during distribution to pull<br>merchandise from case reserve.                                                                                                    | Number        | Υ                                |
| pallet_store_putwy       | Default putaway plan used for items that<br>do not have a putaway plan specified.                                                                                                    | Text          | Υ                                |
| pallet_tare_height       | The average height of a pallet in terms of<br>inches. This number is used in the<br>calculation of rigid cube during the<br>putaway process. Adds this value to the<br>actual height to figure if it will fit. For<br>adding pallet height.                                                         | Number        | Υ                                |

*Table 3–4 System Control Parameters*

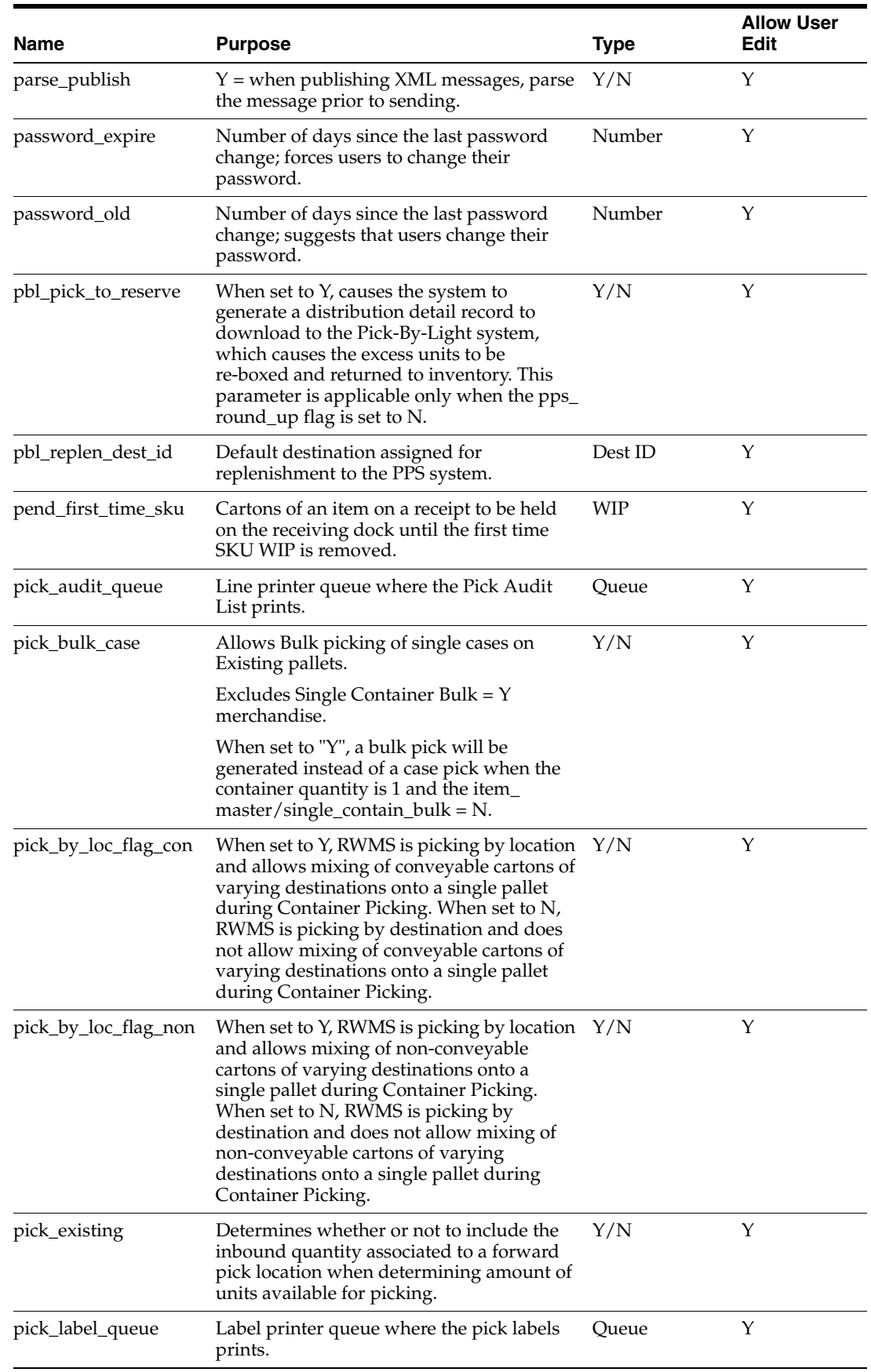

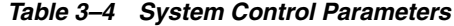

| <b>Name</b>                                                                                                    | <b>Purpose</b>                                                                                                    | <b>Type</b>          | <b>Allow User</b><br>Edit |  |
|----------------------------------------------------------------------------------------------------|----------------------------------------------------------------------------------------------------|----------------------|---------------------------|--|
| pick_label_set                                                                                                    | Determines the scheme used to generate<br>the Container Identifier.                                                                                                    | UCC128 or<br>default | Υ                         |  |
| pick_printer_type                                                                                                    | Printer description.                                                                                                    | Text                 | Υ                         |  |
| pick_seq_setup                                                                                                    | For full case picking, determines if picks<br>will be displayed to the user in pick<br>sequence order or location ID order. If Y,<br>then the pick seq will be used; if N, then<br>the location ID seq will be used.                                                                                                    |                      | Υ                         |  |
| pnad_isd_lead_time                                                                                                    | Pick not after date/In store date lead time.                                                                                                    | Number               | Υ                         |  |
| po_pack                                                                                                    | For transport asset tracking. When set to<br>Yes, RWMS does not expect to see the<br>deposit components on the Purchase Order<br>and will assume PO information will be at<br>a master pack level. If set to No, RWMS<br>will expect to see the deposit components<br>on the Purchase Order. Communication of<br>detail back to the host for the receipt will be<br>determined by the deposit_item_detail SCP<br>above |                      | Υ                         |  |
| pod_break_group<br>Used for Print on Demand functionality.<br>Determines if pickers can specify a quantity<br>of bulk pallet labels that is not evenly<br>divisible by the pallet group size. If set to<br>"Y" and a pallet group is broken, the next<br>print job will first print the remaining<br>pallets from the broken group before<br>printing new groups. If set to "N", only full<br>group quantities can be printed. |                                                                                                    | Y/N                  | Υ                         |  |
| pod_nbr_groups                                                                                                    | Used for Print on Demand functionality. It<br>defines the maximum number of pallet<br>groups that the system will allow the user<br>to request for printing.                                                                                                    |                      | Υ                         |  |
|                                                                                                    | populate_cont_weight  Determines whether or not calculated<br>container weights are pre-populated to the<br>RF screens.                                                                                                    | Y/N                  | Υ                         |  |
| Unit Pick System Code associated to a<br>pps_code<br>Paperless Picking System (PPS and pps<br>code refer to the same paperless picking<br>system).                                                                                                    |                                                                                                    | Text                 | Υ                         |  |
| Location where containers bound for PPS<br>pps_drop_off_loc<br>are dropped off.                                                                                                    |                                                                                                    | Location             | Υ                         |  |
| pps_pick_up_loc                                                                                                    | Location at which the system picks up<br>cartons packed by PPS.                                                                                                    | Location             | Υ                         |  |
| When set to Y, the distribution process<br>pps_round_up<br>increases (round up) the distribution<br>evenly across the destinations to consume<br>the excess. When set to N, the process does<br>not exceed the requested quantity. The<br>parameter pbl_pick_to_reserve is<br>applicable only when the pps_round_up<br>flag is set to Y.                                                                                       |                                                                                                    | Y/N                  | Υ                         |  |

*Table 3–4 System Control Parameters*

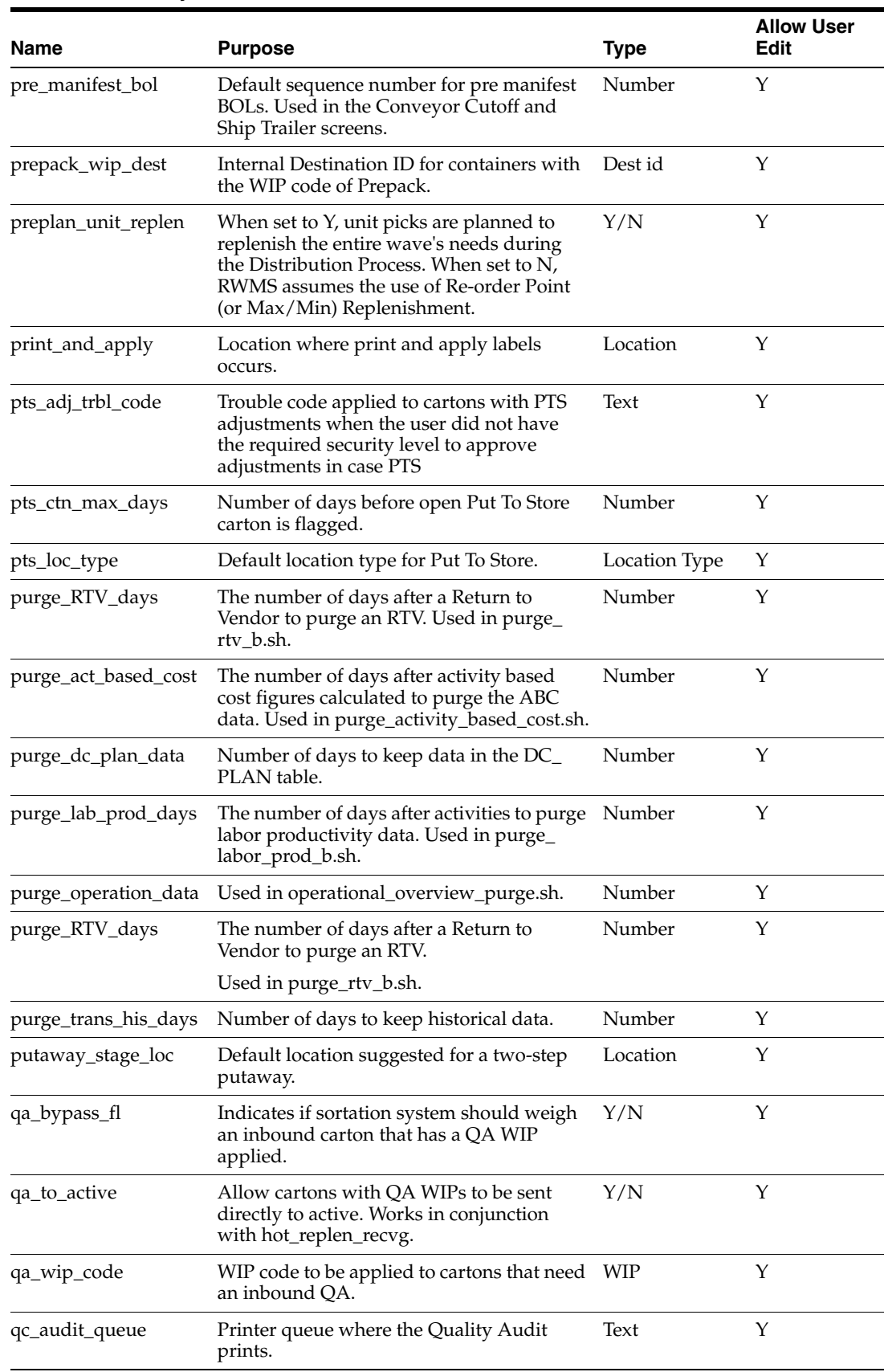

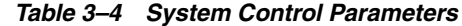

| <b>Name</b>                                                                                                    | <b>Purpose</b>                                                                                                    | <b>Type</b>          | <b>Allow User</b><br>Edit |  |
|----------------------------------------------------------------------------------------------------|----------------------------------------------------------------------------------------------------|----------------------|---------------------------|--|
| qlty_activity_code                                                                                                    | Activity Code for the Quality Audit<br>operation.                                                                                                    | Activity             | Υ                         |  |
| quality_wip_code<br>Defined WIP code applied to cartons<br>during the Prereceiving Process to mark for<br>Quality Audit.                                                                                          |                                                                                                    | WIP                  | Y                         |  |
| quarantine_wip_code                                                                                                    | WIP code designating quarantine.                                                                                                    |                      | Υ                         |  |
| random_active_stage                                                                                                    | Staging location where replenishment<br>containers for random active are placed.                                                                                                    | Location             | Υ                         |  |
|                                                                                                    | random_repln_dest_id Destination ID for Random Active<br>locations.                                                                                                    | Dest Id              | Υ                         |  |
| rdm_debug_close                                                                                                    | Application debugging flag.                                                                                                    | Y/N                  | N                         |  |
| rdm_debug_dir00                                                                                                    | Application debugging directory.                                                                                                    | File Directory       | N                         |  |
| rdm_debug_dir01                                                                                                    | Application debugging filename.                                                                                                    | File Name            | N                         |  |
| reassign_wip                                                                                                    | Defined WIP code that reassigns a group of<br>containers from a single destination to<br>another single destination.                                                                                                    | <b>WIP</b>           | Υ                         |  |
| rec_cases_per_hour                                                                                                    | Used for the new Operational Overview<br>screen added in V12.0.1. This value is used<br>to calculate the expected unloading time<br>for appointment lines received at the<br><b>CARTON</b> level.                                                                                                    | Number               | Υ                         |  |
| rec_pallet_per_hour<br>Used for the new Operational Overview<br>screen added in V12.0.1. This value is used<br>to calculate the expected unloading time<br>for appointment lines received at the<br>PALLET level. |                                                                                                    | Number               | Υ                         |  |
| receipt_level                                                                                                    | Determines the level at which the receipt<br>uploads are processed. Valid values are<br>'A'ppointment and 'C'ontainer.                                                                                                    | Text                 | Υ                         |  |
| recv_audit_queue                                                                                                    | Line printer queue where the Receiving<br>Audit List prints.                                                                                                    | Queue                | Y                         |  |
| recv_label_queue                                                                                                    | Printer queue where the Receiving Label<br>Package is printed.                                                                                                    | Queue                | Υ                         |  |
| recv_label_set                                                                                                    | Format of the Container Identifier used<br>when generating Receiving Labels.                                                                                                    | UCC128 or<br>default | Υ                         |  |
| recv_printer_type                                                                                                    | Name of the printer and the size label stock<br>that matches the label definition.                                                                                                    | Text                 | Υ                         |  |
| Label printer queue where the receiving<br>recv_receipt_queue<br>labels print.                                                                                                    |                                                                                                    | Queue                | Y                         |  |
| reg_pack_chute                                                                                                    | Chute designator for regular packing<br>chutes.                                                                                                    |                      | Υ                         |  |
| replenishment_level                                                                                                    | When a unit picking location is expected to<br>drop below this value, multiplied by its<br>unit capacity, the system generates a<br>replenishment pick. This is used when a<br>forward picking location is not assigned a<br>specific replenishment level. It is also the<br>default level used on the startup/convert<br>RF screens. | Number               | Υ                         |  |

*Table 3–4 System Control Parameters*

| Name                                                                                                    | <b>Purpose</b>                                                                                                    | <b>Type</b> | <b>Allow User</b><br>Edit |  |
|----------------------------------------------------------------------------------------------------|----------------------------------------------------------------------------------------------------|-------------|---------------------------|--|
| reprint_label_queue                                                                                                    | Printer queue where the labels generated<br>by the Reprint/Null Labels screen are<br>printed.                              | Oueue       | Υ                         |  |
| reprint_printer_type                                                                                                    | Name of the printer and the size label stock Text<br>that matches the label definition.                                    |             | Υ                         |  |
| reserve_ovrszd_<br>putwy                                                                                                    | Putaway plan for oversized cartons.                                                                                        | Text        | N                         |  |
| retain_label_file                                                                                                    | Indicates whether the label print file that<br>was sent to the printer is kept in the \$<br>RDM/reports directory.         | Y/N         | Υ                         |  |
| reticketing_wip_code                                                                                                    | Defined WIP code denoting containers that<br>need new retail price tags.                                                   | WIP         | Υ                         |  |
| return_replace_code                                                                                                    | Defined WIP codes denoting a returned<br>container that holds items requiring<br>replacement.                              | <b>WIP</b>  | Υ                         |  |
| return_to_vendor_loc                                                                                                    | Location ID that identifies the location<br>where return to vendor processing takes<br>place.                              | Location_id | Υ                         |  |
| return_wip                                                                                                    | Defined WIP codes that denote a returned<br>container.                                                                     | <b>WIP</b>  | Υ                         |  |
| returns_location                                                                                                    | Location ID that identifies the location<br>where returns processing takes place.                                          |             | Y                         |  |
| rf_asn_position                                                                                                    | Determines the starting position for display<br>of the ASN Number on the RF screens.                                       |             | Υ                         |  |
| rf_item_position                                                                                                    | Determines the starting position for display<br>of the item ID on the RF screens.                                          |             | Y                         |  |
| rop_dist_method                                                                                                    | Determines if the distribution method is<br>based on FIFO or PROCESS.                                                      | Text        | Υ                         |  |
| routing_purge_days                                                                                                    | Number of days to hold routing<br>information in routing tables before it is<br>purged.                                    | Number      | Y                         |  |
| ship_bol_queue                                                                                                    | Line printer queue where the Bill of Lading Queue<br>prints.                                                               |             | Υ                         |  |
| ship_door_scan                                                                                                    | When set to "Y", this forces the user to scan<br>both the door and the container id when<br>loading containers in shipping | Y/N         | Υ                         |  |
| ship_label_queue                                                                                                    | Printer queue where shipping labels print.                                                                                 | Queue       | Υ                         |  |
| ship_logical_pallet                                                                                                    | Logical Pallet in Shipping.                                                                                                | Text        | Υ                         |  |
| ship_printer_type                                                                                                    | Type of printer at which shipping labels are<br>printed.                                                                   | Text        | Υ                         |  |
| ship_seal_requried                                                                                                    | Flag that allows the DC to specify if the seal<br>number is required when shipping.                                        | Y/N         | Y                         |  |
| Default location used the CSR table when<br>ship_stage<br>creating routes using third party routing<br>package. This location would be used if the<br>routing package cannot supply a staging<br>location. |                                                                                                    | Location    | Y                         |  |

*Table 3–4 System Control Parameters*

| <b>Name</b>                                                                                                    | <b>Purpose</b>                                                                                                    | <b>Type</b> | <b>Allow User</b><br>Edit |
|----------------------------------------------------------------------------------------------------|----------------------------------------------------------------------------------------------------|-------------|---------------------------|
| ship_unique_seal                                                                                                    | Y indicates that each seal number must be<br>unique.                                                                                                    | Y/N         | Υ                         |
| ship_warn_close                                                                                                    | Flag that indicates that the user receives<br>shipping warnings when closing the trailer<br>if yet to be loaded merchandise still exists<br>in the DC.                                                      | Y/N         | Υ                         |
| ship_warn_pt_b                                                                                                    | $Y =$ User receives a warning of the<br>existence of pending Bulk (b) picks for one<br>or more of the destinations associated to<br>the trailer being processed.                                            | Y/N         | Υ                         |
| ship_warn_pt_c                                                                                                    | $Y =$ User receives a warning of the<br>existence of pending Container (c) picks for<br>one or more of the destinations associated<br>to the trailer being processed.                                       | Y/N         | Υ                         |
| ship_warn_pt_cb                                                                                                    | $Y =$ User receives a warning of the<br>existence of pending Forward Case Pick<br>(FCP) to Belt to Outbound (CB) picks for<br>one or more of the destinations associated<br>to the trailer being processed. | Y/N         | Υ                         |
| ship_warn_pt_cf<br>$Y =$ User receives a warning of the<br>existence of pending FCP to Pallet to<br>Outbound (CF) picks for one or more of the<br>destinations associated to the trailer being<br>processed. |                                                                                                    | Y/N         | Υ                         |
| ship_warn_pt_u                                                                                                    | $Y = User$ receives a warning of the<br>existence of pending Unit (U) picks for one<br>or more of the destinations associated to<br>the trailer being processed.                                            |             | Y                         |
| ship_warn_pts                                                                                                    | $Y =$ User receives a warning of the<br>existence of closed PTS cartons still residing<br>in the PTS area for one or more destinations<br>associated to the trailer being processed.                        | Y/N         | Υ                         |
| ship_warn_ship<br>Flag that indicates that the user receives<br>shipping warnings when shipping the<br>trailer if yet to be loaded merchandise still<br>exists in the DC.                                    |                                                                                                    | Y/N         | Υ                         |
| ship_warn_status_d<br>$Y =$ User receives a warning of the<br>existence of containers with a 'D'istributed<br>status for one or more of the destinations<br>associated to the trailer being processed.       |                                                                                                    | Y/N         | Υ                         |
| ship_warn_status_p                                                                                                    | $Y =$ User receives a warning of the<br>existence of containers with a 'P'ending<br>Pick status for one or more of the<br>destinations associated to the trailer being<br>processed.                        | Y/N         | Υ                         |
| ship_warn_status_t                                                                                                    | Y/N<br>$Y =$ User receives a warning of the<br>existence of containers with a 'T'roubled<br>status for one or more of the destinations<br>associated to the trailer being processed.                        |             | Υ                         |
| singles_sorter_group                                                                                                    | Sorter group defined for Singles<br>processing.                                                                                                    | Text        | Υ                         |

*Table 3–4 System Control Parameters*

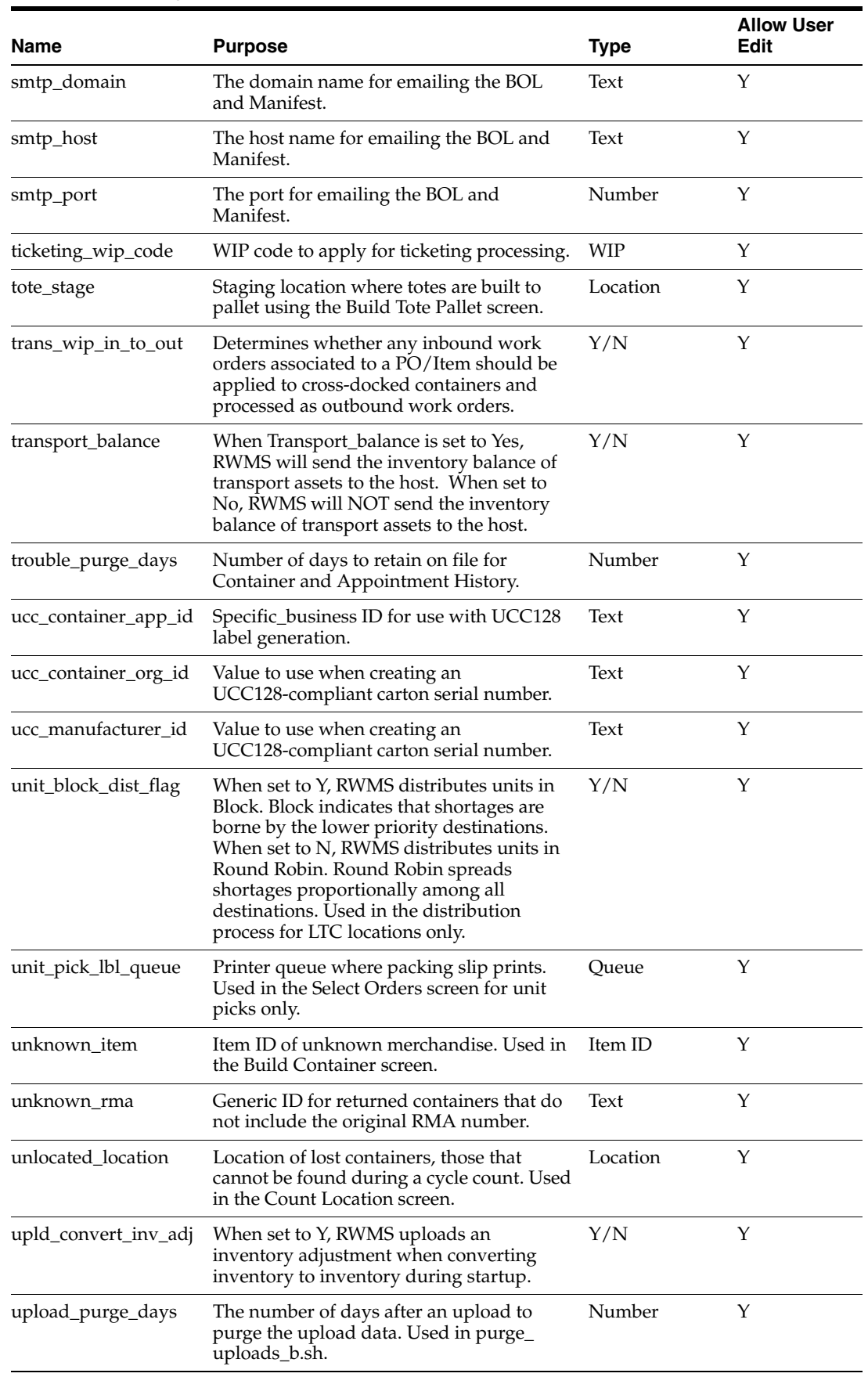

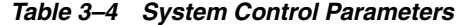

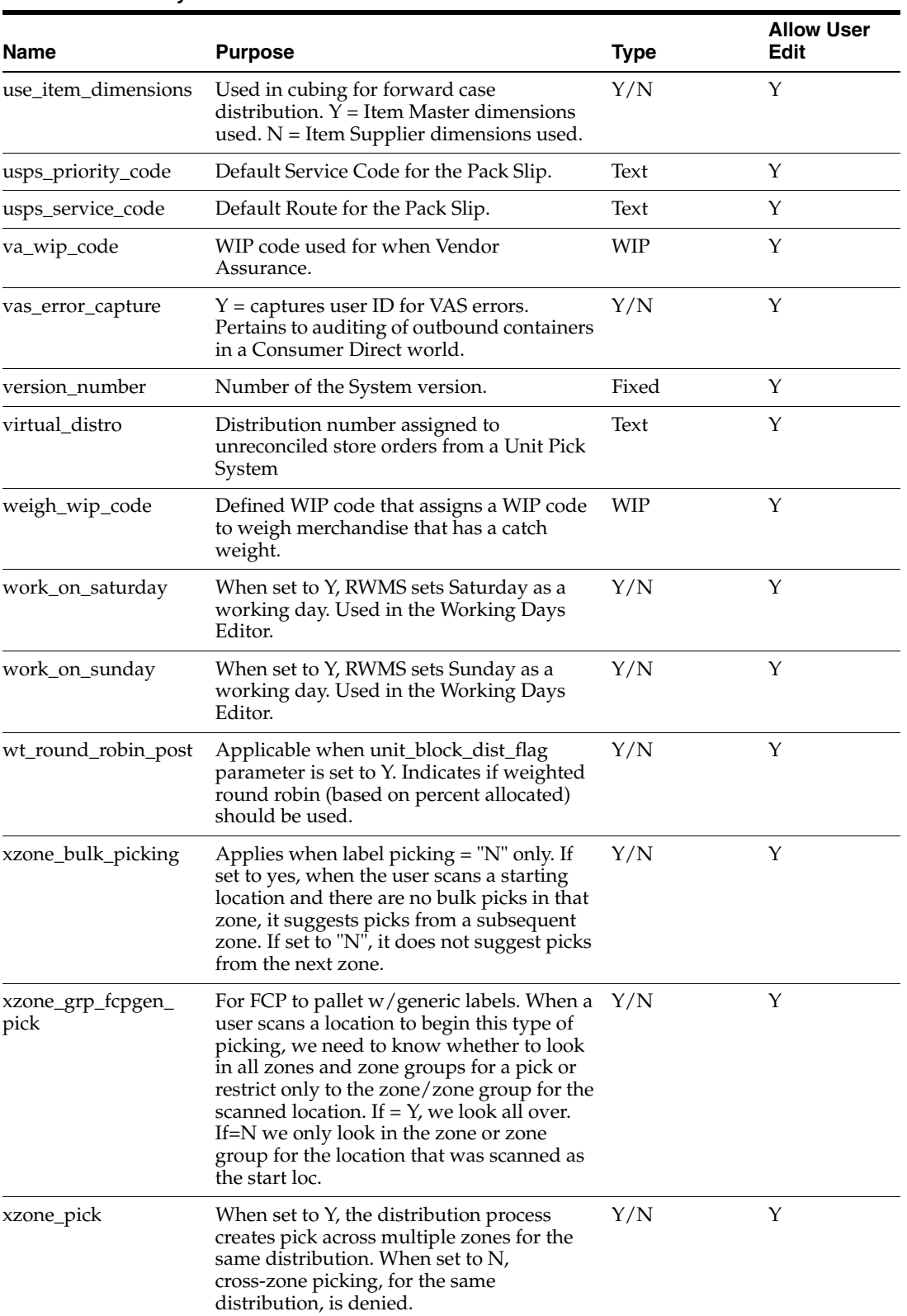

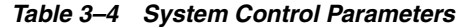

## **Internationalization**

Internationalization is the process of preparing software that can be translated more easily. Changes to the code are not specific to any particular market. RWMS has been internationalized to support multiple languages.

This section describes configuration settings and features of the software that ensure that the base application can handle multiple languages.

#### **Translation**

Translation is the process of interpreting and adapting text from one language into another. Although the code itself is not translated, components of the application that are translated include the following:

- Graphical User Interfaces (GUI)
- **Error Messages**

The following components are not translated:

- Documentation (Online Help, Release Notes, Installation Guide, User Guide, Operations Guide)
- Batch Programs and Messages
- Log Files
- Configuration Tools
- Reports
- Demo Data
- **Training Materials**

The user interface for RWMS has been translated into:

- **German**
- **French**
- Spanish
- Simplified Chinese
- Traditional Chinese
- Brazilian Portugese
- Japanese
- Korean
- **Italian**
- **Russian**

#### **RWMS Tables**

RWMS stores translated text in four main tables:

*Table 3–5 Internationalization Tables*

| <b>Table</b> | <b>Description</b>                                   |
|--------------|------------------------------------------------------|
|              | DMS_LANGUAGE_MENU contains the strings for the menus |

| ,,,,,,,,,<br>,,,,,,,,,,,,,,,,,,,,,,,,,,,,,,,,,,,, |                                                        |  |  |
|---------------------------------------------------|--------------------------------------------------------|--|--|
| <b>Table</b>                                      | <b>Description</b>                                     |  |  |
| <b>TRANSLATOR</b>                                 | contains the strings for the forms                     |  |  |
| USER LANGUAGE<br>MESSAGE                          | contains the strings for the messages and alerts       |  |  |
| CODE_TRANSLATOR                                   | contains the strings for translating codes and reports |  |  |

*Table 3–5 Internationalization Tables*

The DMS\_LANGUAGE\_MENU table contains the strings for the menus for each installed language:

*Table 3–6 DMS\_LANGUAGE\_MENU Table*

| <b>Column Name</b>  | <b>Description</b>                                                                                                    |
|---------------------|----------------------------------------------------------------------------------------------------|
| FACILITY_ID         | A unique identifier for an operating facility                                                                           |
| <b>MENU NAME</b>    | Name of the parent menu that the option is on                                                                           |
| <b>OPTION TITLE</b> | Title of the option (as seen as on the menu)                                                                            |
|                     | LANGUAGE_CODE This is used to separate code descriptions and extended descriptions from<br>each other based on language |
| <b>OPTION TEXT</b>  | Text of the option                                                                                                    |

#### *Table 3–7 Example for DMS\_LANGUAGE\_MENU Table*

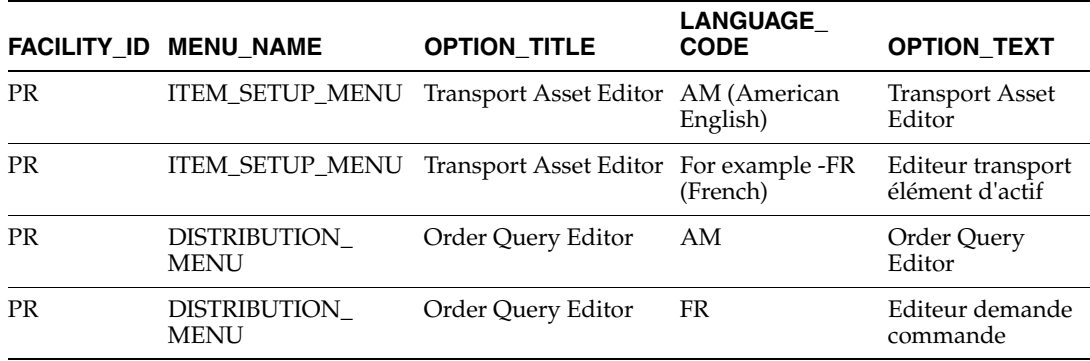

The translator table contains the strings for the forms for each installed language:

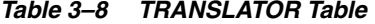

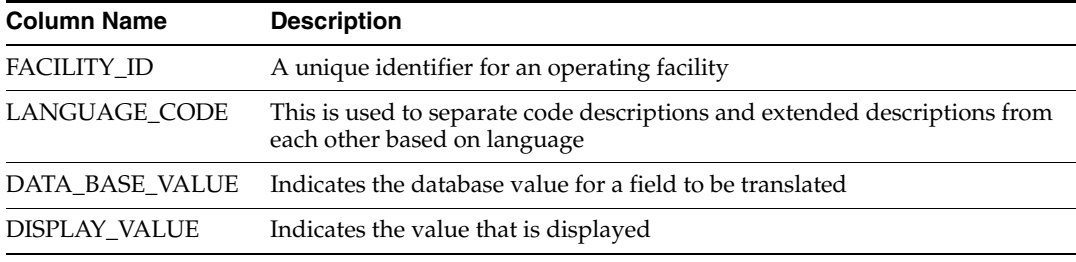

#### *Table 3–9 Example for Translator Table*

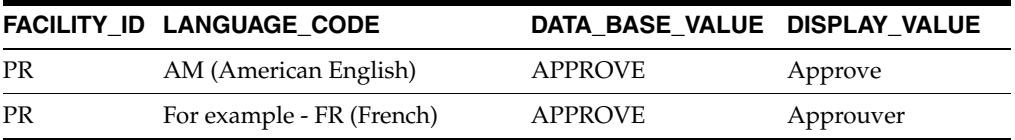

| <b>FACILITY ID LANGUAGE CODE</b> |    | DATA BASE VALUE DISPLAY VALUE |         |  |
|----------------------------------|----|-------------------------------|---------|--|
| PR                               | AM | PRODUCT                       | Product |  |
| PR                               | FR | PRODUCT                       | Produit |  |

*Table 3–9 Example for Translator Table*

The USER\_LANGUAGE\_MESSAGE table contains the strings for the messages and alerts for each installed language:

*Table 3–10 USER\_LANGUAGE\_MESSAGE Table*

| <b>Column Name</b> | <b>Description</b>                                                                                                    |
|--------------------|----------------------------------------------------------------------------------------------------|
| FACILITY_ID        | A unique identifier for an operating facility                                                                         |
| LANGUAGE_CODE      | This is used to separate code descriptions and extended descriptions from<br>each other based on language             |
| MESSAGE CODE       | A code that uniquely identifies a user message                                                                        |
| MESSAGE TEXT       | An explanation of the user message (related to message_code) which is used<br>as the on-screen prompt for the message |

*Table 3–11 Example for USER\_LANGUAGE\_MESSAGE Table*

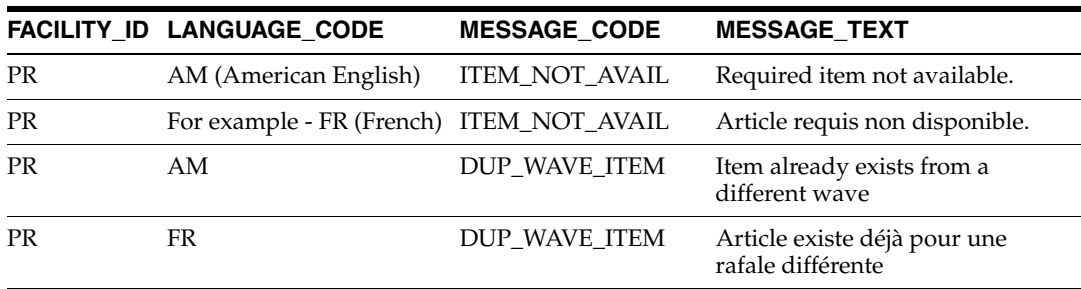

The CODE\_TRANSLATOR table contains the strings for translating codes for each installed language:

*Table 3–12 CODE\_TRANSLATOR Table*

| <b>COLUMN</b>                  | <b>DESCRIPTION</b>                                                                                                    |
|--------------------------------|----------------------------------------------------------------------------------------------------|
| <b>FACILITY ID</b>             | A Unique Identifier                                                                                                    |
| CODE_TYPE                      | Used to determine what type of code it is and provide a way to distinguish<br>what translation value has to be acquired when the codes are the same |
| <b>CODE</b>                    | What the application uses in its back ground processing                                                                                             |
|                                | LANGUAGE_CODE This is used to separate code descriptions and extended descriptions from<br>each other based on language                             |
| CODE<br><b>DESCRIPTION</b>     | This is a translated version of what the code is. It is used to display a short<br>meaningful description of what it is to the users                |
| EXTENDED<br><b>DESCRIPTION</b> | This is a translated version of what the code is in more detail                                                                                     |
| CODE SEO                       | This provides a mechanism in which managers can reorder the lists that the<br>codes are displayed in                                                |

| <b>FACILITY</b><br>_ID | <b>CODE TYPE CODE</b> |                 | <b>LANGUAGE</b><br>CODE     | <b>CODE</b><br><b>DESCRIPTION</b>         | <b>EXTENDED</b><br><b>DESCRIPTION</b> | <b>CODE</b><br><b>SEQ</b> |
|------------------------|-----------------------|-----------------|-----------------------------|-------------------------------------------|---------------------------------------|---------------------------|
| <b>PR</b>              | ATTRIBUTES CONFIRM AM | <b>LOCATION</b> | (American<br>English)       | <b>CONFIRM</b><br><b>LOCATION</b>         | Validate<br>Location                  | 8                         |
| PR                     |                       |                 | LOCATION - FR (French) SITE | ATTRIBUTES CONFIRM_ For example CONFIRMER | Validation site                       | 8                         |
| PR.                    | ATTRIBUTES LOT NBR    |                 | AM                          | LOT NBR                                   | Lot Number                            | 16                        |
| PR                     | ATTRIBUTES LOT NBR    |                 | FR.                         | $N^{\circ}$ LOT                           | $N^{\circ}$ du lot                    | 16                        |

*Table 3–13 Example for Code\_Translator Table*

**4**

# **DBA Administration Module**

The DBA Administration module allows the DBA Administrator to monitor database information such as table locks, tablespace, indices, and errors.

The chapter describes how to display locks on tables, table information, tablespace information, rollback information, index information, sequence information, and the error log.

The following procedures are included in this section:

- [Display Locks on Tables](#page-61-0)
- [Display Table Information](#page-61-1)
- [Display Rollback Information](#page-63-0)
- [Display Index Information](#page-64-0)
- [Display Sequences Information](#page-65-0)
- [Display the Error Log](#page-66-0)
- **[View Error Log Details](#page-68-0)**
- [Delete Error Log Records](#page-68-1)
- [Print the Error Log Report](#page-69-0)

# <span id="page-61-0"></span>**Display Locks on Tables**

The user can use the Display Locks on Tables to display the status of the tables.

- **1.** Select the DBA Administration menu.
- **2.** Select the Display Locks on Tables option. The Display Locks on Tables is displayed.

*Figure 4–1 Main Menu > DBA Administration > Display Locks on Tables Screen*

| ONN - Display Locks on Tables                                                                    |           |               |              |
|--------------------------------------------------------------------------------------------------|-----------|---------------|--------------|
| $\mathbf{?}$<br>$\mathbb{Z} \times \mathbb{Z}$<br>П<br>↑  ↓  ☆  ゞ <br>$\mathcal{A}^{\mathbb{Z}}$ |           |               |              |
| TABLE NAME                                                                                       | USER NAME | <b>STATUS</b> | <b>TYPE</b>  |
| $\ $ COL2                                                                                        | webadmin  | <b>HELD</b>   | <b>OTHER</b> |
| I USER#                                                                                          | oracle    | <b>HELD</b>   | <b>OTHER</b> |
| $C$ TS#                                                                                          | webadmin  | <b>HELD</b>   | <b>OTHER</b> |
| C TS#                                                                                            | oracle    | <b>HELD</b>   | <b>OTHER</b> |
| LOBJ#                                                                                            | webadmin  | <b>HELD</b>   | <b>OTHER</b> |
| I_OBJ#                                                                                           | oracle    | <b>HELD</b>   | <b>OTHER</b> |
| I OBJ#                                                                                           | oracle    | <b>HELD</b>   | <b>OTHER</b> |
| IND\$                                                                                            | webadmin  | <b>HELD</b>   | <b>OTHER</b> |
| IND\$                                                                                            | oracle    | <b>HELD</b>   | <b>OTHER</b> |
| UET\$                                                                                            | webadmin  | <b>HELD</b>   | <b>OTHER</b> |
| UET\$                                                                                            | oracle    | <b>HELD</b>   | <b>OTHER</b> |
| COL\$                                                                                            | oracle    | <b>HELD</b>   | <b>OTHER</b> |
| I USER1                                                                                          | webadmin  | <b>HELD</b>   | <b>OTHER</b> |
| I CDEF4                                                                                          | webadmin  | <b>HELD</b>   | <b>OTHER</b> |
| <b>I</b> CDEF2                                                                                   | webadmin  | <b>HELD</b>   | <b>OTHER</b> |
| I PROXY ROLE DATA\$ 1                                                                            | oracle    | <b>HELD</b>   | <b>OTHER</b> |
| LTS#                                                                                             | oracle    | <b>HELD</b>   | <b>OTHER</b> |
| TST                                                                                              | webadmin  | <b>HELD</b>   | <b>OTHER</b> |
| I PROXY ROLE DATA\$ 2                                                                            | webadmin  | <b>HELD</b>   | <b>OTHER</b> |
| I_PROXY_ROLE_DATA\$_2                                                                            | oracle    | <b>HELD</b>   | <b>OTHER</b> |
| CLU\$                                                                                            | webadmin  | <b>HELD</b>   | <b>OTHER</b> |
| CLU\$                                                                                            | oracle    | <b>HELD</b>   | <b>OTHER</b> |
| <b>I</b> CCOL1                                                                                   | webadmin  | <b>HELD</b>   | <b>OTHER</b> |
| C OBJ#                                                                                           | webadmin  | <b>HELD</b>   | <b>OTHER</b> |
| C_OBJ#                                                                                           | oracle    | <b>HELD</b>   | <b>OTHER</b> |
| <b>CCOLS</b>                                                                                     | webadmin  | <b>HELD</b>   | <b>OTHER</b> |
| <b>LUNDO1</b>                                                                                    | webadmin  | <b>HELD</b>   | <b>OTHER</b> |
| CDEF\$                                                                                           | webadmin  | <b>HELD</b>   | <b>OTHER</b> |

**3.** Click the exit button to close the window.

### <span id="page-61-1"></span>**Display Table Information**

The user can use the Display Table Information option to display specific table information.

> **Note:** The user can monitor the number of extents to detect table growth. A large extent value indicates possible table fragmentation. If the number of extents approaches the maximum, the table should be rebuilt.

- **1.** Select DBA Administration > Display Table Information.
- **2.** In the Display Table Information window, click the enter query button.
- **3.** In the Find Table query field, enter the name of the table, or click the LOV button and select the table.

**4.** Click the execute query button. The details of the selected table appear.

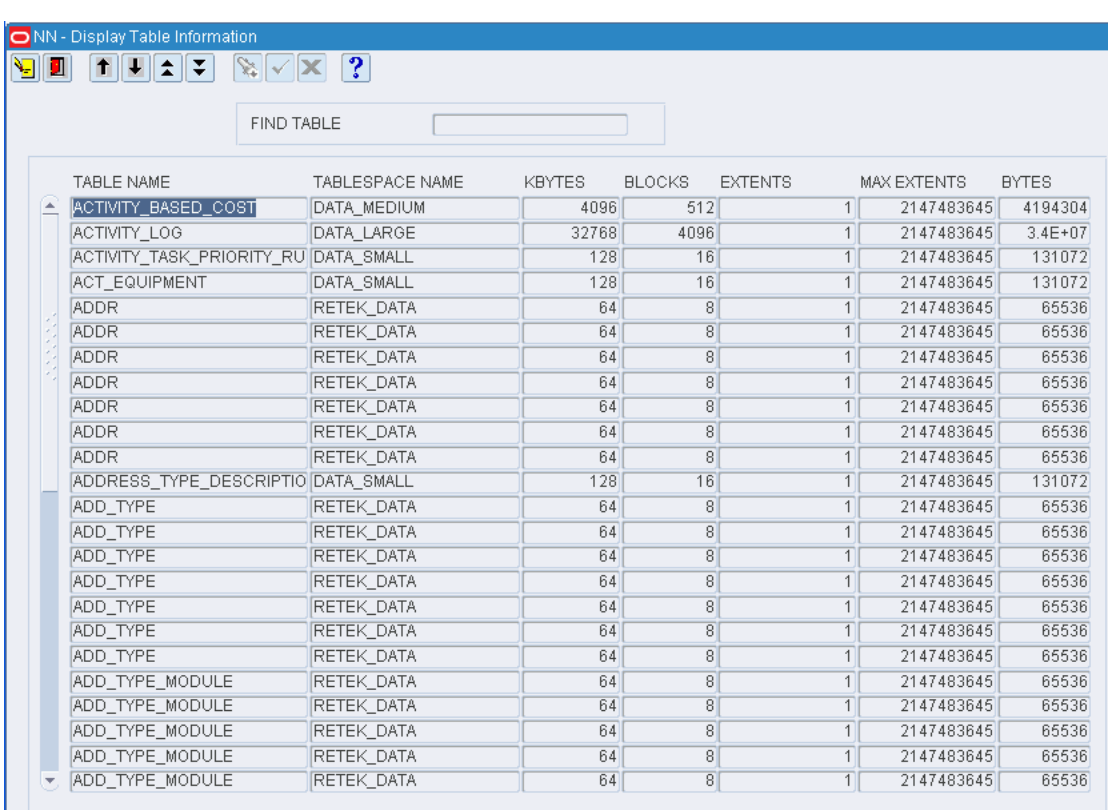

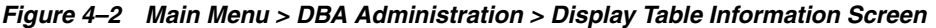

The fields on the Display Table Information screen are explained in the Table 4-1:

| <b>Field Name</b>  | <b>Field Description</b>             |  |  |  |
|--------------------|--------------------------------------|--|--|--|
| Find Table         | Table name for table to be queried.  |  |  |  |
| Table Name         | Name of the database table.          |  |  |  |
| Tablespace Name    | Tablespace name.                     |  |  |  |
| Kbytes             | Number of $(K)$ bytes in the table.  |  |  |  |
| <b>Blocks</b>      | Number of blocks the table is using. |  |  |  |
| Extents Cur.       | Current table extents.               |  |  |  |
| <b>Extents Max</b> | Maximum allowable table extents.     |  |  |  |

*Table 4–1 Fields on the Table Information Screen*

**Note:** If the user wants to display information about a particular table, enter the specific table name at the Find Table field. The user can also enter a partial table name. For example, the user can enter APP to display all tables that begin with these letters.

**5.** Click the **Exit** button to close the Display Table Information screen.

# <span id="page-63-0"></span>**Display Rollback Information**

The user can use the Display Rollback Information option to display information about rollbacks. The user can also use this information to determine whether the rollback segments need to be enlarged for a specific installation.

**1.** Select the DBA Administration > Display Rollback Information. The Display Rollback Information screen is displayed, along with all rollback segments.

*Figure 4–3 Main Menu > DBA Administration > Display Rollback Information Screen*

| ROLLBACK SEGMENT | <b>INCREASE RB</b> | KSIZE | <b>EXTENTS</b> | <b>XACTS</b> | <b>WAITS</b>   |                 | GETS   | OPTSIZE | <b>STATUS</b> | <b>RSSIZE</b> |
|------------------|--------------------|-------|----------------|--------------|----------------|-----------------|--------|---------|---------------|---------------|
| <b>SYSTEM</b>    | <b>NO</b>          | 392   | 5              |              | $\overline{0}$ | $\overline{0}$  | 7602   |         | ONLINE        | 401408        |
| SYSSMU1\$        | NO                 | 1144  | 3              |              | $\overline{0}$ | 7               | 177028 |         | ONLINE        | 1171456       |
| SYSSMU2\$        | <b>NO</b>          | 1144  | 3              |              | $\overline{0}$ | 19              | 177035 |         | ONLINE        | 1171456       |
| SYSSMU3\$        | <b>NO</b>          | 1144  | 3              |              | $\theta$       | 11              | 223649 |         | ONLINE        | 1171456       |
| SYSSMU4\$        | <b>NO</b>          | 8312  | 3              |              | $\overline{0}$ | $\overline{7}$  | 172531 |         | ONLINE        | 8511488       |
| SYSSMU5\$        | <b>NO</b>          | 2168  | 4              |              | $\overline{0}$ | 10              | 177562 |         | <b>ONLINE</b> | 2220032       |
| SYSSMU6\$        | INO                | 1144  | 3              |              | $\theta$       | 11              | 230695 |         | ONLINE        | 1171456       |
| SYSSMU7\$        | <b>NO</b>          | 1144  | 3              |              | $\theta$       | 7               | 171070 |         | ONLINE        | 1171456       |
| SYSSMU8\$        | NO                 | 1144  | $\overline{3}$ |              | $\overline{0}$ | 6               | 177653 |         | <b>ONLINE</b> | 1171456       |
| SYSSMU9\$        | <b>NO</b>          | 1144  | 3              |              | $\theta$       | 10              | 227585 |         | ONLINE        | 1171456       |
| SYSSMU10\$       | <b>NO</b>          | 1144  | 3              |              | $\theta$       | $\overline{7}$  | 179517 |         | ONLINE        | 1171456       |
| SYSSMU11\$       | NO                 | 1144  | 3              |              | $\overline{0}$ | 20 <sup>°</sup> | 186261 |         | ONLINE        | 1171456       |
|                  |                    |       |                |              |                |                 |        |         |               |               |
|                  |                    |       |                |              |                |                 |        |         |               |               |
|                  |                    |       |                |              |                |                 |        |         |               |               |
|                  |                    |       |                |              |                |                 |        |         |               |               |
|                  |                    |       |                |              |                |                 |        |         |               |               |
|                  |                    |       |                |              |                |                 |        |         |               |               |
|                  |                    |       |                |              |                |                 |        |         |               |               |
|                  |                    |       |                |              |                |                 |        |         |               |               |
|                  |                    |       |                |              |                |                 |        |         |               |               |
|                  |                    |       |                |              |                |                 |        |         |               |               |
|                  |                    |       |                |              |                |                 |        |         |               |               |
|                  |                    |       |                |              |                |                 |        |         |               |               |

The fields on the Display Rollback Information screen are explained in the Table 4-2:

| <b>Field Name</b> | <b>Field Description</b>                                                                                                    |  |  |  |  |
|-------------------|----------------------------------------------------------------------------------------------------|--|--|--|--|
| Rollback Segment  | Name of the rollback segment.                                                                                                    |  |  |  |  |
| Increase RB       | Indicates when additional rollback segments need to be added.<br>YES = rollback segments should be added. NO = rollback<br>segments do not need to be added. |  |  |  |  |
| KSize             | Size of rollback segments in bytes.                                                                                                    |  |  |  |  |
| Extents           | The number of times that the rollback segment had to acquire a<br>new extent                                                                                 |  |  |  |  |
| XACTS             | Number of Active Transactions                                                                                                    |  |  |  |  |

*Table 4–2 Fields on the Display Rollback Information Screen*

| <b>Field Name</b> | <b>Field Description</b><br>The number of rollback segment header requests that resulted in<br>waits<br>The number of rollback segment header requests |  |  |  |  |
|-------------------|----------------------------------------------------------------------------------------------------|--|--|--|--|
| <b>WAITS</b>      |                                                                                                    |  |  |  |  |
| <b>GETS</b>       |                                                                                                    |  |  |  |  |
| <b>OPTSIZE</b>    | The value of the optimal parameter for the rollback segment                                                                                            |  |  |  |  |
| <b>STATUS</b>     | Status (Online/Offline)                                                                                                    |  |  |  |  |
| <b>RRSIZE</b>     | Rollback Size                                                                                                    |  |  |  |  |

*Table 4–2 (Cont.) Fields on the Display Rollback Information Screen*

**2.** Click the **Exit** button to return to the Display Rollback Information screen.

### <span id="page-64-0"></span>**Display Index Information**

The user can use the Display Index Information option to display sizing information for the database indexes. The user can use this information to analyze the growth of the database indexes, which can indicate table growth.

- **1.** Select DBA Administration > Display Index Information.
- **2.** Click the enter query button. In the Target Index query field, enter the name of the index or click the LOV button and select the index. Select the The Display Index Information screen is displayed.
- **3.** Click the execute query button. The details of the selected index appear.

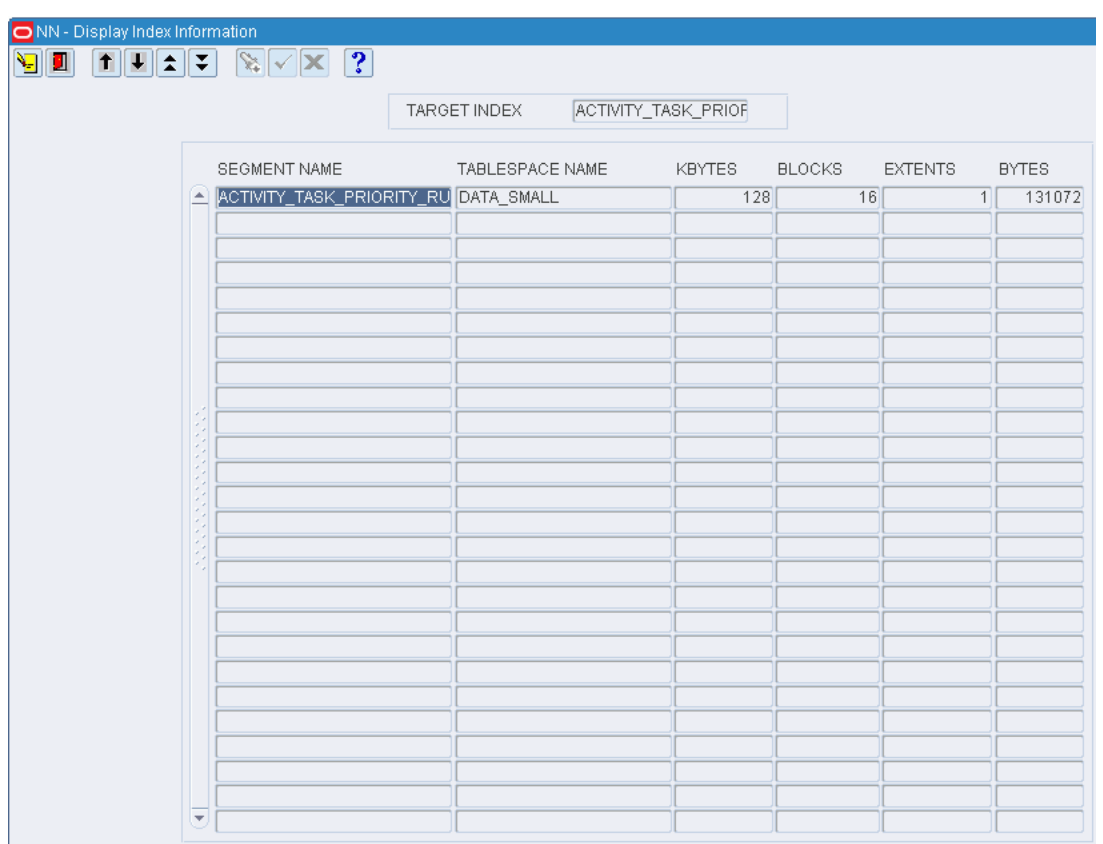

*Figure 4–4 Main Menu > DBA Administration > Display Index Information Screen*

The fields on the Display Index Information screen are explained in the Table 4-3:

| <b>Field Name</b> | <b>Field Description</b>                                                       |
|-------------------|--------------------------------------------------------------------------------|
| Target Index      | Index name user wishes to query.                                               |
| Segment Name      | Name of index.                                                                 |
| Tablespace Name   | Tablespace name where the index resides.                                       |
| Kbytes            | Size of index in kilobytes.                                                    |
| <b>Blocks</b>     | Number of blocks the index is using $(1 \text{ block} = 4096 \text{ bytes})$ . |
| Extents           | Current number of index extents.                                               |
| <b>Bytes</b>      | Size of index in bytes.                                                        |

*Table 4–3 Fields on the Display Index Information Screen*

# <span id="page-65-0"></span>**Display Sequences Information**

The user can use the Display Sequence Information option to display sizing information specific to the sequences used by the system. The user can use this information to determine whether a sequence is being called as many times as originally planned.

**1.** Select DBA Administration > Display Sequences Information. The Display Sequences Information screen is displayed, along with the sequence information already entered into the system.

| 부바소바로<br>91<br>$\uparrow$<br>$\frac{1}{2}$ | ?              |                                |                     |              |                         |
|--------------------------------------------|----------------|--------------------------------|---------------------|--------------|-------------------------|
| SEQUENCE NAME                              | MIN VALUE      | MAX VALUE                      | <b>INCREMENT BY</b> | LAST NUMBER  | CYCLE FLAG              |
| MGMT_RESPONSE_CAPTURE_ID                   |                | 1 1.000000E+27                 | 1                   | 1            | п                       |
| MGMT RESPONSE SNAPSHOT ID                  |                | 1.000000E+27<br>1 <sup>1</sup> | 1                   | 21           | п                       |
| WM\$UP DEL TRIG NAME SEQUE                 |                | 1.000000E+27<br>1 <sup>1</sup> | $\overline{1}$      | 173          | п                       |
| WM\$INSTEADOF TRIGS SEQUEN                 | 1 <sup>1</sup> | 1.000000E+27                   | $\overline{1}$      | 173          | П                       |
| WM\$LOCK_SEQUENCE                          |                | 1.000000E+27<br>1 <sup>1</sup> | $\overline{2}$      | 346          | П                       |
| <b>WMSVTID</b>                             |                | 1.000000E+27<br>1 <sup>1</sup> | $\overline{1}$      | 173          | П                       |
| WM\$ADT SEQUENCE                           |                | 1.000000E+27<br>1              | 1                   | 173          | П                       |
| WM\$VERSION SEQUENCE                       | 1 <sup>1</sup> | 1.000000E+27                   | 1                   | 173          | П                       |
| WM\$ROW SYNC ID SEQUENCE                   | 1 <sup>1</sup> | 1.000000E+27                   | $\overline{1}$      | 11           | $\Box$                  |
| WM\$UDTRIG DISPATCHER SEQU                 |                | 1.000000E+27<br>1              | 1                   | 173          | п                       |
| AQ\$_WM\$EVENT_QUEUE_TABLE                 | 1 <sup>1</sup> | 1.000000E+27                   | 1                   | 1            | □                       |
| EXF\$IDXOBJSEQ                             | 1 <sup>1</sup> | 1.000000E+27                   | 1                   | 1            | п                       |
| DR ID SEQ                                  | 1 <sup>1</sup> | 1.000000E+27                   | 1                   | 1040         | П                       |
| MESG ID SEQ                                |                | 1.000000E+27<br>1 <sup>1</sup> | 1                   | 1000         | П                       |
| THS SEQ                                    |                | 1.000000E+27<br>1              | 1                   | $\mathbf{1}$ | П                       |
| XDB\$PROPNUM_SEQ                           | 1 <sup>1</sup> | 1.000000E+27                   | 1                   | 2313         | $\Box$                  |
| XDB\$NAMESUFF SEQ                          | $\mathbf{1}$   | 9999                           | 1                   | 93           | $\overline{\mathbb{V}}$ |
| RIB MESSAGE SEQ                            | 1              | 99999999                       | $\mathbf{1}$        | 1            | п                       |
| RIB MESSAGE SEQ                            | $\overline{1}$ | 99999999                       | 1                   | 4821         | П                       |
| TRANSSHIPMENT_NBR_SEQ                      | $\mathbf{1}$   | 999999999                      | $\mathbf{1}$        | 1            | $\overline{\mathbb{V}}$ |
| APPT DTL SEQ                               | 1              | 999999999                      | 1                   | 66001        | $\overline{\mathbb{V}}$ |
| UNIT LABEL SEQ                             |                | 1.000000E+27<br>1              | $\overline{1}$      | 1            | п                       |
| TICKET_NBR_SEQ                             | 1              | 999999999                      | 1                   | 1001         | $\overline{\mathbb{V}}$ |
| ACTIVITY BASED COST SEQ                    | 1 <sup>1</sup> | 1.000000E+25                   | $\overline{1}$      | 1            | $\overline{\mathbb{V}}$ |
| ASN UPLOAD SEQ                             | $\overline{1}$ | 1.000000E+27                   | 1                   | 34001        | п                       |
| EQUIP CLASS UPLOAD SEQ                     |                | 1.000000E+27<br>11             | 1                   | 12001        | П                       |
| RECEIPT NBR SEQ                            | 1              | 999999999                      | $\mathbf{1}$        | 42001        | $\overline{\mathbb{V}}$ |
| WD ID SEQ                                  | $\overline{0}$ | 1.000000E+27                   | $\mathbf{1}$        | 45001        | $\Box$                  |

*Figure 4–5 Main Menu > DBA Administration > Display Sequences Information Screen*

The fields on the Display Sequences Information screen are explained in the Table 4-4:

| <b>Field name</b>                                                                                                    | <b>Field description</b>                                                                      |  |  |  |  |  |
|----------------------------------------------------------------------------------------------------|-----------------------------------------------------------------------------------------------|--|--|--|--|--|
| Sequence Name                                                                                                    | Name of the database sequence.                                                                |  |  |  |  |  |
| Min Value                                                                                                    | Minimum value of the sequence.                                                                |  |  |  |  |  |
| Max Value                                                                                                    | Maximum value of the sequence.                                                                |  |  |  |  |  |
| Increment By                                                                                                    | Increment, amount the sequence increases after each use.                                      |  |  |  |  |  |
| Last Number<br>Last sequence value used. Some sequences cache the values in<br>memory so this number does not increase until the cache is<br>empty and a new group of numbers is cached into memory. |                                                                                               |  |  |  |  |  |
| Cycle Flag                                                                                                    | Cycle, whether the sequence rolls back to minimum value when<br>the maximum value is reached. |  |  |  |  |  |

*Table 4–4 Fields on Display Sequences Information Screen*

**2.** Click the **Exit** button to close the Display Sequences Information screen.

# <span id="page-66-0"></span>**Display the Error Log**

Display Error Log option to display, view details, and delete logged errors. These are unanticipated errors or errors occurring in background processes. The user can also print the error log.

- **1.** Select DBA Administration > Display Error Log.
- **2.** Enter the query. The Display Error Log screen is displayed as shown below.

| NN - Display Error Log |                              |                               |                      |      |                 |
|------------------------|------------------------------|-------------------------------|----------------------|------|-----------------|
| g i                    |                              |                               |                      |      |                 |
| <b>Print Record</b>    |                              |                               |                      |      |                 |
| <b>Details</b>         |                              | <b>PAR3214</b><br><b>USER</b> | CODE                 |      | DATE            |
| Delete Record          |                              |                               |                      |      |                 |
|                        |                              | <b>USER</b>                   | ERROR TIME           | CODE | ERROR SOURCE    |
|                        | $\left( \frac{1}{2} \right)$ | <b>PAR3214</b>                | 29-JAN-2009 02:49:25 |      | 0 Wave_Status_S |
|                        |                              | PAR3214                       | 29-JAN-2009 02:49:14 |      | 0 Wave_Status_S |
|                        |                              |                               |                      |      |                 |
|                        |                              |                               |                      |      |                 |
|                        |                              |                               |                      |      |                 |
|                        |                              |                               |                      |      |                 |
|                        |                              |                               |                      |      |                 |
|                        |                              |                               |                      |      |                 |
|                        |                              |                               |                      |      |                 |
|                        |                              |                               |                      |      |                 |
|                        |                              |                               |                      |      |                 |
|                        |                              |                               |                      |      |                 |
|                        |                              |                               |                      |      |                 |
|                        |                              |                               |                      |      |                 |
|                        |                              |                               |                      |      |                 |
|                        |                              |                               |                      |      |                 |
|                        |                              |                               |                      |      |                 |
|                        |                              |                               |                      |      |                 |
|                        |                              |                               |                      |      |                 |
|                        |                              |                               |                      |      |                 |
|                        |                              |                               |                      |      |                 |
|                        | $\overline{\mathbf{v}}$      |                               |                      |      |                 |

*Figure 4–6 Main Menu > DBA Administration > Display Error Log Screen*

The fields on the Display Error Log screen are explained in the Table 4-5:

*Table 4–5 Fields on the Display Error Log Screen*

| <b>Field Name</b>   | <b>Field Description</b>                                                           |
|---------------------|------------------------------------------------------------------------------------|
| User, Code, Date    | Enter any combination of user, error code, or error date to search<br>for records. |
| User                | User identification.                                                               |
| Error Time          | The date and time the error was logged.                                            |
| Code                | The error code.                                                                    |
| <b>Error Source</b> | Program where the error originated                                                 |

**3.** Click the execute query button to display a list of all existing errors.

**Note:** To display the errors for a particular user, enter the user name in the User field.

- **4.** To display a specific error for a particular user, enter the user name in the User field and the error code in the Code field.
- **5.** To display a specific error for a specific user for a particular date, enter the user name in the User field, the error code in the Code field, and the date in the Date field.

**Note:** RWMS accepts any combination of the above fields.

### <span id="page-68-0"></span>**View Error Log Details**

- **1.** Select DBA Administration > Display Error Log.
- **2.** Enter the user, error code, or date to view and click the execute query button.
- **3.** Select the record to view in more detail, using the keypad arrow keys to move up and down the list, and then click the **Details** button. The Error Log screen is displayed.

*Figure 4–7 Main Menu > DBA Administration > Display Error Log > Details screen*

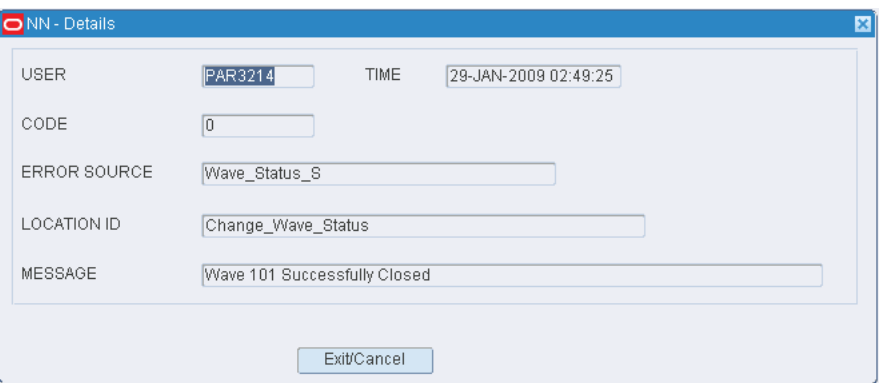

The fields on the Details screen are explained in the Table 4-6:

| <b>Field Name</b>                           | <b>Field Description</b>                                            |  |  |  |
|---------------------------------------------|---------------------------------------------------------------------|--|--|--|
| User                                        | Identification of the user who had the error.                       |  |  |  |
| Time<br>Date and time the error was logged. |                                                                     |  |  |  |
| Code<br>The error code.                     |                                                                     |  |  |  |
| Source                                      | The program in which the error originated.                          |  |  |  |
| Location                                    | The location within the source program where the error<br>occurred. |  |  |  |
| Message                                     | Full text of the error message.                                     |  |  |  |

*Table 4–6 Fields on the Error Log Screen*

**4.** Click the **Cancel** button to close the Details screen.

## <span id="page-68-1"></span>**Delete Error Log Records**

- **1.** Select DBA Administration > Display Error Log.
- **2.** Click the enter query button or the LOV button to enter the options in the user, error code, or date to delete.
- **3.** Click the execute query button. A list of all errors are displayed.
- **4.** Select the record to delete, using the keypad arrow keys to move up and down the list, and then click the Delete Record link. A message box asks to confirm the deletion. The message reads:

Confirm Delete Operation (Yes/No)

**5.** Click **Yes** to delete the error log record.

# <span id="page-69-0"></span>**Print the Error Log Report**

- **1.** Select DBA Administration > Display Error Log.
- **2.** Enter the user, error code, or date to print and click the execute query button. The corresponding list is displayed.
- **3.** Click Print. The Report Setup screen is displayed.
- **4.** In the Destype field, select the type of destination.
- **5.** In the Desname field, select the name of the destination.

**Note:** To return to the default settings, click Default.

- **6.** To view the layout of the report, click the Layout tab.
- **7.** Click Save to save the print options. The report is sent to the selected destination. The Error Log report is shown.

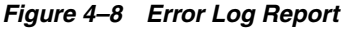

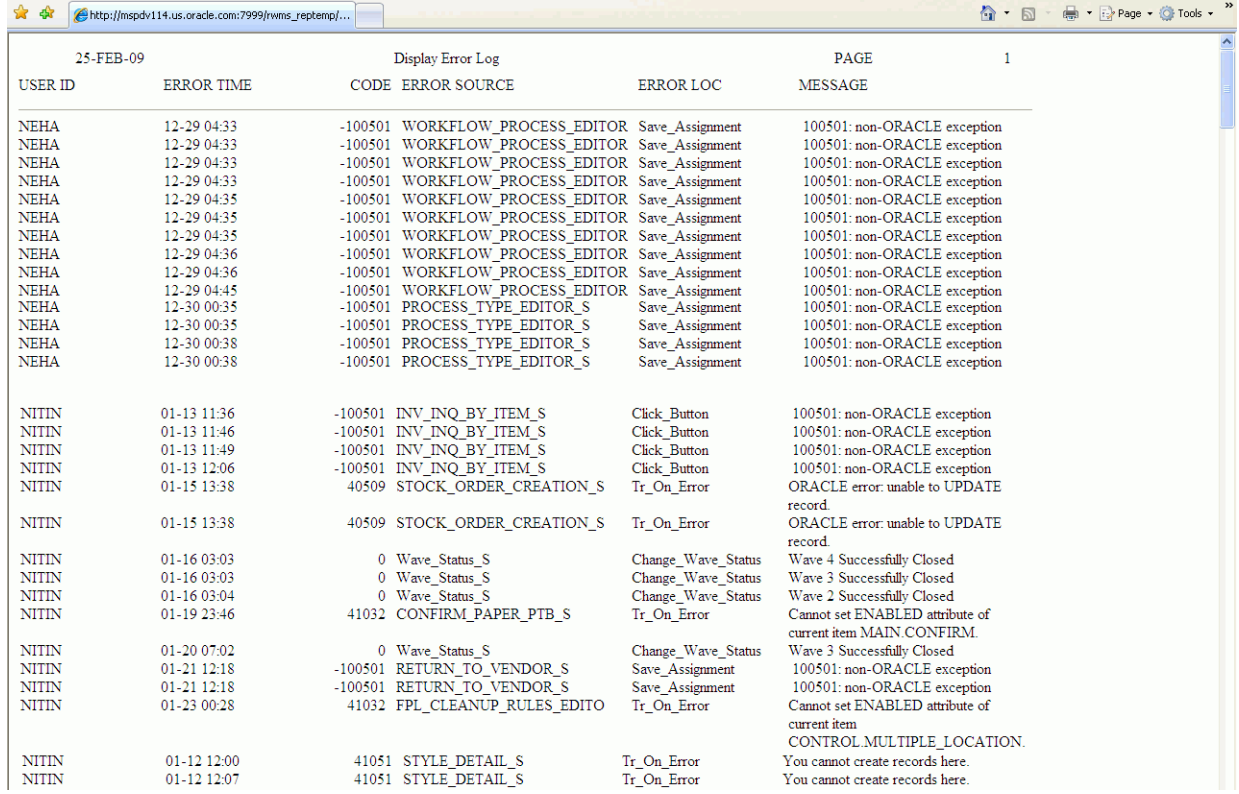

The fields on the Error Log Report screen are explained in the Table 4-7:

| <b>Field Name</b> | <b>Field Description</b>                                                                           |  |  |  |  |
|-------------------|----------------------------------------------------------------------------------------------------|--|--|--|--|
| User ID           | Identification of the user who had the error.                                                      |  |  |  |  |
| Error Time        | Date and time the error was logged.                                                                |  |  |  |  |
| Code              | The error code.                                                                                    |  |  |  |  |
| Error Source      | Program where the error originated.                                                                |  |  |  |  |
| Error Loc         | The location (procedure, block, and so on.) within the source<br>program where the error occurred. |  |  |  |  |
| Message           | Full text of the error message.                                                                    |  |  |  |  |
|                   |                                                                                                    |  |  |  |  |

*Table 4–7 Fields on Error Log Report*
# **RWMS RIB Components**

This chapter and the next describe the various interfaces with the RWMS. These include Host System through the RIB, Picking System, Sortation System, and Manifest Mailing System (MMS) links.

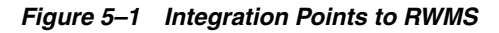

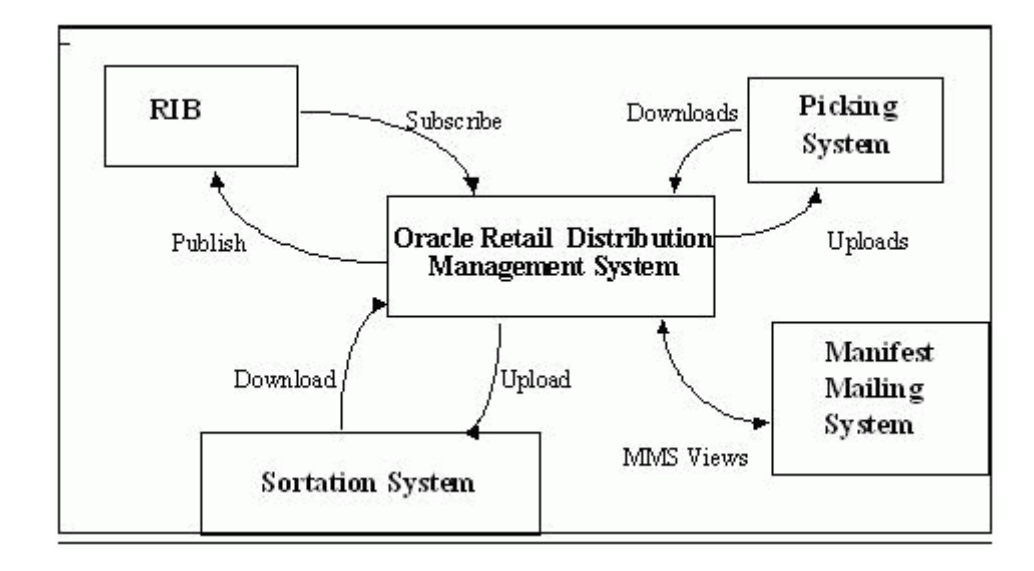

# **Acronyms and Terms used in RIB Components**

The following section introduces the acronyms and terms used in RIB Components.

### **Acronyms**

These acronyms are used throughout this section:

- **ASCII** American National Standard Code for Information Interchange
- **ASN**  Advance Shipment Notice
- DC Distribution Center
- **PO** Purchase Order
- **SKU**  Stock Keeping Unit

### **Terms**

These terms are used throughout this section:

- **Appointment**  A scheduled arrival of in-bound merchandise.
- **ASN** Advance Shipment Notice. A Host Download that provides either a list of containers and their contents, or a set of PO/Item/Destinations.
- Container A type of receptacle (such as a carton, pallet, tote, roll cage.) that contains items and/or other containers.
- **Destination** The ultimate source for containers. This covers out-bound destinations, including the DC itself and internal replenishment. This is also referred to as the shipping destination. For consumer direct order fulfillment, this field is used to specify the shipment method or parcel carrier service.
- **Download**  Any data file coming into RWMS.
- **Field** An individual data element within a record.
- File The mechanism by which batch data is transferred. These are ASCII files.
- **Future Use** The field is not currently used in RWMS, but may be used in a future release.
- **Host** The controlling computer system. Often housed at corporate headquarters.
- Item A specified part number, SKU, and so on.
- **Optional** The field is used for information purposes and is not required.
- **Pre-distribution** Allocation of merchandise in advance of receipt to facilitate flow through or cross-dock upon arrival, bypassing storage, and going directly to break case picking area or shipping.
- **Purchase Order** The list of items and quantities authorized to receive from a specific vendor.
- **Record** A single line of data in a file.
- **RIB** Oracle Retail Integration Bus.
- Upload Any data file going out from RWMS to another system.
- **Vendor** A supplier of in-bound goods. Each PO is assigned to a vendor.

# **RWMS Message Subscription Process**

Principally, the new RIB architecture utilizes a uniform structure. The following is a description of the methods used by the subscription process:

- The RWMS adapter recognizes that a message with the specific name with a prefix of RDMSUB (for example, RDMSUB\_LOC for Location subscription) exists on the RIB.
- The adapter calls the public PL/SQL procedure to 'consume' the message. The public consume procedure is named:

RDMSUB\_XXXX.CONSUME

This procedure accepts an Oracle Object containing the message information along with the message type (for example, Locationcre/Locationmod/Locationdel). It calls sub\_xxxx.process\_message to process the message and based on the information received back, it returns a status\_code and error\_message. When a

message is successfully consumed the status\_code returns an S and the error\_ message is null. The status code might return with an error code if the message processing failed and the error\_message contains the error text.

■ The consume procedure calls process\_message to perform the subscription process:

SUB\_XXXX.PROCESS\_MESSAGE

This procedure is the engine of the message processing. It performs all the validation, additional processing, and data changes (Inserts, Updates, and Deletes) by calling other private functions and procedures.

**Note:** Detailed information is provided in the corresponding component section of the specific subscription.

# **RWMS Message Publication Process**

Principally, the new RIB architecture utilizes a uniform structure. The following is a description of the methods used by the Publish process:

- The RWMS receives a publish request from the RIB. Publisher messages all have a prefix of RDMMFM (for example, RDMMFM\_RECEIVING for publishing appointments/receipts). These are the Message Family Managers (MFM).
- The MFM calls the public PL/SQL procedure to create the message to publish. The public procedure is named:

PUB\_XXXX

This procedure accepts inputs such as facility\_type/dc\_dest\_id/pub\_seq.

It returns an Oracle Object containing the message information along with the message type (for example, AppointCre for creating appointments). It also returns an error\_message if the publication of the message failed. When the message is published successfully, the error\_message is null. In several messages, messages are aggregated for bulk processing. This may be based on valid business criteria or simply based on 'max details to publish' as defined in the rib\_settings table.

**Note:** Detailed information is provided in the corresponding component section of the specific subscription.

# **Subscription Components**

The following types of subscriptions are available:

- **[Vendor Subscription](#page-75-0)**
- **[Location Subscription](#page-76-0)**
- **[Item Subscription](#page-77-0)**
- **[UDA Subscription](#page-79-0)**
- [Differentiator Subscription](#page-80-0)
- [Purchase Order Subscription](#page-82-0)
- **[Inbound Work Order Subscription](#page-83-0)**
- **[Inbound ASN Subscription](#page-84-0)**
- **[Stock Order Subscription](#page-86-0)**
- **[Outbound Work Order Subscription](#page-87-0)**
- **[Pending Returns Subscription](#page-88-0)**

### <span id="page-75-0"></span>**Vendor Subscription**

Vendor messages are used by RWMS to create and maintain Vendor and Vendor Address information. Vendor messages are published by a host system.

Vendor Information is used by RWMS in the inbound processing of Purchase Orders, Items, Receiving, Returns, and RTV.

This family of messages is considered to be Foundation Data. Foundation Data is used as the basis for building other data models and is routed to every RWMS installation in the enterprise.

### **Vendor Message Structure**

The Vendor family of messages can create, modify, and delete Vendor records as well as create, modify, and delete Vendor Addresses. All of the message types are composed of the following sections:

- Message header This is data about the Vendor, including the Number and the Name, as well as the auditing and sampling requirements for received product.
- Address record Address Type (for example, Billing, Shipping), Primary Indicator, and basic address information.

### **Vendor Message Components**

The following is a description of the Vendor message components:

- Name of the Consume method: RDMSUB\_VENDOR
- Name of the Process Message method: SUB\_VENDOR

**Note:** For a general description of the Consume and Process Message methods please refer to the preceding RWMS Message subscription process section of this document.

### **Message Summary**

All Vendor messages belong to the Vendor message family. The structure of the message depends on the message type to be performed. The following table lists each message, the structure, and the associated Rib\_Object.

| <b>Message</b>                      | <b>Structure</b>   | <b>RIB_Object Type</b> |
|-------------------------------------|--------------------|------------------------|
| Vendor Create (VDR_ALL)             | Header and Address | Rib VendorDesc Rec     |
| Vendor Modify (VDR_MOD)             | Header only        | Rib VendorHdrDesc Rec  |
| Vendor Delete (VDR_DEL)             | Header only        | Rib VendorRef Rec      |
| Vendor Address Create (VDRD_ADD)    | Address only       | Rib VendorAddrDesc Rec |
| Vendor Address Modify (VDRD<br>MOD) | Address only       | Rib VendorAddrDesc Rec |

*Table 5–1 Vendor Message Family*

*Table 5–1 (Cont.) Vendor Message Family*

| Message                          | <b>Structure</b> | <b>RIB</b> Object Type |
|----------------------------------|------------------|------------------------|
| Vendor Address Delete (VDRD DEL) | Address only     | Rib VendorAddrRef Rec  |

### **Primary Vendor Tables**

The following are the primary tables in RWMS that hold Vendor data:

- **VENDOR**
- VENDOR ADDRESS

**Note:** Detailed descriptions of these tables are in the RWMS Data Model document.

### **Status and Error Messages**

For status and error messages returned from the API, see the [Chapter 7, "Appendix:](#page-130-0)  [Error Codes"](#page-130-0).

### <span id="page-76-0"></span>**Location Subscription**

Location messages, known as Ship Destination to RWMS, are used by RWMS to create and maintain Ship Destination records.

Ship Destination information is used by the warehouse to know where to ship merchandise and what methods/carriers to use.

This family of messages is considered to be Foundation Data. Foundation Data indicates that the data is used as the basis for building other data models and is routed to every RWMS installation in the enterprise.

#### **Location Message Structure**

The Location or Ship Dest family of messages can create, modify and delete Ship Dest records. Ship Dest messages includes a Destination Identifier, address information, Carrier Information, Currency Codes, and Country Codes.

#### **Location Message Components**

The following is a description of the Location message components:

- Name of the Consume method: RDMSUB\_LOC
- Name of the Process Message method: SUB\_LOC

**Note:** For a general description of the Consume and Process Message methods please refer to the preceding RWMS Message subscription process section of this document.

#### **Message Summary**

All Location messages belong to the Location message family. The structure of the message depends on the message type to be performed. The following table lists each message, the structure, and the associated Rib\_Object.

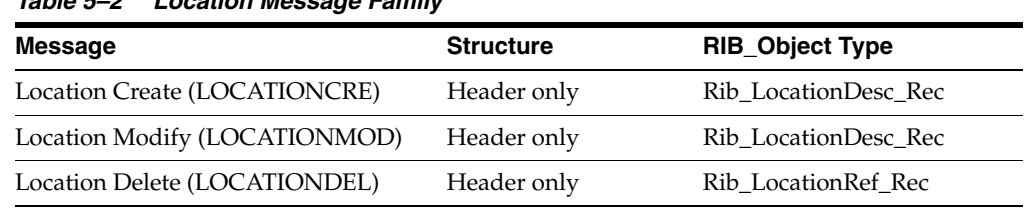

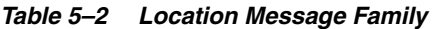

### **Primary Location Tables**

The following are the primary tables in RWMS that hold Location data:

SHIP DEST

**Note:** Detailed descriptions of these tables are in the RWMS Data Model document.

### **Status and Error Messages**

For status and error messages returned from the API, see the [Chapter 7, "Appendix:](#page-130-0)  [Error Codes"](#page-130-0).

### <span id="page-77-0"></span>**Item Subscription**

The Item messages are used by RWMS to create and maintain Item and Item supporting information. Item messages are published by a host system.

Items represent the actual merchandise that is received and shipped from the warehouse. The Item messages provide detail information about the merchandise including the Vendor, dimensions, and user-defined attributes.

This family of messages is considered to be Foundation Data. Foundation Data indicates that the data is used as the basis for building other data models and is routed to every RWMS installation in the enterprise.

### **Item Message Structure**

The Item family of messages can create, modify, and delete Item Master and related sub Item table records. The Item messages consist of the following areas: Item, Supplier Information, Attributes, Differentiators, Bill of Materials, and UPC. A brief description of each node is provided below.

- **Item** This is data about the Item itself including Vendor, Description, basic dimensions, and weight. Also included in the Item node is the Item Differentiator information which provides a cross reference between the Item and the Differentiator/Differentiator Group tables.
- **Item Supplier** The list of suppliers for list item including the primary supplier indicator.
- **Item Supplier Country** The list of countries for each supplier, including the primary country indicator. Additional information includes Inner Pack Size and TI/HI.
- **Item Supplier Country Dimensions The list of dimensions by object type** (EACH, CARTON) by country.
- **Item Attributes** The cross reference information between the Item and Attributes/Attribute Types.
- **Bill of Materials** Information to relate the Master Item to the Component Items when creating pack items.
- **Item UPC** Information to relate the Item to a UPC code.

#### **Item Message Components**

The following is a description of the Item message components:

- Name of the Consume method: RDMSUB\_ITEMS
- Name of the Process Message method: SUB\_ITEMS

**Note:** For a general description of the Consume and Process Message methods please refer to the preceding RWMS Message subscription process section of this document.

#### **Message Summary**

All Item messages belong to the Item message family. The structure of the message depends on the message type to be performed. The following table lists each message, the structure, and the associated Rib\_Object.

*Table 5–3 Item Message Family*

| <b>Message</b>                                      | <b>Structure</b>                         | <b>RIB_Object Type</b> |
|-----------------------------------------------------|------------------------------------------|------------------------|
| Item Create (ITEMCRE)                               | Header and all details                   | Rib ItemDesc Rec       |
| Item Modify (ITEMHDRMOD)                            | Header only                              | Rib_ItemHdrDesc_Rec    |
| Item Delete (ITEMDEL)                               | Header only                              | Rib_ItemRef_Rec        |
| <b>BOM Create (ITEMBOMCRE)</b>                      | <b>BOM</b> detail only                   | Rib_ItemBOMDesc_Rec    |
| BOM Modify (ITEMBOMMOD)                             | <b>BOM</b> detail only                   | Rib_ItemBOMDesc_Rec    |
| <b>BOM Delete (ITEMBOMDEL)</b>                      | <b>BOM</b> detail only                   | Rib_ItemBOMRef_Rec     |
| <b>UPC Create (ITEMUPCCRE)</b>                      | UPC detail only                          | Rib_ItemUPCDesc_Rec    |
| UPC Modify (ITEMUPCMOD)                             | UPC detail only                          | Rib_ItemUPCDesc_Rec    |
| UPC Delete (ITEMUPCDEL)                             | UPC detail only                          | Rib_ItemUPCRef_Rec     |
| <b>UDA List of Values Create</b><br>(ITEMUDALOVCRE) | <b>UDA List of Values</b><br>detail only | Rib_ItemUDALOVDesc_Rec |
| <b>UDA List of Values Modify</b><br>(ITEMUDALOVMOD) | <b>UDA List of Values</b><br>detail only | Rib_ItemUDALOVDesc_Rec |
| <b>UDA List of Values Delete</b><br>(ITEMUDALOVDEL) | <b>UDA List of Values</b><br>detail only | Rib_ItemUDALOVRef_Rec  |
| Item Supplier Create (ITEMSUPCRE)                   | Item Supplier detail<br>only             | Rib_ItemSupDesc_Rec    |
| Item Supplier Modify<br>(ITEMSUPMOD)                | Item Supplier detail<br>only             | Rib_ItemSupDesc_Rec    |
| Item Supplier Delete (ITEMSUPDEL)                   | Item Supplier detail<br>only             | Rib_ItemSupRef_Rec     |
| Item Supplier Country Create<br>(ITEMSUPCTYCRE)     | Item Supplier<br>Country Detail only     | Rib_ItemSupCtyDesc_Rec |
| Item Supplier Country Modify<br>(ITEMSUPCTYMOD)     | Item Supplier<br>Country Detail only     | Rib_ItemSupCtyDesc_Rec |

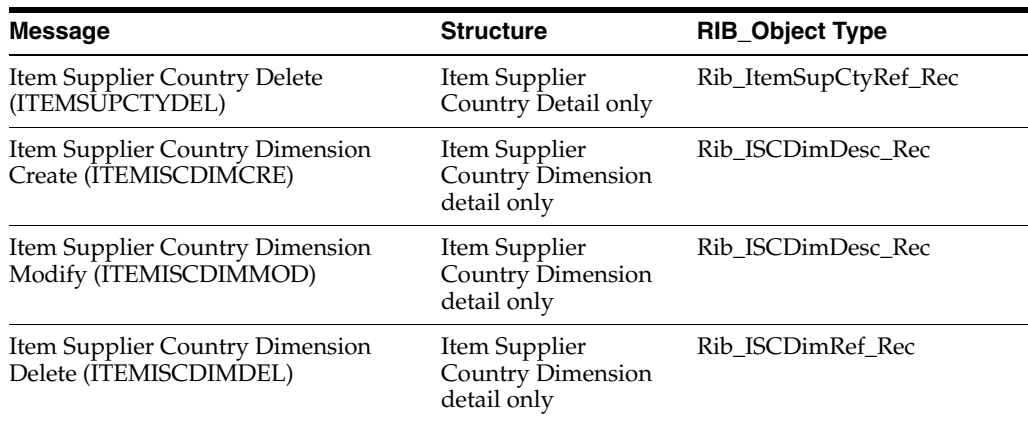

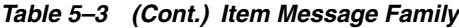

### **Primary Item Tables**

The following are the primary tables in RWMS that hold Item data:

- ITEM\_MASTER
- ITEM\_SUPPLIER
- ITEM\_SUPP\_COUNTRY
- ITEM\_SUPP\_COUNTRY\_DIM
- BILL\_OF\_MATERIALS
- ITEM\_UPC
- ITEM\_ATTRIBUTES

**Note:** Detailed descriptions of these tables are in the RWMS Data Model document.

### **Status and Error Messages**

For status and error messages returned from the API, see the [Chapter 7, "Appendix:](#page-130-0)  [Error Codes"](#page-130-0).

### <span id="page-79-0"></span>**UDA Subscription**

UDA Information, known in RWMS as Attributes and Attribute Types, is used to allow the user to define additional attributes for an Item. For example, for a cotton T-shirt, an Attribute of COTTON, meaning Cotton Short Sleeve T-Shirt, can be created and related to an Item through the Item Attribute table (see the ITEM subscription documentation for more information concerning the Item Attribute message).

This family of messages is considered to be Foundation Data. Foundation Data indicates that the data is used as the basis for building other data models and is routed to every RWMS installation in the enterprise.

### **UDA Message Structure**

The UDA family of messages consists of two message types: UDA (Attribute Types) and UDA Values (Attributes). Both messages are single node structures.

UDA Type - This message includes the UDA Identifier and Description.

■ UDA Value Type - This message includes the UDA Value Identifier and Description and the UDA Identifier.

#### **UDA Message Components**

The following is a description of the UDA message components:

- Name of the Consume method: RDMSUB\_UDAS.
- Name of the Process Message method: SUB\_UDAS.

**Note:** For a general description of the Consume and Process Message methods please refer to the preceding RWMS Message subscription process section of this document.

#### **Message Summary**

All UDA messages belong to the UDA message family. The structure of the message depends on the message type to be performed. The following table lists each message, the structure, and the associated Rib\_Object.

*Table 5–4 UDA Message Family*

| <b>Message</b>                       | <b>Structure</b> | <b>RIB_Object Type</b> |
|--------------------------------------|------------------|------------------------|
| <b>UDA Create (UDACRE)</b>           | Header only      | Rib UDADesc Rec        |
| <b>UDA Modify (UDAMOD)</b>           | Header only      | Rib UDADesc Rec        |
| <b>UDA Delete (UDADEL)</b>           | Header only      | Rib UDARef Rec         |
| <b>UDA Detail Create (UDAVALCRE)</b> | Detail only      | Rib UDAVALDesc Rec     |
| UDA Detail Modify (UDAVALMOD)        | Detail only      | Rib UDAVALDesc Rec     |
| UDA Detail Delete (UDAVALDEL)        | Detail only      | Rib UDAVALRef Rec      |

### **Primary UDA Tables**

The following are the primary tables in RWMS that hold UDA data:

- **ATTRIBUTES**
- ATTRIBUTE\_TYPE

**Note:** Detailed descriptions of these tables are in the RWMS Data Model document.

### **Status and Error Messages**

For status and error messages returned from the API, see the [Chapter 7, "Appendix:](#page-130-0)  [Error Codes"](#page-130-0).

### <span id="page-80-0"></span>**Differentiator Subscription**

Differentiators and Differentiator Groups are created and then associated to Items through the Item Differentiator table. (See the ITEM subscription documentation for more information concerning the Item Differentiator message.) This information allows the user further characterize and group Items.

This family of messages is considered to be Foundation Data. Foundation Data indicates that the data is used as the basis for building other data models and is routed to every RWMS installation in the enterprise.

### **Differentiator Message Structure**

The Differentiator family of messages consists of three message types: Differentiators, Differentiator Groups, and Differentiator Group Details. All of these messages are single node structures.

- **Differentiator Type** This message includes a Differentiator Identifier, Description, and Type.
- **Differentiator Group Type** This message includes a Differentiator Group Identifier, Group Description, and Type.
- **Differentiator Group Details Type** This message includes the Differentiator Identifier, Differentiator Group Identifier, and Description.

### **Differentiator Message Components**

The following is a description of the Differentiator message components:

- Name of the Consume methods: RDMSUB\_DIFFS, RDMSUB\_DIFFGRP
- Name of the Process Message methods: SUB\_DIFFS, SUB\_DIFFGRP

**Note:** For a general description of the Consume and Process Message methods please refer to the preceding 'RWMS Message subscription process section of this document.

### **Message Summary**

All Differentiator messages belong to the Differentiator message family. The structure of the message depends on the message type to be performed. The following table lists each message, the structure, and the associated Rib\_Object.

| <b>Message</b>                                        | <b>Structure</b> | <b>RIB_Object Type</b> |
|-------------------------------------------------------|------------------|------------------------|
| Differentiator Create (DIFFCRE)                       | Header only      | Rib DiffDesc Rec       |
| Differentiator Modify (DIFFMOD)                       | Header only      | Rib DiffDesc Rec       |
| Differentiator Delete (DIFFDEL)                       | Header only      | Rib_DiffRef_Rec        |
| Differentiator Group Create (DIFFGRPCRE)              | Header only      | Rib_DiffGrpHdrDesc_Rec |
| Differentiator Group Modify (DIFFGRPMOD)              | Header only      | Rib_DiffGrpHdrDesc_Rec |
| Differentiator Group Delete (DIFFGRPDEL)              | Header only      | Rib_DiffGrpRef_Rec     |
| Differentiator Group Detail Create<br>(DIFFGRPDTLCRE) | Detail only      | Rib_DiffGrpDtlDesc_Rec |
| Differentiator Group Detail Modify<br>(DIFFGRPDTLMOD) | Detail only      | Rib_DiffGrpDtlDesc_Rec |
| Differentiator Group Detail Delete<br>(DIFFGRPDTLDEL) | Detail only      | Rib_DiffGrpDtlRef_Rec  |

*Table 5–5 Differentiator Message Family*

### **Primary Differentiator Tables**

The following are the primary tables in RWMS that holds Differentiator data:

- DIFFERENTIATOR
- DIFFERENTIATOR\_GROUP
- DIFF\_GROUP\_DETAIL

**Note:** Detailed descriptions of these tables are in the RWMS Data Model document.

### **Status and Error Messages**

For status and error messages returned from the API, see the [Chapter 7, "Appendix:](#page-130-0)  [Error Codes"](#page-130-0).

### <span id="page-82-0"></span>**Purchase Order Subscription**

Purchase Order (PO) messages are used by RWMS to create and maintain PO and PO Detail information. Purchase Order messages are published by a host system.

Purchase Order messages authorize a warehouse to be able receive merchandise from a Vendor. These messages provide information to the warehouse about the amount of each item that can be received into the warehouse as well as acceptable date ranges for delivery.

The Purchase Order messages are specific to a particular warehouse instance and therefore contain routing information so that the bus can guarantee successful delivery of the message to the appropriate DC.

### **Purchase Order Message Structure**

The Purchase Order family of messages can create, modify, and delete Purchase Order records, as well as create, modify, and delete Purchase Order details. All of the message types are composed of the following sections:

### **Purchase order message components**

The following is a description of the Purchase Order message components:

- Name of the Consume methods: RDMSUB\_ORDER
- Name of the Process Message methods: SUB\_PO

**Note:** For a general description of the Consume and Process Message methods please refer to the preceding RWMS Message subscription process section of this document.

### **Message Summary**

All PO messages belong to the PO message family. The structure of the message depends on the message type to be performed. The following table lists each message, the structure, and the associated Rib\_Object.

| <b>Message</b>                                 | <b>Structure</b>  | <b>RIB_Object Type</b> |
|------------------------------------------------|-------------------|------------------------|
| Purchase Order Create (POPhysCre)              | Header and Detail | Rib_PoPhyDesc_Rec      |
| Purchase Order Modify (POPhysMod)              | Header only       | Rib_PoPhyDesc_Rec      |
| Purchase Order Delete (POPhysDel)              | Header only       | Rib PoRef Rec          |
| Purchase Order Detail Create<br>(PODtlPhysCre) | Header and Detail | Rib_PoPhyDesc_Rec      |
| Purchase Order Detail Modify (PODtlPhysMod)    | Header and Detail | Rib_PoPhyDesc_Rec      |
| Purchase Order Detail Delete (PODtlPhysDel)    | Detail only       | Rib PoDtlRef Rec       |

*Table 5–6 PO Message Family*

### **Primary Purchase Order Tables**

The following are the primary tables in RWMS that hold PO data:

- PO
- PO\_DETAIL

**Note:** Detailed descriptions of these tables are in the RWMS Data Model document.

### **Status and Error Messages**

For status and error messages returned from the API, see the [Chapter 7, "Appendix:](#page-130-0)  [Error Codes"](#page-130-0).

### <span id="page-83-0"></span>**Inbound Work Order Subscription**

Inbound Work Order messages are used by RWMS to create and maintain work order information. Inbound Work Order messages are published by a host system.

Inbound Work Order messages represent a request for the warehouse to perform work on the merchandise before it is shipped to the stores or customers.

The Inbound Work Order messages are specific to a particular warehouse instance and therefore contain routing information so that the bus can guarantee successful delivery of the message to the appropriate DC.

### **Inbound Work Order Message Structure**

The Inbound Work Order family of messages can create, modify, and delete Inbound Work Order records. The message includes the following information: Item, WIP Code, Sequence, and Instructions.

### **Inbound Work Order Message Components**

The following is a description of the Inbound Work Order message components:

- Name of the Consume methods: RDMSUB\_WOIN
- Name of the Process Message methods: SUB\_WOIN

**Note:** For a general description of the Consume and Process Message methods please refer to the preceding RWMS Message subscription process section of this document.

#### **Message Summary**

All Inbound Work Order messages belong to the Inbound Work Order message family. The structure of the message depends on the message type to be performed. The following table lists each message, the structure, and the associated Rib\_Object.

*Table 5–7 Inbound Work Order Message Family*

| Message                                           | <b>Structure</b> | <b>RIB_Object Type</b> |
|---------------------------------------------------|------------------|------------------------|
| Inbound Work Order Create (INBDWOCre)             | Header only      | Rib_WOInDesc_Rec       |
| Inbound Work Order Modify (INBDWOMod) Header only |                  | Rib WOInDesc Rec       |
| Inbound Work Order Delete (INBDWODel)             | Header only      | Rib WOInRef Rec        |

### **Primary Inbound Work Order Tables**

The following are the primary tables in RWMS that hold Inbound Work Order data:

INBOUND\_WORK\_ORDER

**Note:** Detailed descriptions of these tables are in the RWMS Data Model document.

### **Status and Error Messages**

For status and error messages returned from the API, see the [Chapter 7, "Appendix:](#page-130-0)  [Error Codes"](#page-130-0).

### <span id="page-84-0"></span>**Inbound ASN Subscription**

Inbound Advanced Ship Notice (ASN) messages are used by RWMS to create and maintain Advanced Shipment Information within the system. Inbound ASN messages are published by an outside Vendor or by another warehouse through the publication and transformation on an Outbound ASN.

Inbound ASN messages represent an ASN of incoming merchandise. These messages provide information to the warehouse about the amount of each item that is coming to the DC.

The Inbound ASN messages are specific to a particular warehouse instance and therefore contain routing information so that the bus can guarantee successful delivery of the message to the appropriate DC.

#### **Inbound ASN Message Structure**

The Inbound ASN messages come in two styles depending on the type. PO Type ASNs provide information about the Items being shipped to the warehouse. Carton Type ASNs also provide information about the Items and in addition supply all of the carton information as well. The two structures share common nodes, detailed below:

Message header - ASN Number, Type, Carrier.

- **POrecord** Purchase Order information.
- Carton Container Identifier, dimensions (for Carton Type ASNs).
- Items Details about all items in the Container.

#### **Inbound ASN Message Components**

The following is a description of the BOL message components:

- Name of the Consume methods: RDMSUB\_ASNIN
- Name of the Process Message methods: SUB\_ASN

**Note:** For a general description of the Consume and Process Message methods please refer to the preceding RWMS Message subscription process section of this document.

### **Message Summary**

All ASN messages belong to the ASN message family. The structure of the message depends on the message type to be performed. The following table lists each message, the structure, and the associated Rib\_Object.

| <b>Message</b>                                               | <b>Structure</b>  | <b>RIB</b> Object Type |
|--------------------------------------------------------------|-------------------|------------------------|
| ASN Inbound PO Create (ASNINPOCre)                           | Header and Detail | Rib ASNInDesc Rec      |
| ASN Inbound PO Modify (ASNINPOMod)                           | Header and Detail | Rib ASNInDesc Rec      |
| ASN Inbound PO Delete (ASNINPODel)                           | Header only       | Rib ASNInRef Rec       |
| ASN Inbound Container Create (ASNINCTNCre)                   | Header and Detail | Rib ASNInDesc Rec      |
| ASN Inbound Container Modify (ASNINCTNCre) Header and Detail |                   | Rib ASNInDesc Rec      |
| ASN Inbound Container Delete (ASNINCTNCre)                   | Header only       | Rib ASNInRef Rec       |

*Table 5–8 ASN Message Family*

### **Primary Inbound ASN Tables**

The following are the primary tables in RWMS that hold ASN data:

- **ASN**
- ASN\_ITEM
- **CONTAINER**
- CONTAINER\_ITEM
- PO
- PO\_DETAIL

**Note:** Detailed descriptions of these tables are in the RWMS Data Model document.

### **Status and Error Messages**

For status and error messages returned from the API, see the [Chapter 7, "Appendix:](#page-130-0)  [Error Codes"](#page-130-0).

### <span id="page-86-0"></span>**Stock Order Subscription**

Stock Order messages are used by RWMS to create and maintain stock order, stock allocation, and component ticketing information. Stock Order messages are published by a host system.

Stock Order messages represent a request for merchandise to be sent to another location. These messages provide information to the warehouse about the amount of each item that needs to processed and shipped to the provided destination along with billing and shipping address information.

The Stock Order messages are specific to a particular warehouse instance and therefore contain routing information so that the bus can guarantee successful delivery of the message to the appropriate DC.

#### **Stock Order Message Structure**

The Stock Order family of messages can create, modify, and delete Stock Order records, as well as create, modify, and delete Stock Orders details, Stock Allocation, and Component Ticketing. All of the message types are composed of the following sections:

- **Message header** This is data about the Stock Order including billing and shipping information, picking dates, and cartonization information.
- Allocation record Requested Items, Destinations, and quantities.
- **Component ticketing record Master and Component Item relationships.**

#### **Stock Order Message Components**

The following is a description of the Stock Order message components:

- Name of the Consume methods: RDMSUB\_SO
- Name of the Process Message methods: SUB\_SO

**Note:** For a general description of the Consume and Process Message methods please refer to the preceding RWMS Message subscription process section of this document.

#### **Message Summary**

All Stock Order messages belong to the Stock Order message family. The structure of the message depends on the message type to be performed. The following table lists each message, the structure, and the associated Rib\_Object.

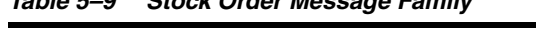

*Table 5–9 Stock Order Message Family*

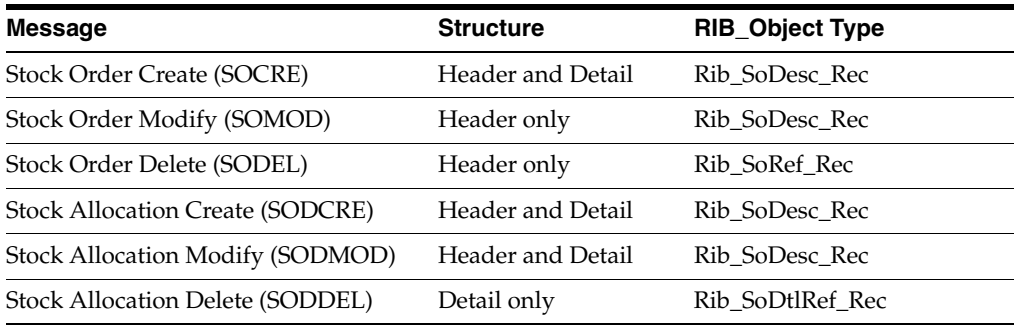

### **Primary Stock Order Tables**

The following are the primary tables in RWMS that hold Stock Order data:

- STOCK\_ORDER
- STOCK\_ALLOCATION
- COMPONENT\_TICKETING
- STOCK\_ALLOCATION\_CID

**Note:** Detailed descriptions of these tables are in the RWMS Data Model document.

### **Status and Error Messages**

For status and error messages returned from the API, see the [Chapter 7, "Appendix:](#page-130-0)  [Error Codes"](#page-130-0).

### <span id="page-87-0"></span>**Outbound Work Order Subscription**

Outbound Work Order messages are used by RWMS to create and maintain work order information. Outbound Work Order messages are published by a host system.

Outbound Work Order messages represent a request to the warehouse to perform work on the merchandise before it is shipped to the stores or customers.

The Outbound Work Order messages are specific to a particular warehouse instance and therefore contain routing information so that the bus can guarantee successful delivery of the message to the appropriate DC.

### **Outbound Work Order Message Structure**

The Outbound Work Order family of messages can create, modify, and delete Outbound Work Order records. The message includes the following information: distribution, destination, item, WIP sequence number, WIP code, personalization, instructions, order line number, and the auto complete flag.

### **Outbound Work Order Message Components**

The following is a description of the Outbound Work Order message components:

- Name of the Consume methods: RDMSUB\_WOOUT
- Name of the Process Message methods: SUB\_WOOUT

**Note:** For a general description of the Consume and Process Message methods please refer to the preceding RWMS Message subscription process section of this document.

### **Message Summary**

All Outbound Work Order messages belong to the Outbound Work Order message family. The structure of the message depends on the message type to be performed. The following table lists each message, the structure, and the associated Rib\_Object.

| <u>RODIC U TU UURUUMU HUIN UIUCI MCSSAYC FANINY</u> |                  |                                     |  |
|-----------------------------------------------------|------------------|-------------------------------------|--|
| <b>Message</b>                                      | <b>Structure</b> | <b>RIB Object Type</b>              |  |
| Outbound Work Order Create (OUTBDWOCre)             |                  | Header and Detail Rib WoOutDesc Rec |  |
| Outbound Work Order Modify (OUTBDWOMod)             |                  | Header and Detail Rib WoOutDesc Rec |  |
| Outbound Work Order Delete (OUTBDWODel)             | Header only      | Rib WoOutRef Rec                    |  |

*Table 5–10 Outbound Work Order Message Family*

### **Primary Outbound Work Order Tables**

The following descriptions are for the primary tables in RWMS that hold Outbound Work Order data:

■ OUTBOUND\_WORK\_ORDER

**Note:** Detailed descriptions of these tables are in the RWMS Data Model document.

### **Status and Error Messages**

For status and error messages returned from the API, see the [Chapter 7, "Appendix:](#page-130-0)  [Error Codes"](#page-130-0).

### <span id="page-88-0"></span>**Pending Returns Subscription**

Pending Return messages are used by RWMS to create and maintain Pending Returns information. Pending Returns messages are published by a host system.

Pending Returns messages represent a notification to the warehouse of merchandise that is being returned to the warehouse. These messages provide information to the warehouse about the amount of each item that is being returned.

The Pending Returns messages are specific to a particular warehouse instance and therefore contain routing information so that the bus can guarantee successful delivery of the message to the appropriate DC.

### **Pending Returns Message Structure**

The Pending Returns family of messages can create, modify and delete Pending Returns records as well as create, modify, and delete Pending Returns details. All of the message types are composed of the following sections:

- **Message header** This is data about the RMA Number, PRO Number, and Receipt Date.
- **Detail record** The item and quantity.

#### **Pending Returns Message Components**

The following is a description of the Pending Returns message components:

- Name of the Consume methods: RDMSUB\_PENDRETURN
- Name of the Process Message methods: SUB\_PENDRETURN

**Note:** For a general description of the Consume and Process Message methods please refer to the preceding RWMS Message subscription process section of this document.

### **Message Summary**

All Pending Return messages belong to the Pending Returns message family. The structure of the message depends on the message type to be performed. The following table lists each message, the structure, and the associated Rib\_Object.

*Table 5–11 Pending Return Messages Family*

| <b>Structure</b>  | <b>RIB_Object Type</b>  |
|-------------------|-------------------------|
| Header and Detail | Rib PendRtrnDesc Rec    |
| Header only       | Rib PendRtrnDesc Rec    |
| Header only       | Rib PendRtrnRef Rec     |
| Detail only       | Rib PendRtrnDtlDesc Rec |
| Detail only       | Rib PendRtrnDtlDesc Rec |
| Detail only       | Rib PendRtrnDtlRef Rec  |
|                   |                         |

### **Primary Pending Returns Tables**

The following are the primary tables in RWMS that hold Pending Returns data:

- PENDING\_RETURNS
- PENDING\_RETURNS\_DETAIL

**Note:** Detailed descriptions of these tables are in the RWMS Data Model document.

### **Status and Error Messages**

For status and error messages returned from the API, see the [Chapter 7, "Appendix:](#page-130-0)  [Error Codes"](#page-130-0).

# **Publish Components**

The following types of publishing components are available:

- [Inbound ASN Publish](#page-90-0)
- [Appointments/Receipts Publish](#page-92-0)
- [Stock Order Status Publish](#page-96-0)
- [Outbound ASN Publish](#page-97-0)
- **[Inventory Adjustments Publish](#page-99-0)**
- **[Customer Returns Publish](#page-101-0)**
- **[Return to Vendor Publish](#page-102-0)**
- **[Space Locations Publish](#page-104-0)**
- **[Item Warehouse Publish](#page-106-0)**
- **[Location Publish](#page-108-0)**
- **[Equipment Publish](#page-109-0)**
- **[Equipment Class Publish](#page-110-0)**

### <span id="page-90-0"></span>**Inbound ASN Publish**

RWMS is responsible for communicating Inbound ASN Information to the Host System. Inbound ASN is defined as ASN Information originating in the RWMS System. Inbound ASNs can be Container or PO Type ASNs. PO Type ASNs detail item information is received at a unit level, not container level information. Container Type Inbound ASNs detail item information is received at a container level. Container information includes Container ID, Destinations, Distro Number, Unit Quantity, PO, and Item.

Inbound ASN messages are communicated to the Host once it is appointed. The entire hierarchical message is sent. To modify an ASN, the ASN must not be associated to an Appointment. Once modified, the entire hierarchical message is resent.

### **Inbound ASN Tables**

The RWMS tables are populated when a record is recreated in the RWMS screens. These are the tables that stage the ASN records to be published:

- *ASN\_UPLOAD*
- *ASN\_ITEM\_UPLOAD*
- *ASN\_CONT\_UPLOAD*
- *ASN\_PO\_UPLOAD*

#### **Inbound ASN Message Components**

The following is a description of the Inbound ASN message components:

**Note:** For a general description of the GetNxt and message builder methods please refer to the preceding RWMS Message publication process section of this document.

- Name of the GetNxt methods: RDMMFM\_ASNIN.getnxt
- Name of the message builder procedure: PUB\_INBOUND\_ASN

#### **Message Summary**

All Inbound ASN messages belong to the Inbound ASN message family. The structure of the message depends on the message type to be performed. The following table lists each message, the structure, and the associated Rib\_Object.

*Table 5–12 Inbound ASN Messages Family*

| $1a$ $0a$ $1a$ $1b$ $0a$ $1b$ $1b$ $1c$ $1d$ $1d$ $1e$ $1f$ $1f$ $1f$ $1f$ $1f$ |                   |                        |
|---------------------------------------------------------------------------------|-------------------|------------------------|
| Message                                                                         | <b>Structure</b>  | <b>RIB Object Type</b> |
| Advance Shipping Notice Create (ASNInCre)                                       | Header and Detail | Rib ASNInDesc Rec      |
| Advance Shipping Notice Delete (ASNInDel)                                       | Header only       | Rib ASNInRef Rec       |

### **State Diagram**

*Figure 5–2 Description of Activities*

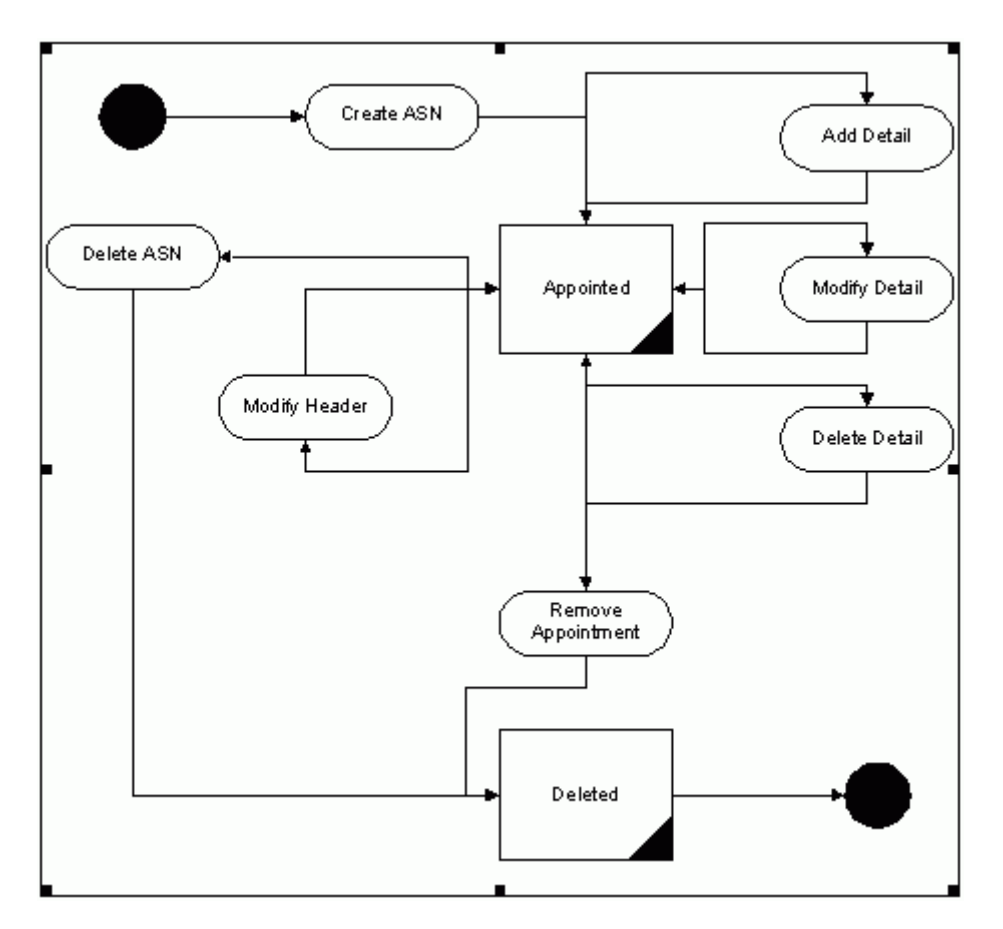

### **Create Inbound ASN Messages**

- **1.** Prerequisites: Must be an ASN appointment and a valid ASN.
- **2.** Activity Detail: Assign the ASN to an Appointment.
- **3.** Messages: When Inbound ASN Messages are created, the Inbound ASN Create data is inserted into the ASN\_Upload table. The Inbound ASN Create message is a hierarchical message containing a full snapshot of the Inbound ASN Message at the time the ASN was appointed.

### **Delete Inbound ASN Messages**

- **1.** Prerequisites: Must be an ASN appointment and a valid ASN.
- **2.** Activity Detail: Remove the ASN from the Appointment.

**3.** Messages: When Inbound ASN Delete Messages are created, the Inbound ASN Delete data is inserted into the ASN\_Upload table. The Inbound ASN Create message is a hierarchical message containing a full snapshot of the Inbound ASN Message at the time the ASN was appointed.

#### **Triggers**

None.

### **Status and Error Messages**

For status and error messages returned from the API, see the [Chapter 7, "Appendix:](#page-130-0)  [Error Codes"](#page-130-0).

### <span id="page-92-0"></span>**Appointments/Receipts Publish**

RWMS is responsible for communicating Appointment Information to the Host System. Appointment information consists of the Appointment Number, PO Information, Item Details, Scheduled Units, and as well as ASN Information when related to an ASN.

Appointment messages are transmitted to the Host once the Appointment is scheduled. Once scheduled, Appointment messages are communicated at the addition, modification, or deletion of a detail, a modification of the header information such as arrival time, or at Open, Close, and Deletion of the appointment.

RWMS is responsible for communicating Receipt Information to the Host System.

Receipt information is at the container level. It is uploaded to the host from the container level or when an appointment is closed depending on an RWMS system parameter. Receipt Info Upload includes appointment information, item number, ASN number if applicable, quantity, purchase order number, disposition changes, and type of receipt.

Receipt types include:

- **Initial Receipt**
- Adjustment to an already uploaded receipt

Both types of receipts contain the same information listed above.

#### **Receipt/Appointment Tables**

The RWMS tables are populated when a record is created in RWMS. These are the tables that stage the Receipts and Appointments:

- APPT\_DETAIL\_TO\_UPLOAD
- APPT\_HEADER\_TO\_UPLOAD
- RECEIPT\_TO\_UPLOAD

#### **Receipt/Appointment Message Components**

The following is a description of the Receipt/Appointment message components:

- Name of the GetNxt methods: RDMMFM\_RECEIVING.getnxt
- Name of the message builder procedures: PUB\_RECEIPT and PUB\_ APPOINTMENT

**Note:** For a general description of the GetNxt and message builder methods please refer to the preceding RWMS Message publication process section of this document.

### **Message Summary**

All Receipt and Appointment messages belong to the Receipt message family. The structure of the message depends on the message type to be performed. The following table lists each message, the structure, and the associated Rib\_Object.

| <b>Message</b>                            | <b>Structure</b> | <b>RIB_Object Type</b>                  |
|-------------------------------------------|------------------|-----------------------------------------|
| Appointment Create (AppointCre)           |                  | Header and Detail Rib_AppointDesc_Rec   |
| Appointment Modify (AppointMod)           | Header only      | Rib_AppointDesc_Rec                     |
| Appointment Delete (AppointDel)           | Header only      | Rib_AppointRef_Rec                      |
| Appointment Detail Create (AppointDtlCre) |                  | Header and Detail Rib_AppointDesc_Rec   |
| Appointment Detail Modify (AppointDtlMod) |                  | Header and Detail Rib_AppointDesc_Rec   |
| Appointment Detail Delete (AppointDtlDel) |                  | Header and Detail Rib_AppointDtlRef_Rec |

*Table 5–13 Receipt Message Family*

## **State Diagram**

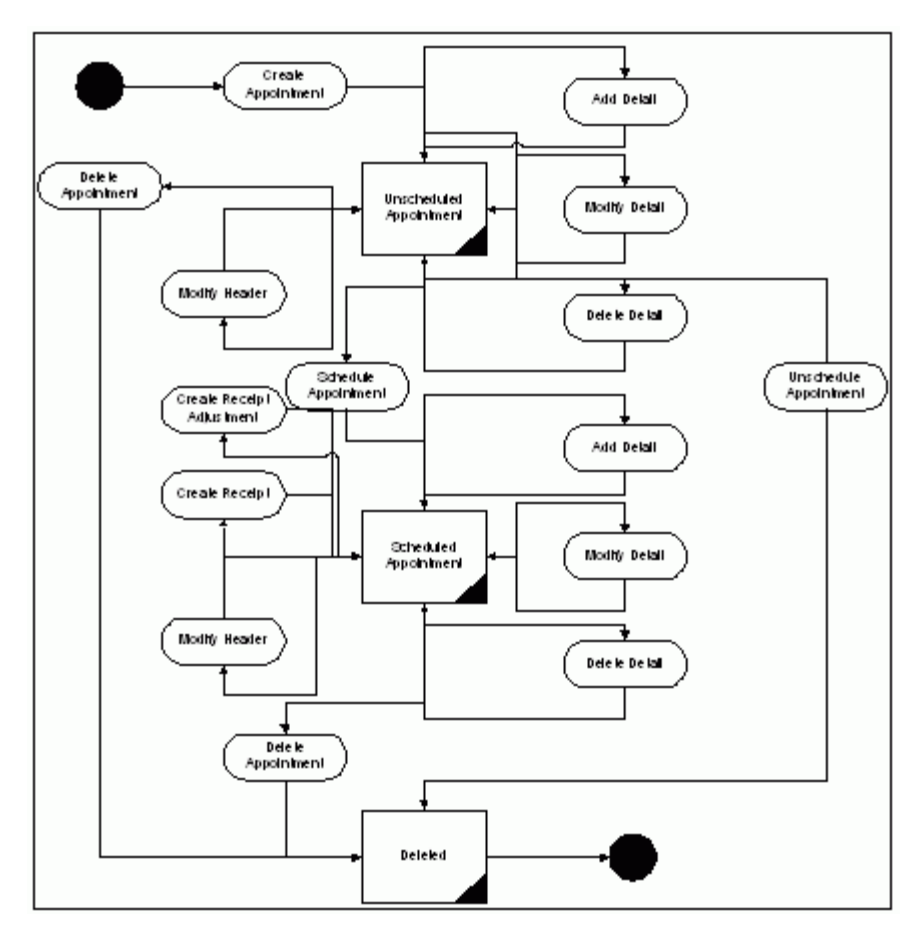

*Figure 5–3 Description of Activities*

### **Appointment Create**

- **1.** Prerequisites: A valid door and trailer must exist to create an appointment.
- **2.** Activity Detail: None.
- **3.** Messages: When Appointment Create Messages are created, the Appointment Create data is inserted into the Appt\_Header\_To\_Upload/Appt\_Detail\_To\_ Upload table. The Appointment Create message is a hierarchical message containing a full snapshot of the Appointment Message at the time the first appointment detail record is added.

### **Appointment Modify**

- **1.** Prerequisites: Appointment must exist.
- **2.** Activity Detail: Change the Door, Appointment Time Stamp.
- **3.** Messages: When Appointment Modify Messages are created, the Appointment Modify data is inserted into the Appt\_Header\_To\_Upload table. The Appointment Modify message is a flat message containing a full snapshot of the Appointment Modify Message at the time the appointment status is changed.

### **Appointment Delete**

- **1.** Prerequisites: Appointment must exist and be in the appropriate status
- **2.** Activity Detail: Cascade deletes to any associated detail tables.
- **3.** Messages: When Appointment Delete Messages are created, the Appointment Delete data is inserted into the Appt\_Header\_To\_Upload table. The Appointment Delete message is a flat message containing the Appointment Number that was deleted.

### **Appointment Detail Create**

- **1.** Prerequisites: Valid appointment header and a valid PO and Item. If related to an ASN, the ASN must be valid.
- **2.** Activity Detail: None.
- **3.** Messages: When Appointment Detail Create Messages are created, the Appointment Detail Create data is inserted into the Appt\_Header\_To\_ Upload/Appt Detail To Upload table. The Appointment Detail Create message is a flat message containing a full snapshot of the Appointment Detail Create Message at the time the appointment detail is created.

### **Appointment Detail Modify**

- **1.** Prerequisites: Appointment detail record must exist in the appropriate status.
- **2.** Activity Detail: Appropriate checks made to maintain data integrity.
- **3.** Messages: When Appointment Detail Modify Messages are created, the Appointment Detail Modify data is inserted into the Appt\_Header\_To\_ Upload/Appt\_Detail\_To\_Upload table. The Appointment Detail Modify message is a flat message containing a full snapshot of the Appointment Detail Modify Message at the time the appointment detail was modified changed.

### **Appointment Detail Delete**

- **1.** Prerequisites: Appointment detail record must exist in the appropriate status.
- **2.** Activity Detail: None.
- **3.** Messages: When Appointment Detail Delete Messages are created, the Appointment Detail Delete data is inserted into the Appt\_Header\_To\_ Upload/Appt\_Detail\_To\_Upload table. The Appointment Detail Delete message is a flat message containing a full snapshot of the Appointment Detail Delete Message at the time the appointment detail was created.

### **Create Receipt**

- **1.** Prerequisites: Valid appointment must exist.
- **2.** Activity Detail: Receipt of Container creates a Receipt to upload.
- **3.** Messages**:** When a receipt is created, the Receipt Create data is inserted into the Receipt\_To\_Upload table. The Receipt Create message is a flat message containing a full snapshot of the receipt at the time the receipt is created.

### **Create Receipt Adjustment**

- **1.** Prerequisites: Container is received and the initial receipt upload is sent.
- **2.** Activity Detail: Each container is individually checked using RWMS functionality.

**3.** Messages: When a receipt adjustment is created, the Receipt Adjustment data is inserted into the Receipt\_To\_Upload table. The Receipt Adjustment message is a flat message containing a full snapshot of the receipt adjustment at the time the receipt adjustment is created.

### **Triggers**

None.

### **Status and Error Messages**

For status and error messages returned from the API, see the [Chapter 7, "Appendix:](#page-130-0)  [Error Codes"](#page-130-0).

### <span id="page-96-0"></span>**Stock Order Status Publish**

RWMS is responsible for communicating Stock Order status Information to the Host System. RWMS generates stock order status information upon detection of any changes to a stock order.

These statuses include:

- Successful Insert
- Successful Delete
- **Store Reassign**
- Detail Selected
- Detail Unselected
- Pick Created
- Pick Deleted
- **Return to Stock**
- Cartonization Complete
- Cartonization Reversed
- **Expired Stock Order**
- No Inventory

Information includes distribution number, distribution type, item information, and quantities, and status.

#### **Stock Order Status Tables**

The RWMS tables are populated when a record is created in RWMS. This is the table that stages the Stock Order Status records to be published:

STOCK\_ORDER\_INFO\_UPLOAD

#### **Stock Order Info Upload Message Components**

The following is a description of the Stock Order Status message components:

**Note:** For a general description of the GetNxt and message builder methods please refer to the preceding RWMS Message publication process section of this document.

- Name of the GetNxt methods: RDMMFM\_SOSTATUS.getnxt
- Name of the message builder procedures: PUB\_STOCKORDER\_STATUS

#### **Message Summary**

All Stock Order Status messages belong to the Stock Order Status message family. The structure of the message depends on the message type to be performed. The following table lists each message, the structure, and the associated Rib\_Object.

*Table 5–14 Stock Order Message Family*

| Message                          | <b>Structure</b>  | <b>RIB</b> Object Type |
|----------------------------------|-------------------|------------------------|
| Stock Order Create (SOStatusCre) | Header and Detail | Rib SOStatusDesc Rec   |

### **State Diagram**

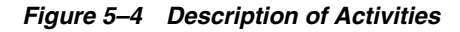

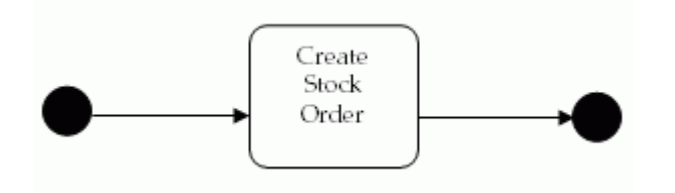

### **Create Stock Order Info Messages**

- **1.** Prerequisites: Valid distribution number.
- **2.** Activity Detail: Generate throughout the system per normal use of the system.
- **3.** Messages: When Stock Order Info Messages are created, the Stock Order Info Create data is inserted into the Stock\_Order\_Info\_Upload table. The Stock Order Info Create message is a flat message containing a full snapshot of the Stock Order Info Messages at the time the inventory was affected.

### **Triggers**

None.

### **Status and Error Messages**

For status and error messages returned from the API, see the [Chapter 7, "Appendix:](#page-130-0)  [Error Codes"](#page-130-0).

### <span id="page-97-0"></span>**Outbound ASN Publish**

RWMS is responsible for communicating Outbound ASN Information to the Host System.

Outbound ASN Information consists of ASN Information, BOL Number, Manifest Information, including Trailer and Carrier, Container Information including Items, Unit Quantities, Container ID, Destination, and Distribution Information.

An outbound ASN is generated for a distinct Shipping Trailer/Destination.

#### **Outbound ASN Tables**

The RWMS tables are populated when a record is recreated in the RWMS screens. This is the table that stages the Outbound ASN records to be published:

BOL\_TO\_UPLOAD

#### **Outbound ASN Message Components**

The following is a description of the Outbound ASN message components:

- Name of the GetNxt methods: RDMMFM\_ASNOUT.getnxt
- Name of the message builder procedures: PUB\_OUTBOUND\_ASN

**Note:** For a general description of the GetNxt and message builder methods please refer to the preceding RWMS Message publication process section of this document.

#### **Message Summary**

All Outbound ASN messages belong to the Outbound ASN message family. The structure of the message depends on the message type to be performed. The following table lists each message, the structure, and the associated Rib\_Object.

#### *Table 5–15 Outbound ASN Message Family*

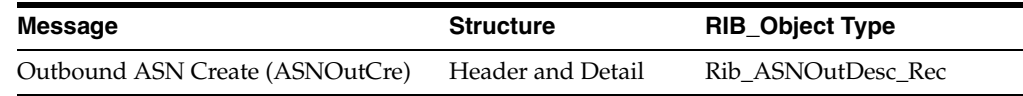

### **State Diagram**

#### *Figure 5–5 Description of Activities*

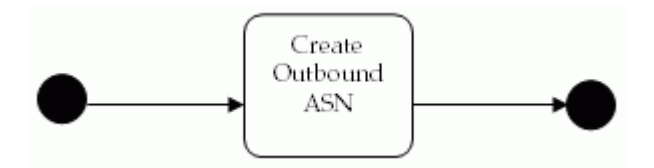

#### **Create Outbound ASN Messages**

- **1.** Prerequisites: Trailer must be in a Shipped Status.
- **2.** Activity Detail: None.
- **3.** Messages: When Outbound ASN Messages are created, the Outbound ASN Create data is inserted into the BOL\_To\_Upload table. The Outbound ASN Create message is a hierarchical message containing a full snapshot of the Outbound ASN Message at the time the shipment was created.

### **Triggers**

None.

### **Status and Error Messages**

For status and error messages returned from the API, see the [Chapter 7, "Appendix:](#page-130-0)  [Error Codes"](#page-130-0).

### <span id="page-99-0"></span>**Inventory Adjustments Publish**

RWMS is responsible for communicating Inventory Adjustments Information to the Host System.

Inventory Adjustments can be categorized as true inventory adjustments or inventory disposition changes.

True inventory adjustments are adjusting the actual quantity of the inventory available. Inventory disposition is changing the status of the inventory (for example, from unavailable to sell, to available to sell). True inventory adjustments must always have a disposition change; however, the user may have an inventory disposition without a true inventory adjustment.

Inventory Disposition statuses include:

- Receipt in Process (RIP)
- Available to Sell (ATS)
- Pending WIP on Inventory (WIP code is included)
- Trouble (Trouble code is included)
- **Distributed**

The user can define alternate statuses to be uploaded to the host through an RWMS defined editor.

#### **Inventory Adjustments Tables**

The RWMS tables are populated when a record is recreated in The RWMS screens. This is the table that stages the Inventory Adjustment records to be published:

■ INV\_ADJUSTMENT\_TO\_UPLOAD

#### **Inventory Adjustment Message Components**

The following is a description of the Inventory Adjustment message components:

- Name of the GetNxt methods: RDMMFM\_INVADJUST.getnxt.
- Name of the message builder procedures: PUB\_INVENTORY\_ADJUSTMENT.

**Note:** For a general description of the GetNxt and message builder methods please refer to the preceding RWMS Message publication process section of this document.

### **Message Summary**

All Inventory Adjustment messages belong to the Inventory Adjustment message family. The structure of the message depends on the message type to be performed. The following table lists each message, the structure, and the associated Rib\_Object.

|         | rable 5-10 mivemory Aujustment message ranny                                       |                  |                        |  |
|---------|------------------------------------------------------------------------------------|------------------|------------------------|--|
| Message |                                                                                    | <b>Structure</b> | <b>RIB Object Type</b> |  |
|         | Inventory Adjustment Create (InvAdjustCre) Header and Detail Rib_InvAdjustDesc_Rec |                  |                        |  |

*Table 5–16 Inventory Adjustment Message Family*

### **State Diagram**

*Figure 5–6 Description of Activities*

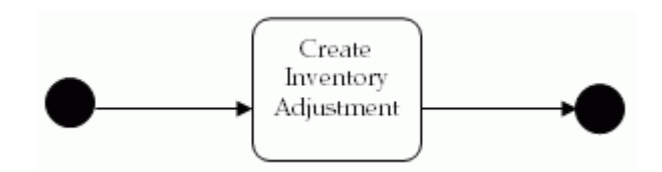

#### **Create Inventory Adjustments**

- **1.** Prerequisites: None.
- **2.** Activity Detail: Inventory adjustments are created throughout the entire system as a result of normal processing.
- **3.** Messages: When an Inventory Adjustments is created, the Inventory Adjustments Create data is inserted into the Inv\_Adjustment\_To\_Upload table. The Inventory Adjustments Create message is a flat message containing a full snapshot of the Inventory Adjustments at the time the Inventory Adjustments is created.

### **Triggers**

None.

### **Status and Error Messages**

For status and error messages returned from the API, see the [Chapter 7, "Appendix:](#page-130-0)  [Error Codes"](#page-130-0).

### **Inventory Balance Upload**

When requested, RWMS uploads an image of the current inventory. The format of the inventory balance record is as follows:

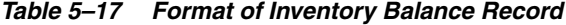

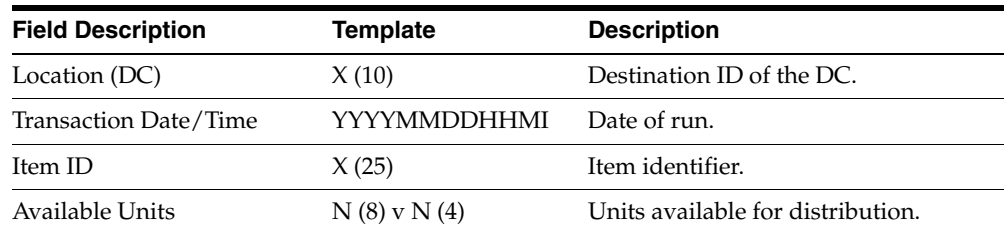

| <b>Field Description</b> | <b>Template</b> | <b>Description</b>                                                                     |
|--------------------------|-----------------|----------------------------------------------------------------------------------------|
| Distributed Units        | $N(8)$ v $N(4)$ | Units distributed includes:                                                            |
|                          |                 | Units distributed but not yet picked.                                                  |
|                          |                 | Units picked but not yet manifested.                                                   |
|                          |                 | Units manifested but not yet<br>shipped.                                               |
| Received Units           | $N(8)$ v $N(4)$ | Units received but not put away.                                                       |
| Total Units              | $N(8)$ v $N(4)$ | Sum of all units that physically exist:<br>container status of: I, D, M, R, T, X.      |
| Available Weight         | $N(8)$ v $N(4)$ | Weight available for distribution of<br>catch weight items.                            |
| Distributed Weight       | $N(8)$ v $N(4)$ | Weight distributed includes:                                                           |
|                          |                 | Weight distributed but not yet<br>picked.                                              |
|                          |                 | Weight picked but not yet<br>manifested.                                               |
|                          |                 | Weight manifested but not yet<br>shipped.                                              |
|                          |                 | Values only for catch weight items.                                                    |
| Received Weight          | $N(8)$ v $N(4)$ | Weight received but not putaway for<br>catch weight items.                             |
| Total Weight             | $N(8)$ v $N(4)$ | Sum of all weight that physically<br>exists: container status of: I, D, M, R,<br>T, X. |
|                          |                 | For catch weight items.                                                                |

*Table 5–17 (Cont.) Format of Inventory Balance Record*

### <span id="page-101-0"></span>**Customer Returns Publish**

RWMS is responsible for communicating Customer Returns Information to the Host System.

RWMS provides the capability to process item level return information. Information to the host upon completion of the process includes: item information, unit quantity information, the RMA number, zero or more reason codes, zero or more action codes, and possibly replacement items and replacement quantities.

#### **Customer Returns Tables**

The RWMS tables are populated when a record is created in RWMS. This is the table that stages the Customer Returns records to be published:

RETURNS\_UPLOAD

#### **Customer Returns Message Components**

The following is a description of the Customer Returns message components:

- Name of the GetNxt methods: RDMMFM\_CUSTRETURN.getnxt
- Name of the message builder procedures: PUB\_CUSTOMER\_RETURNS

**Note:** For a general description of the GetNxt and message builder methods please refer to the preceding RWMS Message publication process section of this document.

#### **Message Summary**

All Customer Returns messages belong to the Customer Return message family. The structure of the message depends on the message type to be performed. The following table lists each message, the structure, and the associated Rib\_Object.

*Table 5–18 Customer Return Message Family*

| Message                                              | <b>Structure</b> | <b>RIB_Object Type</b> |
|------------------------------------------------------|------------------|------------------------|
| Customer Return Create (CORetCre) Header and Details |                  | Rib CustRetDesc Rec    |

### **State Diagram**

#### *Figure 5–7 Description of Activities*

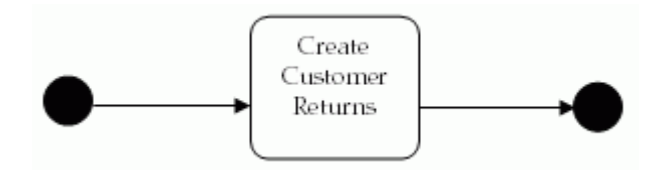

#### **Create Customer Returns**

- **1.** Prerequisites: There are no prerequisites for Customer Returns.
- **2.** Activity Detail: There is no activity details, once the message is processed there are no modifications.
- **3.** Messages: When a Customer Return is created, the Customer Returns Create data is inserted into the Returns\_Upload table. The Customer Returns Create message is a flat message containing a full snapshot of the Customer Returns at the time the Customer Returns is created.

### **Triggers**

None.

### **Status and Error Messages**

For status and error messages returned from the API, see the [Chapter 7, "Appendix:](#page-130-0)  [Error Codes"](#page-130-0).

### <span id="page-102-0"></span>**Return to Vendor Publish**

RWMS is responsible for communicating RTV Information to the Host System. RTV information is sent to the Host when the DC chooses to return merchandise to the Vendor. Information includes Return Authorization Numbers, Vendor Information including address, Item and Quantity Information, and Inventory Disposition Statuses.

### **RTV Tables**

The RWMS tables are populated when a record is posted in RWMS. These are the tables that stage the Return to Vendor records to be published:

- INV\_ADJUSTMENT\_TO\_UPLOAD
- RTV

### **Return to Vendor Message Components**

The following is a description of the Return to Vendor message components:

- Name of the GetNxt methods: RDMMFM\_RTV.getnxt
- Name of the message builder procedures: PUB\_RETURN\_TO\_VENDOR

**Note:** For a general description of the GetNxt and message builder methods please refer to the preceding RWMS Message publication process section of this document.

### **Message Summary**

All Return to Vendor messages belong to the Return to Vendor message family. The structure of the message depends on the message type to be performed. The following table lists each message, the structure, and the associated Rib\_Object.

*Table 5–19 Return to Vendor Message Family*

| Message                          | <b>Structure</b> | <b>RIB_Object Type</b> |
|----------------------------------|------------------|------------------------|
| Return To Vendor Create (RTVCre) | Header only      | Rib RTVDesc Rec        |

### **State Diagram**

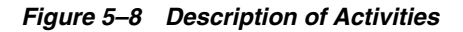

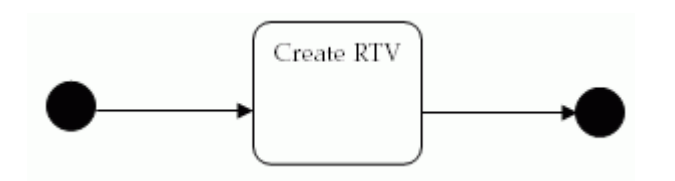

#### **Create RTV Messages**

- **1.** Prerequisites: Container must be in the appropriate status.
- **2.** Activity Detail: All pending WIPs and Troubles are cleared prior to RTV.
- **3.** Messages: When RTV Messages are created, the RTV Create data is inserted into the Stock\_Order\_Info\_Upload table. The RTV Create message is a flat message containing a full snapshot of the RTV Messages at the time the inventory was affected.

### **Triggers**

None.

### **Status and Error Messages**

For status and error messages returned from the API, see the [Chapter 7, "Appendix:](#page-130-0)  [Error Codes"](#page-130-0).

### <span id="page-104-0"></span>**Streamsoft Components**

#### **Space Locations Publish**

RWMS is responsible for communicating Forward Unit and Forward Case Picking Location (FPL and FCPL respectively) information to a third-party SKU profiling system for the purposes of warehouse optimization.

RDM FPL/FCPL information can be published in one of two ways. The first is through a Distribution Center (DC) Profiling support function provided within RWMS. The second is through a series of location related event triggers that result in the location data being sent. These event triggers include:

- Creation or Deletion of a new unit or case picking (published) location.
- Updates to a published location's type, zone, status, put-away sequence, or pick sequence.
- Deletion or Update of information pertaining to a published location's type, such as description, container capacity, length, width, height, max standard units, volume type, unit cost, and whether or not the location is for unit or case picking.
- Update of information pertaining to a published location's zone, such as description, pick priority, region, or work area.
- Insert, Delete, or Update of an item to/from a picking location when the item is SKU optimized and is assigned for SKU publishing. In this case, the location information for the picking location where the item assigned/unassigned is sent.

The information sent to the third-party system on an add or modify includes: location ID, zone information, items assigned to that location for picking, and location type information such as whether the location is unit or case pick, length, height, and so on. Deletion of location information includes only the DC Destination ID (from location) and the location ID for the location being deleted.

### **Space Location Tables**

The RWMS tables are populated when a record is posted in RWMS. This is the table that stages the Space Locations records to be published:

LOCATION\_UPLOAD

### **Space Location Message Components**

The following is a description of the Space Location message components:

- Name of the GetNxt methods: RDMMFM\_SPACELOCS.getnxt
- Name of the message builder procedures: PUB\_SPACE\_LOCATION

**Note:** For a general description of the GetNxt and message builder methods please refer to the preceding RWMS Message publication process section of this document.

### **Message Summary**

All Space Locations messages belong to the Space Location message family. The structure of the message depends on the message type to be performed. The following table lists each message, the structure, and the associated Rib\_Object.

*Table 5–20 Space Location Message Family*

| <b>Message</b>                                           | <b>Structure</b>   | <b>RIB Object Type</b> |
|----------------------------------------------------------|--------------------|------------------------|
| Space Locations Create (SpaceLocsCre)                    | Header and Details | Rib_SpaceLocsDesc_Rec  |
| Space Locations Modify (SpaceLocsMod) Header and Details |                    | Rib_SpaceLocs_Desc_Rec |
| Space Locations Delete (SpaceLocsDel)                    | Header only        | Rib_SpaceLocsRef_Rec   |

### **Status and Error Messages**

For status and error messages returned from the API, see the [Chapter 7, "Appendix:](#page-130-0)  [Error Codes"](#page-130-0).

### **SKU Optimization Subscription**

SKU Optimization Information is used to receive recommended slotting information from a third-party item optimization vendor.

This family of messages is considered to be Foundation Data. Foundation Data indicates that the data is used as the basis for building other data models and is routed to every RWMS installation in the enterprise.

### **SKU Optimization Message Structure**

The SKU Optimization family of messages can create Task Queue records. Records contain location, group number, move number, sequence number, and item information.

### **SKU Optimization Message Components**

The following is a description of the SKU Optimization message components:

- Name of the Consume methods: RDMSUB\_SKUOPTM
- Name of the Process Message methods: SUB\_SKUOPTM

**Note:** For a general description of the Consume and Process Message methods please refer to the preceding RWMS Message subscription process section of this document.

#### **Message Summary**

All SKU Optimization messages belong to the SKUOptm message family. The structure of the message depends on the message type to be performed. The following table lists each message, the structure, and the associated Rib\_Object.

*Table 5–21 SKUOptm Message Family*

| Message                                          | <b>Structure</b> | <b>RIB</b> Object Type |
|--------------------------------------------------|------------------|------------------------|
| SKU Optimization Create (SKUOptmCre) Header only |                  | Rib_SKUOptmDesc_Rec    |

#### **Primary SKU Optimization Tables**

The following descriptions are for the primary tables in RWMS that hold SKU Optimization data:

■ TASK\_QUEUE

**Note:** Detailed descriptions of these tables are in the RWMS Data Model document.

#### **Status and Error Messages**

For status and error messages returned from the API, see the [Chapter 7, "Appendix:](#page-130-0)  [Error Codes"](#page-130-0).

### <span id="page-106-0"></span>**Item Warehouse Publish**

RWMS item information can be published in one of two ways. The first is through a Distribution Center (DC) Profiling support function provided within RWMS. The second is through a series of item related event triggers that result in the item data being sent. These event triggers include:

RWMS is responsible for communicating items that reside in a forward picking/forward case picking location to a third-party SKU profiling system for the purposes of warehouse optimization.

- Modification or deletion of optimized and published item/SKU (item has sku optimized and sku\_opt\_published flags set to Y).
- Modification or deletion of optimized and published SKU supplier information.
- Modification or deletion of optimized and published SKU supplier country information.
- Modification or deletion of optimized and published SKU supplier country DIM information.
- Creation, modification, or deletion of optimized and published SKU association to a forward picking/case picking location.
- First association of optimized SKU to an appointment.
- First association of optimized SKU to an allocation.

The information sent to the third-party system for add or modify requests includes: item header information, item supplier information, item supplier country information, and item supplier country DIM information. Deletes of item information includes only the DC Destination ID (from location) and the item ID for the item being deleted.

### **Status and Error Messages**

For status and error messages returned from the API, see the [Chapter 7, "Appendix:](#page-130-0)  [Error Codes"](#page-130-0).

### **Item Tables**

The following table is populated when the item information is published by RWMS.

ITEM\_MASTER\_UPLOAD

### **Item Warehouse Message Components**

The following is a description of the Item Warehouse message components:

- Name of the 'GetNxt' methods: RDMMFM\_ITEMWH.getnxt
- Name of the message builder procedures: PUB\_ITEMWH

**Note:** For a general description of the GetNxt and message builder methods please refer to the preceding RWMS Message publication process section of this document.

#### **Message Summary**

All Item Warehouse messages belong to the Item Warehouse message family. The structure of the message depends on the message type to be performed. The following table lists each message, the structure, and the associated Rib\_Object.

*Table 5–22 Item Warehouse Message Family*

| <b>Message</b>                    | <b>Structure</b>   | <b>RIB Object Type</b> |
|-----------------------------------|--------------------|------------------------|
| Item Warehouse Create (ItemWHCre) | Header and Details | Rib ItemWHDesc Rec     |
| Item Warehouse Modify (ItemWHMod) | Header and Detail  | Rib ItemWHDesc Rec     |
| Item Warehouse Delete (ItemWHDel) | Header only        | Rib ItemWHRef Rec      |

### **Oracle Retail Labor Management (RLM) Components**

### **Transaction Publish**

RWMS is responsible for communicating Transaction Information to the Labor Management System. Transaction data is a variety of data sent to the host to help keep the systems in unison.

Transaction messages are communicated to the Labor Management System once the Transaction data is added or modified in the RWMS system.

### **Transaction Tables**

The RWMS tables are populated when a record is recreated in the RWMS screens. This is the table that stages the Transaction records to be published:

TRANSACTION\_UPLOAD

#### **Warehouse Transaction Message Components**

The following is a description of the Warehouse Transaction message components:

- Name of the GetNxt methods: RDMMFM\_WHTRANS.getnxt
- Name of the message builder procedures: PUB\_WAREHOUSE\_TRANS

**Note:** For a general description of the GetNxt and message builder methods please refer to the preceding RWMS Message publication process section of this document.
## **Message Summary**

All Warehouse Transaction messages belong to the Warehouse Transaction message family. The structure of the message depends on the message type to be performed. The following table lists each message, the structure, and the associated Rib\_Object.

*Table 5–23 Warehouse Transaction Message Family*

| Message                                               | <b>Structure</b> | <b>RIB</b> Object Type |
|-------------------------------------------------------|------------------|------------------------|
| Warehouse Transaction Create (WhTransCre) Header only |                  | Rib WHTransDesc Rec    |

## **Status and Error Messages**

For status and error messages returned from the API, see the [Chapter 7, "Appendix:](#page-130-0)  [Error Codes"](#page-130-0).

## **Location Publish**

RWMS is responsible for communicating Location Information to the Labor Management System. Location is defined as Locations originating in the RWMS System.

Location messages are communicated to the Host once the Location is added, modified, or deleted out of the RWMS system.

#### **Location Tables**

The RWMS tables are populated when a record is recreated in the RWMS screens. This is the table that stages the Location records to be published:

LMS\_LOCATION\_UPLOAD

#### **Location Message Components**

The following is a description of the Location message components:

- Name of the GetNxt methods: RDMMFM\_WHSPACELOCS.getnxt
- Name of the message builder procedures: PUB\_WAREHOUSE\_SPACE\_LOCS

**Note:** For a general description of the GetNxt and message builder methods please refer to the preceding RWMS Message publication process section of this document.

#### **Message Summary**

All Warehouse Space Location messages belong to the Warehouse Space Location message family. The structure of the message depends on the message type to be performed. The following table lists each message, the structure, and the associated Rib\_Object.

| Message                                              | <b>Structure</b> | <b>RIB</b> Object Type      |
|------------------------------------------------------|------------------|-----------------------------|
| Warehouse Space Locations Create<br>(WhSpaceLocsCre) | Header only      | Rib_WHSpaceLocsDesc_<br>Rec |
| Warehouse Space Locations Modify<br>(WhSpaceLocsMod) | Header only      | Rib_WHSpaceLocsDesc_<br>Rec |

*Table 5–24 Warehouse Space Location Message Family*

| <b>Message</b>                                       | <b>Structure</b> | <b>RIB Object Type</b>             |
|------------------------------------------------------|------------------|------------------------------------|
| Warehouse Space Locations Delete<br>(WhSpaceLocsDel) |                  | Header only Rib_WHSpaceLocsRef_Rec |

*Table 5–24 Warehouse Space Location Message Family*

## **Triggers**

There is a trigger on the location table, which populates the lms\_location\_upload table with the upload info for all updates/inserts to the location table.

## **Status and Error Messages**

For status and error messages returned from the API, see the [Chapter 7, "Appendix:](#page-130-0)  [Error Codes"](#page-130-0).

## **Equipment Publish**

The RWMS is responsible for communicating Equipment Information to the Labor Management System. Equipment is defined as Equipment originating in the RWMS System.

Equipment messages are communicated to the Labor Management System once the equipment is added, modified, or deleted out of The RWMS system.

## **Equipment Tables**

The RWMS tables are populated when a record is recreated in The RWMS screens. This is the table that stages the Equipment records to be published:

EQUIPMENT\_UPLOAD

## **Equipment Message Components**

The following is a description of the Equipment message components:

- Name of the GetNxt methods: RDMMFM\_WHEQUIP.getnxt
- Name of the message builder procedures: PUB\_WAREHOUSE\_EQUIP

**Note:** For a general description of the GetNxt and message builder methods please refer to the preceding RWMS Message publication process section of this document.

### **Message Summary**

All Warehouse Equipment messages belong to the Warehouse Equipment message family. The structure of the message depends on the message type to be performed. The following table lists each message, the structure, and the associated Rib\_Object.

*Table 5–25 Warehouse Equipment Message Family*

| Message                                 | <b>Structure</b> | <b>RIB_Object Type</b> |
|-----------------------------------------|------------------|------------------------|
| Warehouse Equipment Create (WhEquipCre) | Header only      | Rib WHEquipDesc Rec    |
| Warehouse Equipment Modify (WhquipMod)  | Header only      | Rib WHEquipDesc Rec    |
| Warehouse Equipment Delete (WhEquipDel) | Header only      | Rib_WHEquipRef_Rec     |

## **Triggers**

There is a trigger on the equipment table, which populates the equipment\_upload table with the upload info for all updates/inserts to the equipment table.

### **Status and Error Messages**

For status and error messages returned from the API, see the [Chapter 7, "Appendix:](#page-130-0)  [Error Codes"](#page-130-0).

#### **Equipment Class Publish**

The RWMS is responsible for communicating Equipment Class Information to the Labor Management System. Equipment Class is defined as a class grouping of equipments.

Equipment Class messages are communicated to the Labor Management System once the Equipment Class is added, modified, or deleted out of The RWMS system.

#### **Equipment Class Tables**

The RWMS tables are populated when a record is recreated in The RWMS screens. This is the table that stages the Equipment Class records to be published.

EQUIPMENT\_CLASS\_UPLOAD

#### **Equipment Class Message Components**

The following is a description of the Equipment Class message components:

- Name of the GetNxt methods: RDMMFM\_WHEQUIPCLS.getnxt
- Name of the message builder procedures: PUB\_WAREHOUSE\_EQUIPCLS

**Note:** For a general description of the GetNxt and message builder methods please refer to the preceding RWMS Message publication process section of this document.

## **Message Summary**

All Warehouse Equipment Class messages belong to the Warehouse Equipment Class message family. The structure of the message depends on the message type to be performed. The following table lists each message, the structure, and the associated Rib\_Object.

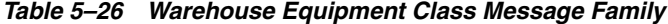

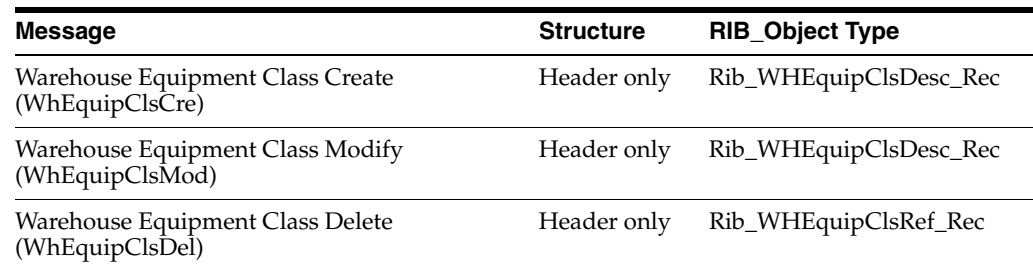

## **Triggers**

There is a trigger on the equipment\_class table which populates the equipment\_class\_ upload table with the upload info for all updates/inserts to the equipment\_class table.

## **Status and Error Messages**

For status and error messages returned from the API, see the [Chapter 7, "Appendix:](#page-130-0)  [Error Codes"](#page-130-0).

# **Subsystem Interfaces**

This chapter consists of the following:

- **[Batch File Formats](#page-112-0)**
- [Unit Pick System Files](#page-113-0)
- [Pick By Light Interface](#page-114-0)
- **[Sortation Subsystem Interface](#page-120-0)**
- **[Manifest Mailing System](#page-122-0)**
- [Rapistan Socket Interface](#page-124-0)
- **[Third Party Routing Interface](#page-126-0)**

# <span id="page-112-0"></span>**Batch File Formats**

All batch files passed between an outside system and RWMS consist of one or more records in the upload or download files. These records contain printable ASCII characters (with space characters between each field) and are of a fixed length based on the transaction type.

Fields that are defined within transaction records have an associated template that defines the arrangement, length, and logical content of the field. They appear as one of the following types:

| Template     | <b>Meaning</b>                                                                                                    |
|--------------|----------------------------------------------------------------------------------------------------|
| А            | A character data type.                                                                                                    |
| N            | A numbered digit (0 through 9).                                                                                                    |
| N(p)         | An unsigned p-digit number.                                                                                                    |
| N(p)vN(q)    | A fixed point number with a decimal point, p digits to the left of<br>the decimal and q digits to the right.                                                             |
| sN(p)        | A p-digit number that has a sign ('+' or '-') as its first significant<br>character.                                                                                     |
| X.           | An alphanumeric character.                                                                                                    |
| X(p)         | A p-character string.                                                                                                    |
| YYYYMMDDHHMI | A date/time, with a 4-digit year followed by a 2-digit month<br>followed by a 2-digit day followed by a 2-digit hour, a 24 hour<br>format, followed by a 2-digit minute. |

*Table 6–1 Different Types of Fields*

**Note:** Numeric fields are always right justified with leading zeros. Character fields are left justified with trailing blanks, unless otherwise stated.

# <span id="page-113-0"></span>**Unit Pick System Files**

## **Allocation Data Download**

This file specifies the outstanding store orders to be fulfilled to the Unit Pick System.

| <b>Field Description</b> | <b>Template</b> | <b>Destination</b>                                        |
|--------------------------|-----------------|-----------------------------------------------------------|
| Facility id (dc)         | X(2)            | Code for the DC                                           |
| Unit pick system code    | X(4)            | Code for Unit Pick System                                 |
| Wave number              | N(3)            | Unique identifier of wave                                 |
| Item id                  | X(25)           | Unique identifier of the item.                            |
| Dest id                  | X(10)           | Identifier of the ship destination.                       |
| Unit qty                 | $N(8)$ v $N(4)$ | Number of units                                           |
| Logical chute            | X(10)           | Logical chute assigned to group                           |
| Group id                 | N(4)            | Identifier for a set of orders                            |
| Slot                     | N(3)            | Identifier with a group associated to<br>an order         |
| To container id          | X(20)           | System generated container ID<br>merchandise to be packed |

*Table 6–2 Store Orders*

## **Inbound Carton Download**

This file specifies the carton content and the associated wave to the Unit Pick System.

| <br><u>VANDIN VUIKUM</u> |                 |                                               |
|--------------------------|-----------------|-----------------------------------------------|
| <b>Field Description</b> | <b>Template</b> | <b>Destination</b>                            |
| Facility id (dc)         | X(2)            | Code for the DC                               |
| Unit pick system code    | X(4)            | Code for Unit Pick System                     |
| Wave number              | N(3)            | Unique identifier of wave                     |
| Container id             | X(20)           | Unique identifier of the source<br>container. |
| Item id                  | X(25)           | Unique identifier of the item.                |
| Requested unit qty       | $N(8)$ v $N(4)$ | Number of units                               |

*Table 6–3 Carton Content* 

## **Process UPS Upload**

This file serves as a notification from a Unit Pick System to RWMS concerning contents of a picked container, the associated wave number and the outbound destination ID.

| <b>Field Description</b> | <b>Template</b> | <b>Destination</b>                        |
|--------------------------|-----------------|-------------------------------------------|
| Facility ID (DC)         | X(2)            | Code for the DC                           |
| Transaction Date/Time    | YYYYMMDD        | Date and time this record was<br>created. |
|                          | HH24MI          |                                           |
| Wave Number              | N(3)            | Unique identifier of wave                 |
| Container ID             | X(20)           | Unique identifier of the container.       |
| Item ID                  | X(25)           | Unique identifier of the item             |
| Distributed Unit Qty     | $N(8)$ v $N(4)$ | Number of distributed units               |
| Dest ID                  | X(10)           | Identifier of the ship destination.       |

*Table 6–4 Notification*

# <span id="page-114-0"></span>**Pick By Light Interface**

The Pick By Light system (PBL) requires a variety of information from a host in order to drive its paperless picking processes. These transactions are sent periodically; the frequency is determined by the urgency of the transaction type. The host is either RWMS or, as in standalone operations, some other application. Data is exchanged through text files. With text file data exchange, PBL is not concerned with the specifics of how the files were created or how they arrived in the upload or download directories. Each customer selects an approach to suit the preferred communication methods.

## **Files and Directories**

All download files are placed in a directory that is named by the UNIX environment variable DOWNLOAD\_DIR. All upload files are placed in a directory that is named by the UNIX environment variable UPLOAD\_DIR.

The download and upload files have set names as listed in the following table. The files are listed in the order in which they are run because each download may depend upon a previous one.

| <b>Interface Name</b>                      | <b>Script Name</b>                    | <b>File Name</b>                              |
|--------------------------------------------|---------------------------------------|-----------------------------------------------|
|                                            |                                       |                                               |
| Destination Container<br>Download          | dest container<br>download.sh         | dest_container_download.dat                   |
|                                            |                                       | dest cont item download.dat                   |
| Distribution Item Download                 | distro item<br>download.sh            | distro_item_download.dat                      |
| <b>Inventory Adjustment</b><br>Download    | inv_adj_download.sh                   | inv_adj_download.dat                          |
| Ship Destination Download                  | pps_ship_dest_<br>upload.sh           | ship_dest_upload.dat                          |
| Distro Item Upload                         | create distro item<br>upload.sh       | distro_item_upload.dat                        |
| <b>Expected Source Container</b><br>Upload | upload.sh                             | create_exp_container_exp_container_upload.dat |
| Source Container Upload                    | generate_source_<br>container_upld.sh | source_container_upload.dat                   |

*Table 6–5 Files and Directories*

## **Download Transactions**

The PBL downloads include several fields that are future use. These fields are included to allow for the future growth in RWMS and to allow the PBL to work standing alone, without RWMS. PBL download errors are recorded in the local RWMS error log, and are not uploaded to the host. The user can view and maintain this log in the Error Log screen.

#### **Destination Container Download**

The Destination Container download files are built by PBL for use by RWMS. They contain PBL built containers and the items and quantities in them that are added back to inventory or shipped. If the destination is marked as the DC, the container is sent to stock; otherwise, a distribution is assumed, and the container is routed appropriately. When PBL has finished creating the files, they are first copied to the download directory by PBL. Then, the script in RWMS for this download is started by PBL. The script reads the files, loads the data into RWMS, and adds the container information to RWMS.

The Destination Container Download consists of a Header file and a Detail file.

The Header file, which describes the container, has the following format:

| <b>Field Description</b> | <b>Template</b> | <b>Description</b>                                                                                           |
|--------------------------|-----------------|----------------------------------------------------------------------------------------------------|
| Transaction Date/Time    | YYYYMMDD        | Date and time this record was created                                                                        |
|                          | HH24MISS        | (future use)                                                                                                 |
| Record Type              | A               | Record type in PBL. Always a Z for a<br><b>Destination Container Download</b><br>header record (future use). |
| <b>Facility ID</b>       | X(2)            | Identifier for the facility.                                                                                 |
| Company Number           | N(1)            | Company Number (future use).                                                                                 |
| Destination ID           | X(10)           | Identification of the ship destination.                                                                      |
| Container ID             | X(20)           | Identifier for the container.                                                                                |
| <b>Destination Name</b>  | X(30)           | Descriptive name of the ship<br>destination (future use).                                                    |
| Address 1                | X(30)           | First address line of the ship<br>destination (future use).                                                  |
| Address 2                | X(30)           | Second address line of ship<br>destination (future use).                                                     |
| Address 3                | X(30)           | Third address line of the ship<br>destination (future use).                                                  |

*Table 6–6 Destination Container Download*

The Detail file, which describes the contents of the closed picking container, has the following format:

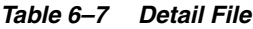

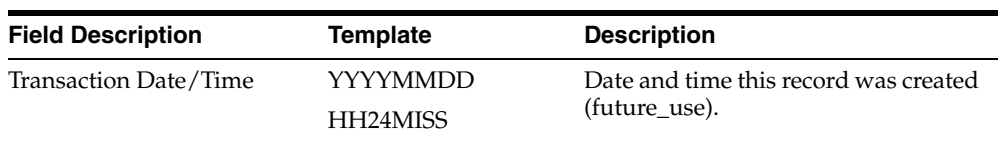

| <b>Field Description</b>          | <b>Template</b> | <b>Description</b>                                                                             |
|-----------------------------------|-----------------|------------------------------------------------------------------------------------------------|
| Record Type                       | A               | Record type in PBL. Always a Y for a<br>Destination Container Download<br>detail (future use). |
| Facility ID                       | X(2)            | Identifier for the facility.                                                                   |
| Container ID                      | X(20)           | Identifier for the container.                                                                  |
| Distribution/Order Number $X(10)$ |                 | Identifier for the distribution or<br>order.                                                   |
| Item ID                           | X(25)           | Identifier for the item.                                                                       |
| Unit Qty                          | $N(8)$ v $N(4)$ | Unit quantity that was picked for this<br>item.                                                |
| Item Description                  | X(60)           | Text description of the item (future<br>use).                                                  |

*Table 6–7 (Cont.) Detail File*

Errors due to data integrity with the download are recorded in the error log and the record is ignored. Possible errors include:

- Facility ID does not exist in RWMS.
- Container already exists in RWMS.
- Non-existent Destination ID.
- Duplicate Item ID/Distro Nbr (or Item/Order) on the container detail.
- Non-existent Item ID.

#### **Distribution Item Download**

The Distribution Item Download file is built by PBL and sent to RWMS. Therefore, pick directive records are deleted and stock allocations adjusted as needed. When PBL has finished creating the files, they are first copied to the download directory by PBL. Then the script in RWMS for this download starts by PBL. The script reads the file, loads the data into RWMS, and updates the picking information in RWMS as required.

The format for the Distribution Item Download is as follows:

| <b>Field Description</b> | <b>Template</b> | <b>Description</b>                                                                                     |
|--------------------------|-----------------|----------------------------------------------------------------------------------------------------|
| Transaction Date/Time    | YYYYMMDD        | Date and time this record was created                                                                  |
|                          | <b>HHMISS</b>   | (future use).                                                                                          |
| Record Type              | A               | Record type in PPS. Always an X for<br>a Destination Container Download<br>header record (future use). |
| <b>Facility ID</b>       | X(2)            | Identifier for the facility.                                                                           |
| Company Number           | N(1)            | Company Number (future use).                                                                           |
| Distro Number            | X(10)           | Identifier for the distribution or<br>order.                                                           |
| Item ID                  | X(25)           | Identifier for the item.                                                                               |
| Destination ID           | X(10)           | Identifier for the shipping<br>destination.                                                            |

*Table 6–8 Distribution Item Download*

| <b>Field Description</b> | <b>Template</b> | <b>Description</b>                                     |
|--------------------------|-----------------|--------------------------------------------------------|
| Requested Unit Qty       | $N(8)$ v $N(4)$ | Number of units of this item<br>requested for picking. |
| Distributed Unit Qty     | $N(8)$ v $N(4)$ | Number of units of this item actually<br>picked.       |

*Table 6–8 (Cont.) Distribution Item Download*

Errors due to data integrity with the download are recorded in the error log and the record is ignored. Possible errors include:

- Non-existent Facility ID.
- Non-existent Destination ID.
- Non-existent Item ID.
- No pick for the distro/item/destination.

#### **Inventory Adjustment Download**

The Inventory Adjustment Download file is built by PBL and sent to RWMS when there is a difference between the quantity sent on the Source Container Upload and the actual quantity picked. RWMS validates the data in the file and sends the information in an Inventory Adjustment Upload to the host system. This is the only action RWMS takes on this; no change in RWMS data occurs. After PBL creates the files, they are copied to the download directory by PBL. Then PBL starts the script in RWMS, or this download. The script reads the files, validates the data, and inserts the information into the Inventory Adjustment Upload table in RWMS for upload to the host (reason code to the host for this adjustment is 30).

The format for the Inventory Adjustment Download is as follows:

| <b>Field Description</b> | Template         | <b>Description</b>                                                                                                    |
|--------------------------|------------------|----------------------------------------------------------------------------------------------------|
| Transaction Date/Time    | YYYYMMDD         | Date and time this record was created                                                                                                    |
|                          | <b>HHMISS</b>    | (future use).                                                                                                    |
| Record Type              | A                | The record type in PBL. This is<br>always sent as W for an Inventory<br>Adjustment Download (future use).                                                                                                    |
| Facility ID              | X(2)             | Identifier for the facility.                                                                                                    |
| Company Number           | N(1)             | A single digit number for the<br>company. This is a new system<br>parameter in RWMS (future use).                                                                                                    |
| Distro Number            | X(10)            | The identifier for the distribution<br>(future use).                                                                                                    |
| Item ID                  | X(25)            | The identifier for the item.                                                                                                    |
| Adjusted Unit Qty        | $sN(8)$ v $N(4)$ | The difference between source<br>container units and the number of<br>units of this item actually picked. A<br>positive number means more were<br>picked than expected; a negative<br>number means fewer were picked<br>than expected. |

*Table 6–9 Inventory Adjustment Download*

Errors due to data integrity with the download are recorded in the error log and the record is ignored. Possible errors include:

Non-existent Item ID.

## **Upload Transactions**

#### **Ship Destination Upload**

The Ship Destination Upload file is spooled from the Shipping Destination table and sorted by Facility ID, Company Number, and Shipping Destination. This file is empty unless an adjustment action (add/modify/delete) is sent to RWMS from the host, or performed in the Destination Editor screen. Whenever an adjustment is performed, all shipping destinations that RWMS knows about are sent to PBL via the upload. Thus, this upload is an all or nothing data file.

The format for the Ship Destination Upload is as follows:

*Table 6–10 Ship Destination Upload*

| <b>Field Description</b> | Template                  | <b>Description</b>                                                  |
|--------------------------|---------------------------|---------------------------------------------------------------------|
| Transaction Date/Time    | YYYYMMDD<br><b>HHMISS</b> | Date and time this record was<br>created.                           |
| Record Type              | A                         | Record type in PBL. Always an 'A'<br>for a Ship Destination Upload. |
| Facility ID              | X(2)                      | Identifier for the facility.                                        |
| Company Number           | N(1)                      | Company Number.                                                     |
| Destination ID           | X(10)                     | Identification of the ship<br>destination.                          |
| <b>Destination Name</b>  | X(30)                     | Descriptive name of the ship<br>destination.                        |
| Address 1                | X(30)                     | First address line of the ship<br>destination.                      |
| Address 2                | X(30)                     | Second address line of ship<br>destination.                         |
| Address 3                | X(30)                     | Third address line of the ship<br>destination.                      |

### **Distro Item Upload**

The Distro Item Upload file contains records that indicate to PBL which items, and how many, are shipped to specified destinations. After the distribution process runs, this file is built from all remaining sorted allocation records that are eligible to be processed by PBL (the item does not have a FPL defined). Records are sorted by facility number, company number, distribution/order number, item, distro/order creation time stamp, and shipping destination.

The format for the Distro Item Upload is as follows:

*Table 6–11 Distro Item Upload*

| <b>Field Description</b> | <b>Template</b> | <b>Description</b>            |
|--------------------------|-----------------|-------------------------------|
| Transaction Date/Time    | YYYYMMDD        | Date and time this record was |
|                          | <b>HHMISS</b>   | created.                      |

| <b>Field Description</b> | <b>Template</b>                  | <b>Description</b>                                          |
|--------------------------|----------------------------------|-------------------------------------------------------------|
| Record Type              | A                                | Record type in PBL. Always a B<br>for a Distro Item Upload. |
| Facility ID              | X(2)                             | Identifier for the facility.                                |
| Company Number           | N(1)                             | Company Number.                                             |
| Distro Number            | X(10)                            | Identifier for the distribution or<br>order.                |
| Item ID                  | X(25)                            | Identifier for the item.                                    |
| Distro Create Date/Time  | <b>YYYYMMDD</b><br><b>HHMISS</b> | Date and time the<br>distribution/order was created         |
| Destination ID           | X(10)                            | Identifier for the shipping<br>destination.                 |
| Unit Qty                 | $N(8)$ v $N(4)$                  | Number of units of this item to be.<br>shipped.             |
| Item Dept                | X(4)                             | Department of the item.                                     |
| Item Description         | X(60)                            | Item description.                                           |

*Table 6–11 (Cont.) Distro Item Upload*

## **Expected Source Container Upload**

This Expected Source Container Upload file contains records identifying all Inventory containers necessary to fulfill the PBL requirements determined by the last distribution run. This information is used by PBL to know ahead of time what containers are needed by PBL. This file is built after each distribution run. Records are sorted by facility number, company number, distribution/order number, item, distribution/order creation time stamp, and container ID.

The format of the Expected Source Container Upload is as follows:

| <b>Field Description</b> | Template        | <b>Description</b>                                                            |
|--------------------------|-----------------|-------------------------------------------------------------------------------|
| Transaction Date/Time    | YYYYMMDD        | Date and time this record was                                                 |
|                          | HH24MISS        | created.                                                                      |
| Record Type              | A               | Record type in PBL. Always a C<br>for an Expected Source Container<br>Upload. |
| Facility ID              | X(2)            | Identifier for the facility.                                                  |
| Company Number           | N(1)            | Company Number.                                                               |
| Distro Number            | X(10)           | Identifier for the distribution or<br>order.                                  |
| Item ID                  | X(25)           | Identifier for the item.                                                      |
| Distro Create Date/Time  | YYYYMMDD        | Date and time the                                                             |
|                          | HH24MISS        | distribution/order was created.                                               |
| Container ID             | X(20)           | Identifier for the container.                                                 |
| Requested Qty            | $N(8)$ v $N(4)$ | Unit quantity that is requested for<br>picking of this item.                  |

*Table 6–12 Expected Source Container Upload*

#### **Source Container Upload**

The Source Container Upload file is built as PBL Source containers are picked and dropped off at the PBL staging area. The upload file is used to match up expected containers with actual source containers delivered to PBL. It has no sorted order.

> **Note:** The value of Actual Quantity in the Upload is 0 (zero) if the pick was canceled either by the user or indirectly via a system function (such as a location marked for cycle count).

The format for the Source Container Upload is as follows:

| rable 0-10 Ocuree Container Opioau |                 |                                                                  |
|------------------------------------|-----------------|------------------------------------------------------------------|
| <b>Field Description</b>           | <b>Template</b> | <b>Description</b>                                               |
| Transaction Date/Time              | YYYYMMDD        | Date and time this record was<br>created.                        |
|                                    | HH24MISS        |                                                                  |
| Record Type                        | A               | Record type in PBL. Always a D<br>for a Source Container Upload. |
| Facility ID                        | X(2)            | Identifier for the facility.                                     |
| Container ID                       | X(20)           | Identifier for the container.                                    |
| <b>Actual Qty</b>                  | N(8)            | Unit quantity in the container.                                  |

*Table 6–13 Source Container Upload*

## <span id="page-120-0"></span>**Sortation Subsystem Interface**

Due to the increased use of UCC-128 labeled containers and the addition of WIP code functionality to RWMS, the Oracle Retail Distribution Management Sortation module now sends container divert instruction messages to the sortation system to control the flow of containers on the conveyor.

Each message that RWMS sends to the sortation system informs it of the next logical destination for a container. The divert instruction could be, but is not limited to, one of the following: any type of processing area, QA sampling, palletization, putaway staging, or shipping lane divert instructions. Initially, a message is sent to the sorter whenever a container is created on RWMS. However, subsequent messages are sent to the sorter if the container is assigned one or more WIP codes. The sortation system is only sent the next logical destination for a container.

The sortation system continues to notify RWMS of any container diverts that occur on the conveyor system. Depending on the type of divert that has taken place, RWMS either attempts to auto-receive, move, or manifest the container.

## **Files and Directories**

All files are placed in a directory that is named by the UNIX environment variable SORTATION\_DIR. The files have set names as listed below. They are listed in the order in which they should be run because each download may depend upon a previous one.

*Table 6–14 Files and Directories*

| <b>Interface Name</b>                    | <b>Script Name</b> | <b>File Name</b> |
|------------------------------------------|--------------------|------------------|
| Container Divert Download sorter dnld.sh |                    | sorter dnld.dat  |

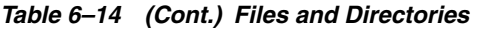

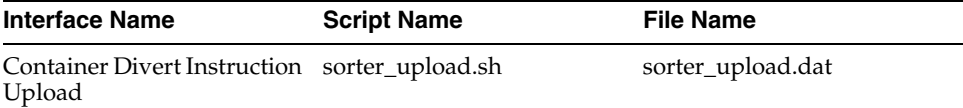

## **Download Transactions**

### **Container Divert Message**

The sortation system sends a message when a container is scanned, indicating whether it was scanned as an induction, diverted to a processing area, or diverted to a shipping lane. If the container was inducted, RWMS performs an auto-receiving function. If the container is diverted to a processing area, RWMS updates the location of the container. When a divert to a shipping lane is sent, RWMS adds the container to the manifest for the trailer if one is available. For more details, refer to the RWMS Shipping Module in the *Oracle Retail Warehouse Management System User Guide*.

The Container Divert Message Download file has the following format:

*Table 6–15 Container Divert Message Download*

| <b>Field Description</b>                 | <b>Template</b>                                                 | <b>Description</b>                                                                      |
|------------------------------------------|-----------------------------------------------------------------|-----------------------------------------------------------------------------------------|
| Container ID                             | X(20)                                                           | Identifier of the container.                                                            |
| Divert Type                              | A                                                               | $I = Induction$                                                                         |
|                                          |                                                                 | $D =$ Shipping Lane Divert.                                                             |
| Logical Destination                      | X(4)                                                            | Area of the DC to which the<br>container was sorted.                                    |
| Tracking ID                              | X(25)                                                           | Tracking ID (if any) applied to the<br>container by a carrier for tracking<br>purposes. |
| YYYYMMDD<br>Divert Timestamp<br>HH24MISS | Date/Time the container was<br>scanned by the sortation system. |                                                                                         |
|                                          |                                                                 |                                                                                         |

## **Upload Transactions**

### **Container Divert Instruction Message**

RWMS sends a Container Divert Instruction Message to the sortation system to control the flow of containers on the conveyor system. If a container must be diverted to several areas in the distribution center before it is ready to be putaway or shipped, RWMS only informs the sortation system of the next logical destination for the container. This way, the sortation system does not need to keep track of all divert instructions for a container. The first divert instruction for a container is sent when the container ID is first created on RWMS.

When the receiving allocation module creates a container, RWMS calculates a pallet group identifier in order to provide a palletization operator a quickly recognized code that helps to group cartons together on pallets. RWMS assigns a four-digit number to each PO/Item/Destination and concatenates this with the total number of cartons expected for the pallet group to make up the pallet group identifier.

The Container Divert Instruction Message Upload file has the following format:

| <b>Field Description</b> | <b>Template</b> | <b>Description</b>                                            |
|--------------------------|-----------------|---------------------------------------------------------------|
| Container ID             | X(20)           | Container identifier.                                         |
| Logical Destination      | X(4)            | Next area of DC to which the<br>container should be diverted. |
| Transaction Date/Time    | YYYYMMDD/HHMISS | Date/Time of upload to sortation<br>system.                   |

*Table 6–16 Container Divert Instruction Message Upload*

## <span id="page-122-0"></span>**Manifest Mailing System**

The MMS uses the merchandise carton ID to form an Oracle Data Base Compliant (ODBC) query into the RWMS data base. This query gathers the information necessary for generating a shipping label and manifesting the carton.

Merchandise, planned and picked, using the logic currently implemented in RWMS, is first taken to a shipping station. Each shipping station is a PC running a MMS with interfaces to a user interface terminal and often to a scale.

The label applied by the RWMS picker is then scanned to retrieve the carton ID necessary for the ODBC query.

## **Files and Directories**

In addition to the normal BOL upload records, MMS information is uploaded to the host. This additional information is prepared for upload to the host system upon completion of the normal BOL upload operation.

Each Container ID, pro number combination in the shipment has one detail record in the MMS upload. The BOL Sequence Number is incremental and unique for each BOL.

An MMS upload consists of a single detail file with the following format:

| <b>Field Description</b> | Template         | <b>Description</b>             |
|--------------------------|------------------|--------------------------------|
| <b>Batch Number</b>      | N(7)             | Numeric Sequence of the upload |
| <b>BOL Number</b>        | X (17)           | <b>BOL</b> number              |
| Container ID             | X(20)            | Identifier of container        |
| Pro Number               | X(18)            | Shipper's tracking number      |
| Cube                     | $N(10)$ v $N(2)$ | Container cube                 |
| Weight                   | $N(8)$ v $N(4)$  | Container weight               |
| Freight                  | $N(6)$ v $N(2)$  | Freight charge                 |
| Markup                   | $N(6)$ v $N(2)$  | Markup charge                  |
| Charge type              | X(6)             | Carrier charge code            |
| Service Code             | X(6)             | Carrier service code           |
| Service Level            | X(12)            | Carrier service level          |
| Tracking ID              | X(25)            | Tracking ID                    |

*Table 6–17 Manifest Mailing System*

## **MMS Views**

The RWMS data base, which the MMS queries is actually two views: the MMS Container View and the MMS Container Item View.

### **MMS Container View**

The value in the CARRIER\_SERVICE\_CODE is set by the host system, or it could be blank. If the value is blank, the user must input data at the shipping station. The MMScan change the value of the CARRIER\_SERVICE\_CODE, even if the field is not blank.

RWMS downloads the SHIP\_TO\_ADDRESS with the stock order. If this field is blank in the order download, the information is supplied by the SHIP\_DEST table. The MMS can change the value of the SHIP\_TO\_ADDRESS, even if the field is not blank.

The format of the MMS Container view is as follows:

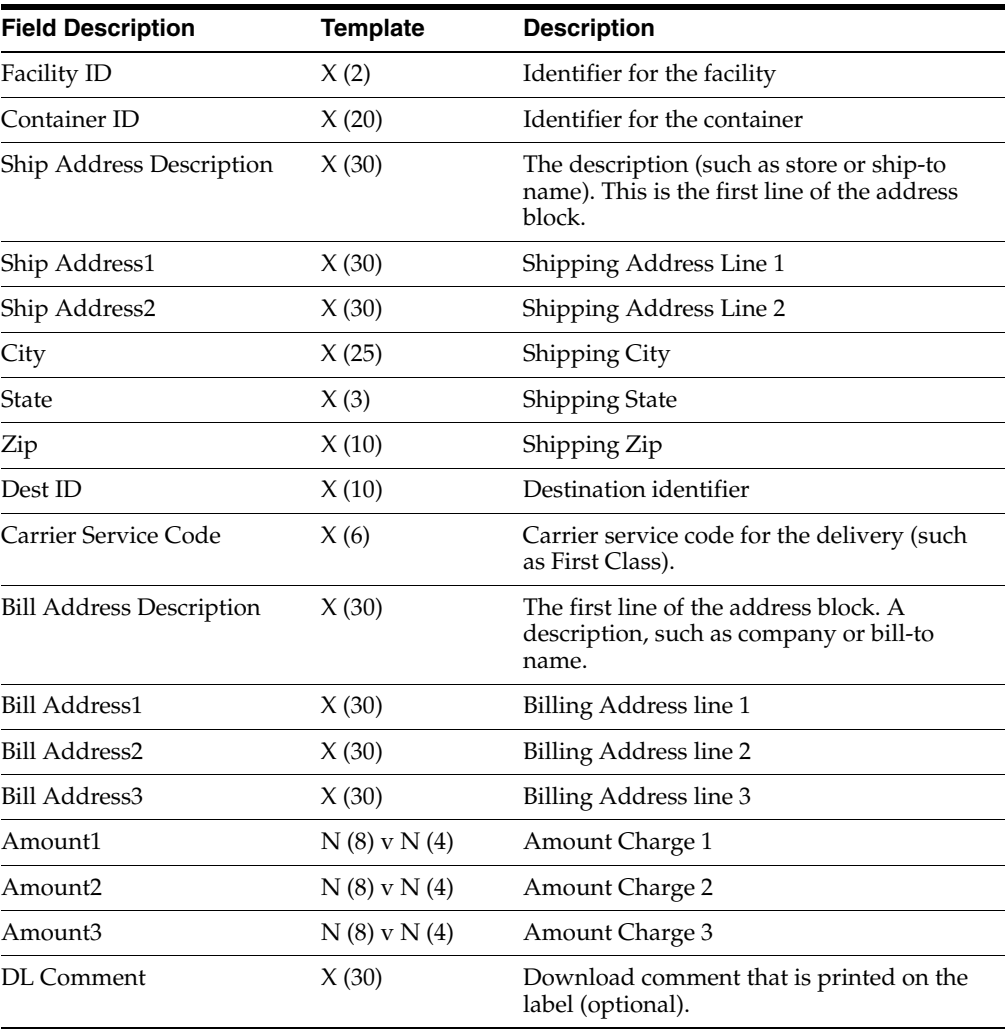

#### *Table 6–18 MMS Container*

**Note:** A default value using nvl or decode statements should be supplied for any null values.

#### **MMS Container Item View**

The data item called DISTRO is analogous to CUSTOMER\_ORDER\_NUMBER in a wholesale system.

The format of the Container Item View is as follows:

| <b>Field Description</b> | <b>Template</b>  | <b>Description</b>                              |
|--------------------------|------------------|-------------------------------------------------|
|                          |                  |                                                 |
| Facility ID              | X(2)             | Identifier for the facility                     |
| Container ID             | X(20)            | Container identifier                            |
| Item ID                  | X(25)            | Unique item identifier                          |
| Unit Qty                 | $N(8)$ v $N(4)$  | Standard unit quantity for an item              |
| Weight                   | $N(8)$ v $N(4)$  | Item weight or unit quantity weight             |
| <b>Retail Price</b>      | $N(16)$ v $N(4)$ | Retail selling price                            |
| Class                    | X(7)             | Class of merchandise (optional)                 |
| Distro/Order             | X(10)            | Unique identifier of a distribution or<br>order |
| Ticket Type              | X(4)             | Refers to Ticket Type table (optional)          |

*Table 6–19 Container Item View*

## <span id="page-124-0"></span>**Rapistan Socket Interface**

RWMS interfaces with Rapistan through socket interfaces. RWMS still generates directives based on logical destination IDs associated to locations setup in RWMS.

For RWMS generated directives (message sent to the control system), a trigger calls stored procedures used in the socket interface for various message types. Different message types are generated depending on where the container is going in the facility due to data required by the control system. RWMS determines the message type and call the appropriate procedure.

For control system confirmations (message received from the control system), divert confirmations are sent to RWMS via stored procedures. Similar to the directive procedures, the upload confirmation procedures is created based on the message type sent from the control system.

## **Triggers**

#### **create\_sorter\_instruction\_trg**

When the Rapistan interface is enabled in RWMS, the trigger calls the socket interface package on the message transfer from RWMS to Rapistan.

#### **appt\_rec\_dir\_trig**

When the Rapistan interface is enabled in RWMS, the trigger writes receiving directive records for ASN appointments when the appointment status is updated to PEND.

## **cont\_dest\_trg.sql**

Send the destination ID (carrier service) to Rapistan if the destination ID changes for an outbound container.

## **Packages**

## **process\_diverts\_a.sql**

Select additional fields from the sorter\_intake table, in addition to performing palletization logic.

## **receiving\_upload.osp**

Accept receiving location directive confirmations from the control system. It inserts records into the sorter\_intake table to be processed by the process\_diverts\_a.sql script.

## **divert\_confirmation.osp**

Accept divert directive confirmations from the control system. It inserts records into the sorter\_intake table to be processed by the *process\_diverts\_a.sql* script.

## **ship\_lane\_upload.osp**

Accept shipping location directive confirmations from the control system. It inserts records into the sorter\_intake table to process by the *process\_diverts\_a.sql* script.

## **pack\_wave\_release\_upload.osp**

Receive pack wave release confirmations from the control system. It calls the new *unit\_ sorter\_directive.osp* stored procedure to send unit sortation information to the control system for the pack wave that releases by the control system.

## **unit\_control\_sorter\_upload.osp**

Receive unit sorter confirmations from the control system. It updates the container\_ item table for the outbound carton being sorted.

### **combine\_wip\_codes.osp**

WIP processing associated with outbound cartons.

### **receive\_container2.osp**

Write receiving\_directive records upon receipt for non-ASN, specified case pack PO receiving.

## **Tables**

## **Sorter\_Intake**

This table is used for all container transactions from the control system to RWMS, including inbound, outbound, and movements within the facility.

*Table 6–20 Table for Container Transactions*

| <b>Field Name</b> | <b>Field Type</b> | Primary<br>Kev? | Rea? | <b>Description</b>  |
|-------------------|-------------------|-----------------|------|---------------------|
| facility_id       | X(2)              |                 | N    | Facility identifier |

| <b>Field Name</b> | <b>Field Type</b> | Primary<br>Key? | Req? | <b>Description</b>                                                   |
|-------------------|-------------------|-----------------|------|----------------------------------------------------------------------|
| sorter_seq        | N(9)              | Y               | Y    | Sorting Sequence                                                     |
| container id      | X(20)             | Y               | Y    | RWMS container identifier                                            |
| logical_dest_id   | X(4)              | N               | Υ    | Logical destination ID that<br>relates to a location within<br>RWMS. |
| divert_type       | X(1)              | N               |      |                                                                      |
| divert ts         | <b>DATETIME</b>   | N               | N    | Date/time stamp                                                      |
| tracking_id       | X(25)             | N               | N    | Current field.                                                       |
| pallet_id         | N(6)              | N               | N    | Rapistan pallet identifier.                                          |
| expected_cont_qty | N(6)              | N               | N    | Number of cases on pallet ID.                                        |
| scale_weight      | $N(4)$ v $N(3)$   | N               | N    | Scale weight                                                         |
| Length            | $N(4)$ v $N(2)$   | N               | N    | Measured length                                                      |
| Width             | $N(4)$ v $N(2)$   | N               | N    | Measured width                                                       |
| Height            | $N(4)$ v $N(2)$   | N               | N    | Measured height                                                      |
| Packer id         | X(10)             | N               | N    | Populated for shipping cartons<br>for audit purposes.                |

*Table 6–20 (Cont.) Table for Container Transactions*

# <span id="page-126-0"></span>**Third Party Routing Interface**

The third party routing interface determines the order in which outbound containers are picked and loaded onto trailers. The estimated cube and weight to be shipped for a given set of stores for a specified ship date is loaded into a file in RWMS for the third party routing system to process. The routing system then defines the routes used for that date and the order in which each store's stock is loaded onto trailers shipped that day. This information is then used in RWMS to determine the order in which outbound containers are picked so that they are loaded in the proper sequence.

## **Packages**

### **ship\_cube\_inquiry.pkg**

Procedures and functions used to select stock orders based on user-defined criteria, calculate estimated weight and cube by ship destination, populate the Ship Cube Inquiry screen with the results, and generate a route data file used as input for the third party routing system.

### **route\_data\_upload.pkg**

Procedures used to read and process route information returned from the third party routing system and update stock orders with the carrier service route and ship date provided.

#### **de\_sort\_picks.osp**

Process used in distribution to order picks on a wave based on the carrier service route and ship date assigned to a stock order by the third party routing system.

## **route\_data\_upload.sh and route\_data\_upload.sql**

Batch process used to read data files provided by the third party routing system to create routes and route sequences and then assign a route and ship date to designated stock orders.

## **Download Transactions**

RWMS sends a file containing estimated weights and cubes for the ship destinations by stock order number for which picking and shipping occurs on a given ship date. This file is created in the Ship Cube Inquiry screen, and placed in the directory specified in the DOWNLOAD\_DIR environmental variable.

Route data files created have the following naming convention:

route\_data\_facility ID\_YYYYMMDDHH24MISS.dat

where *facility ID* is the 2-character facility identifier and *YYYYMMDDHH24MISS* is a date time stamp from the point of creation. Multiple route data files may be created for a single ship date, though this is not a recommended practice.

The route data file has the format:

| <b>Field Name</b> | <b>Field Type</b> | Primary<br>Key? | Req? | <b>Description</b>                                     |
|-------------------|-------------------|-----------------|------|--------------------------------------------------------|
| Dest id           | X(10)             | Υ               | Υ    | Ship destination identifier.                           |
| Distro nbr        | X(10)             | Υ               | Y    | Stock order identifier.                                |
| Total cube        | N(10)V(2)         | N               | N    | Total cube for destination ID<br>in the stock order.   |
| Total_weight      | N(9)V(3)          | N               | N    | Total weight for destination<br>ID in the stock order. |
| Ship_date         | YYYYMMDD          | Υ               | Υ    | Date stock is to be picked<br>and shipped.             |
| Order cube UDA1   | X(10)             | N               | N    | User defined attribute.                                |
| Order cube UDA2   | X(10)             | N               | N    | User defined attribute.                                |
| Order cube UDA3   | X(10)             | N               | N    | User defined attribute.                                |
| Order_cube_UDA4   | X(10)             | N               | N    | User defined attribute.                                |

*Table 6–21 Format of Route Data File*

## **Upload Transactions**

The files created by the third party routing package are placed in a directory named by the UNIX environment variable UPLOAD\_DIR. The files are named with any set of numbers or characters as a prefix, but must end with the following character strings:

| File                            | <b>File Naming Conventions</b> |
|---------------------------------|--------------------------------|
| Distro Route Upload             | distro route.dat               |
| Carrier Service Route<br>Upload | carrier_service_route.dat      |
| Route Date Upload               | route date.dat                 |
| Route Dest Upload               | route_dest.dat                 |

*Table 6–22 File Format*

Multiple files named with different prefixes may exist for a single data type (for example, 001\_route\_dest.dat, 002\_route\_dest.dat). RWMS processes spool data from the routing files into corresponding upload tables, then each file processed is renamed with an extension of .baknnn, where nnn is a UNIX session ID.

There are no interdependencies across the four routing upload files. Any or all of them may exist in the upload directory and processed at the same time.

#### **Distro Route Upload**

The distribution route data file contains the ship date, carrier, service, and route codes to assign to a given stock order. The carrier service route must be a valid entry in the carrier\_service\_route table in RWMS.

| <b>Field Name</b> | <b>Field Type</b> | Primary<br>Key? | Req? | <b>Description</b>                         |
|-------------------|-------------------|-----------------|------|--------------------------------------------|
| Facility_id       | X(2)              | N               | Y    | Facility identifier                        |
| Transaction ts    | YYYYMMDDHH24MI    | N               | N    | Date time stamp                            |
| Distro nbr        | X(10)             | N               | Υ    | Stock order identifier                     |
| Carrier_code      | X(4)              | N               | Υ    | Carrier identifier                         |
| Service_code      | X(6)              | N               | Y    | Service identifier                         |
| Route             | X(10)             | N               | Y    | Route identifier                           |
| Ship_date         | YYYYMMDDHH24MI    | N               | Y    | Date stock is to be<br>picked and shipped. |
| Distro_route_UDA1 | X(10)             | N               | N    | User defined attribute                     |
| Distro_route_UDA2 | X(10)             | N               | N    | User defined attribute                     |
| Distro_route_UDA3 | X(10)             | N               | N    | User defined attribute                     |
| Distro route UDA4 | X(10)             | N               | N    | User defined attribute                     |
| Distro_route_UDA5 | X(10)             | N               | N    | User defined attribute                     |
| Dest id           | X(10)             | N               | N    | Store or DC dest id                        |
| Item id           | X(25)             | N               | N    | Item id/code                               |

*Table 6–23 Distribution Route Data File*

## **Carrier Service Route Upload**

The carrier service route data file contains carrier service route combinations are stored in the RWMS carrier\_service\_route table. Carrier code and route must be valid entries in the carrier and route tables in RWMS respectively.

*Table 6–24 Carrier Service Route Upload*

| <b>Field Name</b> | <b>Field Type</b> | Primary<br>Key? | Rea? | <b>Description</b>  |
|-------------------|-------------------|-----------------|------|---------------------|
| Facility_id       | X(2)              | Υ               | Y    | Facility identifier |
| Transaction ts    | YYYYMMDDHH24MI    | N               | N    | Date time stamp     |
| Carrier code      | X(4)              | Y               | Y    | Carrier identifier  |
| Service code      | X(6)              | Υ               |      | Service identifier  |
| Route             | X(10)             | Υ               |      | Route identifier    |

| <b>Field Name</b> | <b>Field Type</b> | Primary<br>Key? | Rea? | <b>Description</b>                                                                                       |
|-------------------|-------------------|-----------------|------|----------------------------------------------------------------------------------------------------|
| Location id       | X(12)             | N               | N    | Optional location ID<br>where containers for<br>this carrier service<br>route are staged for<br>loading. |

*Table 6–24 (Cont.) Carrier Service Route Upload*

## **Route Date Upload**

The route date upload file contains routes and the order in which they are picked and loaded for a given ship date. If a route coming from the third party routing system is not already defined in the RWMS route table, an entry in this table is created for it.

*Table 6–25 Route Date Upload File*

| <b>Field Name</b>     | <b>Field Type</b> | <b>Primary</b><br>Key? | Req? | <b>Description</b>                                                              |
|-----------------------|-------------------|------------------------|------|---------------------------------------------------------------------------------|
| Facility_id           | X(2)              | Y                      | Y    | Facility identifier                                                             |
| Transaction ts        | YYYYMMDDHH24MI    | N                      | N    | Date time stamp                                                                 |
| Route                 | X(10)             | Y                      | Υ    | Route identifier                                                                |
| Ship_date             | YYYYMMDDHH24MI    | Y                      | Υ    | Shipping date for which<br>route sequence applies.                              |
| Route_sequence $N(3)$ |                   | N                      | N    | Sequence in which the route<br>is loaded with other routes<br>for the same day. |

## **Route Dest Upload**

The route destination upload file contains all of the ship destinations for a given route and the order in which they are loaded onto a trailer. The route and destination ID values must be valid in The RWMS route and ship\_dest tables respectively.

Ship date is a required entry for each record in the route destination upload file. A default value of 01-Jan-1900 (190001011200) may be used for static route destination sequences that do not change from day to day. Ship destination sequences loaded for any other date are valid only for that ship date.

| <b>Field Name</b> | <b>Field Type</b> | Primary<br>Key? | Reg? | <b>Description</b>                                                                                                    |
|-------------------|-------------------|-----------------|------|----------------------------------------------------------------------------------------------------|
| Facility_id       | X(2)              | Υ               | Υ    | Facility identifier                                                                                                    |
| Transaction ts    | YYYYMMDDHH24MI    | N               | N    | Date time stamp                                                                                                    |
| Route             | X(10)             | Υ               | Υ    | Route identifier                                                                                                    |
| Dest id           | X(10)             | Υ               | Υ    | Ship destination identifier                                                                                                    |
| Ship_date         | YYYYMMDDHH24MI    | $\mathbf Y$     | Υ    | Shipping date for which load<br>sequence applies.                                                                                  |
| Load_sequence     | N(3)              | N               | N    | Sequence in which the<br>containers for a given<br>destination ID are loaded with<br>other ship destinations in the<br>same route. |

*Table 6–26 Route Destination Upload File*

# <span id="page-130-0"></span>**Appendix: Error Codes**

RWMS maintains many API interfaces to support the downloading of specific data used in the application. These interfaces provide both generic and specific return values to the RIB as each message is consumed. The appendices contain the status codes and error messages returned by the API interfaces.

The first table contains the entire list of return values with the status code in numeric order. The second table contains the same list, with the error messages in alphabetic order.

# **Detail of Procedures**

Each CONSUME procedure returns both a status code and an error message. When the message is consumed successfully, the status code returns an S, and the error message is NULL.

# **Appendix: Error Codes**

All error codes are contained in the RWMSRIB\_ERROR package.

## **Error Codes in Numerical Order**

The following table includes error codes in numerical order.

*Table 7–1 Error Codes in Numerical Order*

| <b>Error Message</b>                     | <b>Status Code Description</b> |                                                              |
|------------------------------------------|--------------------------------|--------------------------------------------------------------|
| <b>k GENERAL SUCCESS</b>                 | S                              | A message was consumed.                                      |
| k GENERAL API FAILURE                    | E                              | A fatal error occurred in the<br>procedure.                  |
| <b>k GENERAL INVALID FACILITY</b>        | 102                            | Facility does not exist in the<br>transshipment_setup table. |
| <b>k GENERAL INVALID ROUTING</b>         | 103                            | An invalid destination was<br>passed.                        |
| k_GENERAL_PRE_ADDL_PROCESSING            | 104                            | An error occurred in<br>pre-additional processing.           |
| k GENERAL FACILITY NOT FOUND             | 105                            | Facility does not exist in the<br>transshipment_setup table. |
| k VENDOR DELETE ERROR                    | 200                            | Error while deleting a vendor.                               |
| k VENDOR OVERWRIT STATUS<br><b>ERROR</b> | 201                            | Errors while retrieving overwrite<br>status values.          |

| <b>Error Message</b>               | <b>Status Code Description</b> |                                                                             |
|------------------------------------|--------------------------------|-----------------------------------------------------------------------------|
| k_VENDOR_MISSING_ERROR             | 202                            | Cannot delete or modify the<br>record because it does not exist.            |
| k_VENDOR_FOUND_ERROR               | 203                            | Cannot create record, record<br>already exists.                             |
| k_VENDOR_ADDR_IND_UPDATE_<br>ERROR | 204                            | An error occurred updating the<br>primary address indicator.                |
| k_VENDOR_PRIMARY_KEY_ERROR         | 205                            | Primary Key Violation.                                                      |
| k_VENDOR_ADDR_PRIM_KEY_ERROR       | 206                            | Primary Key Violation.                                                      |
| k_VENDOR_FK_ERROR                  | 207                            | Referential Integrity error.                                                |
| k_VENDOR_ADDR_TYPE_UPD_ERROR       | 208                            | Unable to update the Vendor<br>Address description.                         |
| k_VENDOR_STATE_FK_ERROR            | 209                            | Referential Integrity error.                                                |
| k_VENDOR_ADDR_MISSING_ERROR        | 210                            | Cannot delete or modify the<br>record because it does not exist.            |
| k_VENDOR_ADDR_FOUND_ERROR          | 211                            | Cannot create record, record<br>already exists.                             |
| k_DIFF_ID_MISSING_ERROR            | 250                            | Cannot delete or modify the<br>record because it does not exist.            |
| k_DIFF_INSERT_ERROR                | 251                            | Diff ID is already being used as a<br>Diff Group ID.                        |
| k_DIFF_PRIMARY_KEY_ERROR           | 252                            | Primary Key Violation.                                                      |
| k_DIFF_OTHER_ERROR                 | 253                            | Unanticipated Differentiator error.                                         |
| k_DIFF_ID_FOUND_ERROR              | 254                            | Cannot create record, record<br>already exists.                             |
| k_DIFF_GRP_ID_MISSING_ERROR        | 300                            | Cannot delete or modify the<br>record because it does not exist.            |
| k_DIFF_GROUP_INSERT_ERROR          | 301                            | A Diff Group already exists.                                                |
| k_DIFF_GROUP_PRIMARY_KEY_ERROR     | 302                            | Primary Key Violation.                                                      |
| k_DIFF_GROUP_OTHER_ERROR           | 303                            | An error occurred evaluating the<br>Diff Group ID.                          |
| k_DIFF_DELETE_DIFF_GROUP_ERROR     | 304                            | An error occurred deleting from<br>the Diff Group Detail table.             |
| k_DIFF_GRP_ID_FOUND_ERROR          | 306                            | Cannot create record, record<br>already exists.                             |
| k_DIFF_GRP_DET_MISSING_ERROR       | 350                            | Cannot delete or modify the<br>record because it does not exist.            |
| k_DIFF_GRP_DET_FOUND_ERROR         | 351                            | Cannot create record, record<br>already exists.                             |
| k_DIFF_GROUP_DET_PRI_KEY_ERROR     | 352                            | Primary Key Violation.                                                      |
| k_DIFF_GROUP_DET_DG_FK_ERROR       | 353                            | Referential Integrity error.                                                |
| k_DIFF_GROUP_DET_DI_FK_ERROR       | 354                            | Referential Integrity error.                                                |
| k_ITEM_UPC_IND_UPDATE_ERROR        | 400                            | An error occurred in updating the<br>primary UPC indicator in item_<br>upc. |

*Table 7–1 Error Codes in Numerical Order*

| <b>Error Message</b>          |     | <b>Status Code Description</b>                                            |
|-------------------------------|-----|---------------------------------------------------------------------------|
| k_ITEM_SUPP_IND_UPDATE_ERROR  | 401 | An error occurred updating the<br>item_supplier or item_master<br>tables. |
| k_ITEM_COUNTRY_IND_UPD_ERROR  | 402 | Error updating item_supp_<br>country primary country<br>indicator.        |
| k_ITEM_OVERWRITE_STATUS_ERROR | 403 | Error when checking if a column<br>can be overwritten.                    |
| k_APPT_DETAIL_POD_FK          | 404 | Referential Integrity error.                                              |
| k_ITEM_VENDOR_REF_ERROR       | 405 | Foreign key error for vendor when<br>creating an item.                    |
| k_ITEMM_PK_ERROR              | 406 | Primary Key Violation.                                                    |
| k_ITEMM_UOM_FK_ERROR          | 407 | Referential Integrity error.                                              |
| k_ITEMM_VDR_FK_ERROR          | 408 | Referential Integrity error.                                              |
| k_ITEMM_CT_FK_ERROR           | 409 | Referential Integrity error.                                              |
| k_ITEMM_UPS_FK_ERROR          | 410 | Referential Integrity error.                                              |
| k_ITEMM_WC_FK_ERROR           | 411 | Referential Integrity error.                                              |
| k_ITEMUPC_PK_ERROR            | 412 | Primary Key Violation.                                                    |
| k_ITEMUPC_IM_FK_ERROR         | 413 | Referential Integrity error.                                              |
| k_ITEMUPC_UNIQUE_ERROR        | 414 | Unique error on item_upc UPC<br>number when modifying a record.           |
| k_ITEM_DIFF_PK_ERROR          | 415 | Primary Key Violation.                                                    |
| k_ITEM_SUPP_PK_ERROR          | 416 | Primary Key Violation.                                                    |
| k_ITEM_SUPP_IM_FK_ERROR       | 417 | Referential Integrity error.                                              |
| k_ITEM_SUPP_VDR_FK_ERROR      | 418 | Referential Integrity error.                                              |
| k_ISC_PK_ERROR                | 419 | Primary Key Violation.                                                    |
| k_ISC_IS_FK_ERROR             | 420 | Referential Integrity error.                                              |
| k_ISCD_PK_ERROR               | 421 | Primary Key Violation.                                                    |
| k_ISCD_ISC_FK_ERROR           | 422 | Referential Integrity error.                                              |
| k_ITEMA_PK_ERROR              | 423 | Primary Key Violation.                                                    |
| k_ITEMA_ATTR_FK_ERROR         | 424 | Referential Integrity error.                                              |
| k_ITEMA_IM_FK_ERROR           | 425 | Referential Integrity error.                                              |
| k_PICKFROMLOC_ITEMM_FK_ERROR  | 426 | Referential Integrity error.                                              |
| k_PICKFROMLOC_LOC_FK_ERROR    | 427 | Referential Integrity error.                                              |
| k_STOCKA_ITEMM_FK_ERROR       | 428 | Referential Integrity error.                                              |
| k_ITEMCP_IM_FK_ERROR          | 429 | Referential Integrity error.                                              |
| k_ITEMCP_CURR_FK_ERROR        | 430 | Referential Integrity error.                                              |
| k_ITEM_SCD_OTHER_ERROR        | 431 | Error while updating the<br>dimensions of an item.                        |
| k_ITEM_CREATE_OTHER_ERROR     | 432 | Unanticipated error while creating<br>an item.                            |

*Table 7–1 Error Codes in Numerical Order*

| <b>Error Message</b>               | <b>Status Code Description</b> |                                                                                            |
|------------------------------------|--------------------------------|--------------------------------------------------------------------------------------------|
| k_ITEM_SUPP_MOD_OTHER_ERROR        | 433                            | Unanticipated error while<br>modifying an item.                                            |
| k_ITEM_SUPP_ITEM_CRE_OTH_ERROR     | 434                            | Unanticipated error while<br>modifying the item.                                           |
| k_ITEM_MOD_MSG_OTHER_ERROR         | 435                            | Unanticipated error when<br>modifying an item, item<br>differentiator.                     |
| k_ITEM_MISSING_ERROR               | 436                            | Cannot delete or modify the<br>record because it does not exist.                           |
| k_ITEM_FOUND_ERROR                 | 437                            | Error when item is created. Item<br>already exists.                                        |
| k_ITEM_SUPPLIER_MISSING_ERROR      | 438                            | Cannot delete or modify the<br>record because it does not exist.                           |
| k_ITEM_SUPPLIER_FOUND_ERROR        | 439                            | Cannot create record, record<br>already exists.                                            |
| k_ITEM_SUPP_CTR_MISSING_ERROR      | 440                            | Cannot delete or modify the<br>record because it does not exist.                           |
| k_ITEM_SUPP_CTR_FOUND_ERROR        | 441                            | Cannot create record, record<br>already exists.                                            |
| k_ITEM_SUPP_CTR_DIM_MISS_ERROR     | 442                            | Cannot delete or modify the<br>record because it does not exist.                           |
| k_ITEM_SUPP_CTR_DIM_FND_ERROR      | 443                            | Cannot create record, record<br>already exists.                                            |
| k_ITEM_UPC_MISSING_ERROR           | 444                            | Cannot delete or modify the<br>record because it does not exist.                           |
| k_ITEM_UPC_FOUND_ERROR             | 445                            | Cannot create record, record<br>already exists.                                            |
| k_ITEM_UDA_MISSING_ERROR           | 446                            | Cannot delete or modify the<br>record because it does not exist.                           |
| k_ITEM_UDA_FOUND_ERROR             | 447                            | Cannot create record, record<br>already exists.                                            |
| k_ITEM_BOM_MISSING_ERROR           | 448                            | Cannot delete or modify the<br>record because it does not exist.                           |
| k_ITEM_BOM_FOUND_ERROR             | 449                            | Cannot create record, record<br>already exists.                                            |
| k_ITEM_DIFF_FOUND_ERROR            | 451                            | Cannot create record, record<br>already exists.                                            |
| k_ITEM_ATTR_DEFAULTS_ERROR         | 452                            | Error when creating item and<br>processing the attributes.                                 |
| k_ITEMBOM_COMP_MSTR_SAME_<br>ERROR | 453                            | MasterItemID is the same as the<br>ComponentItemID.                                        |
| k_ITEMBOM_CHECKING_ERROR           | 454                            | Error occurred checks to see if the<br>MasterItemID is the same as the<br>ComponentItemID. |
| k_ITEM_CLASS_ERROR                 | 457                            | Error applying Item Download<br>class.                                                     |

*Table 7–1 Error Codes in Numerical Order*

| <b>Error Message</b>               | <b>Status Code Description</b> |                                                                                             |
|------------------------------------|--------------------------------|---------------------------------------------------------------------------------------------|
| k_PO_VENDOR_REF_ERROR              | 503                            | Error on the vendor foreign key<br>reference when creating a record.                        |
| k_PO_PK_ERROR                      | 504                            | Primary Key Violation.                                                                      |
| k_PO_DETAIL_PK_ERROR               | 505                            | Primary Key Violation.                                                                      |
| k_PO_DETAIL_PO_ERROR               | 506                            | Error on the foreign key reference<br>to PO from PO details when<br>creating a PO detail.   |
| k_PO_DETAIL_ITEM_ERROR             | 507                            | Error on the foreign key reference<br>to item from PO details when<br>creating a PO detail. |
| k_PO_RECEIPT_FK_ERROR              | 508                            | Referential Integrity error.                                                                |
| k_PO_CRE_MOD_OTHER_ERROR           | 509                            | Unanticipated error while creating<br>a PO.                                                 |
| k_PO_FOUND_ERROR                   | 512                            | Cannot create record, record<br>already exists.                                             |
| k_PO_MISSING_ERROR                 | 513                            | Cannot delete or modify the<br>record because it does not exist.                            |
| k_PO_DETAIL_FOUND_ERROR            | 514                            | Cannot create record, record<br>already exists.                                             |
| k_PO_DETAIL_MISSING_ERROR          | 515                            | Cannot delete or modify the<br>record because it does not exist.                            |
| k_PO_DELIVER_DATE_ERROR            | 516                            | Error on the deliver date while<br>creating a PO.                                           |
| k_PO_CNTRY_VENDOR_ITEM_ERROR       | 517                            | PO record exists, cannot delete<br>Vendor.                                                  |
| k_PO_OTHER_ERROR                   | 521                            | Error validating PO detail<br>required fields.                                              |
| k_PO_STATUS_CANNOT_CLOSE_ERROR 524 |                                | Error trying to Close a PO where<br>an unreceived appointment exists.                       |
| k_PO_STATUS_CHECKING_ERROR         | 525                            | Error checking appointment<br>information.                                                  |
| k_ATTRIBUTE_FOUND_ERROR            | 554                            | Cannot create record, record<br>already exists.                                             |
| k_ATTRIBUTE_MISSING_ERROR          | 555                            | Cannot delete or modify the<br>record because it does not exist.                            |
| k_ATTRIBUTE_OTHER_ERROR            | 556                            | Unanticipated error occurred<br>while validating the key.                                   |
| k_ATTRIBUTE_TYPE_PK_ERROR          | 559                            | Primary Key Violation.                                                                      |
| k_ATTRIBUTE_TYPE_FK_ERROR          | 560                            | Referential Integrity error.                                                                |
| k_ATTRIBUTE_DETAIL_FOUND_ERROR     | 600                            | Attribute record already exists.                                                            |
| k_ATTRIBUTE_DETAIL_MISS_ERROR      | 601                            | Cannot delete or modify the<br>record because it does not exist.                            |
| k_ATTRIBUTE_DETAIL_PK_ERROR        | 603                            | Primary Key Violation.                                                                      |
| k_ATTRIBUTE_DET_ITEM_FK_ERROR      | 604                            | Referential Integrity error.                                                                |
| k_ATTRIBUTE_DET_WIP_FK_ERROR       | 605                            | Referential Integrity error.                                                                |

*Table 7–1 Error Codes in Numerical Order*

| <b>Error Message</b>            | <b>Status Code Description</b> |                                                                           |
|---------------------------------|--------------------------------|---------------------------------------------------------------------------|
| k SHIP OVERWRITE STATUS ERROR   | 650                            | Error retrieving ship destination<br>overwrite status information.        |
| k_SHIP_DEST_TYPE_NOT_VAL_ERROR  | 651                            | An error occurred checking the<br>ship destination type.                  |
| k_SHIP_OWNING_DC_ERROR          | 652                            | Owning DC not found.                                                      |
| k_SHIP_DEST_FOUND_ERROR         | 653                            | Cannot create record, record<br>already exists.                           |
| k_SHIP_DEST_MISSING_ERROR       | 654                            | Cannot delete or modify the<br>record because it does not exist.          |
| k_SHIP_DEST_REF_CONT_TYP_ERROR  | 655                            | Referential Integrity error.                                              |
| k_SHIP_DEST_REF_UNIT_PCK_ERROR  | 656                            | Referential Integrity error.                                              |
| k_SHIP_DEST_REF_ST_RDM_ERROR    | 657                            | Referential Integrity error.                                              |
| k_SHIP_DEST_REF_PRIM_KEY_ERROR  | 658                            | Primary Key Violation.                                                    |
| k SHIP DEST REF DEF CSR ERROR   | 659                            | Referential Integrity error.                                              |
| k_SHIP_DEST_REF_EXP_CSR_ERROR   | 660                            | Referential Integrity error.                                              |
| k_SHIP_DEST_REF_CUR_CODE_ERROR  | 661                            | Referential Integrity error.                                              |
| k_SHIP_DEST_ROUTE_ERROR         | 662                            | Referential Integrity error.                                              |
| k_SHIP_INVALID_DEF_CSR_ERROR    | 663                            | Default_Service_Code, Default_<br>Carrier_Code and/or                     |
| Default_Route values are NULL.  |                                |                                                                           |
| k_SHIP_INVALID_EXP_CSR_ERROR    | 664                            | Expedite_Service_Code, Expedite_<br>Carrier_Code and/or                   |
| Expedite_Route values are NULL. |                                |                                                                           |
| k_SHIP_MLD_FK_ERROR             | 665                            | Referential Integrity error.                                              |
| k_SHIP_DEST_SEQ_NBR_ERROR       | 668                            | Error validating sequence number.                                         |
| k_ASN_PK_ERROR                  | 700                            | Primary Key Violation.                                                    |
| k_ASN_ITEM_PK_ERROR             | 701                            | Primary Key Violation.                                                    |
| k_ASN_ITEM_ASN_FK_ERROR         | 702                            | Referential Integrity error.                                              |
| k_ASN_ITEM_SD_FK_ERROR          | 703                            | Referential Integrity error.                                              |
| k_ASN_ITEM_POD_FK_ERROR         | 704                            | Referential Integrity error.                                              |
| k_ASN_MISSING_ERROR             | 705                            | Cannot delete or modify the<br>record because it does not exist.          |
| k_ASN_FOUND_ERROR               | 706                            | Cannot create record, record<br>already exists.                           |
| k_ASN_HDR_MOD_OTHER_ERROR       | 707                            | Unanticipated error while<br>checking ASN type.                           |
| k_ASN_HDR_DEL_OTHER_ERROR       | 708                            | Unanticipated Error while<br>checking appointment status for a<br>delete. |
| k_ASN_ITEM_INVALID_QTY_ERROR    | 709                            | Change in unit quantity is less<br>than zero.                             |

*Table 7–1 Error Codes in Numerical Order*

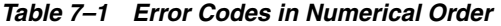

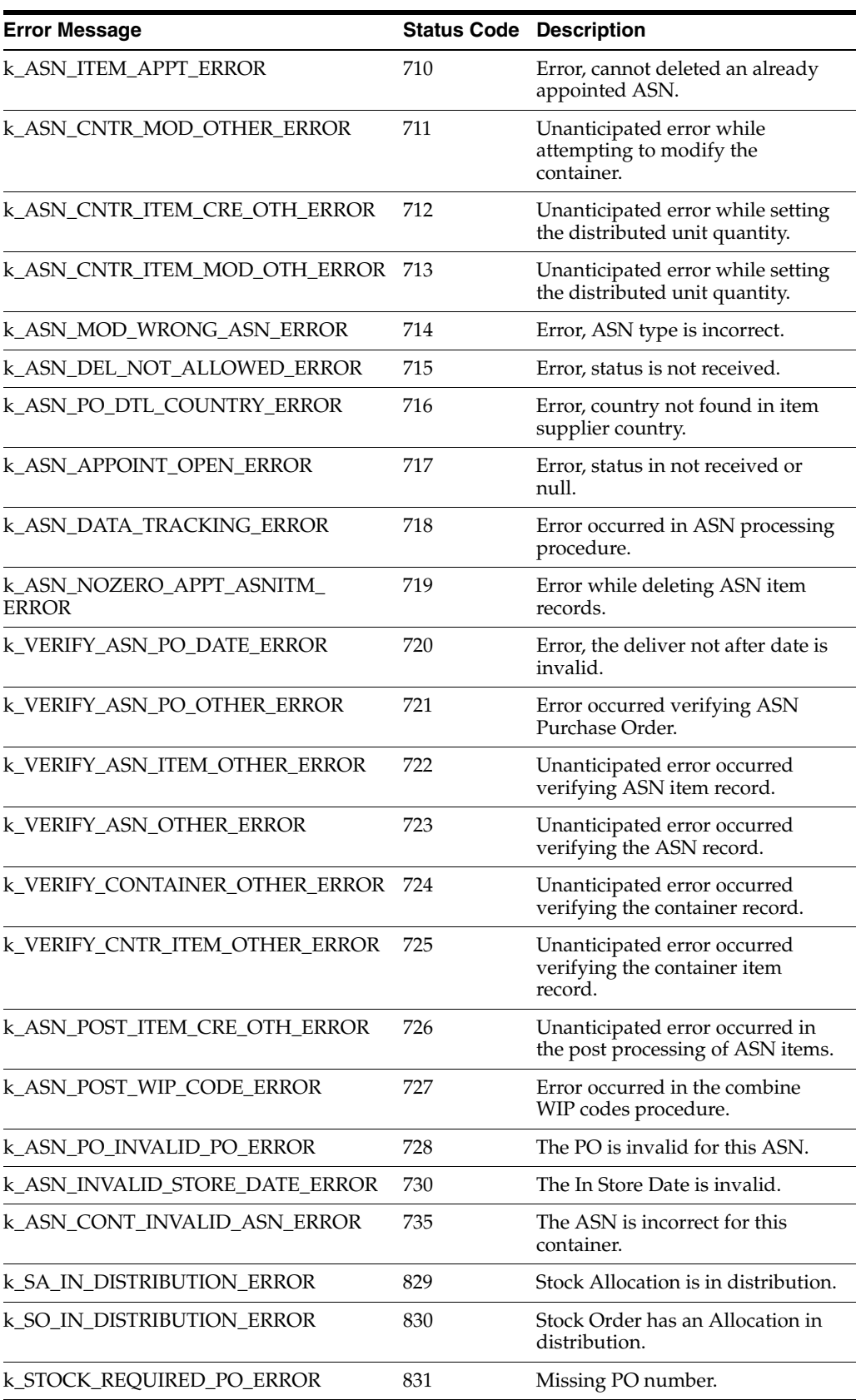

| <b>Error Message</b>          | <b>Status Code Description</b> |                                                                                                 |
|-------------------------------|--------------------------------|-------------------------------------------------------------------------------------------------|
| k_SA_NOT_FOUND_DELETE_ERROR   | 832                            | Cannot create the Stock Order Info<br>Upload record, Stock Allocation<br>record does not exist. |
| k_CONT_PK_ERROR               | 750                            | Primary Key Violation.                                                                          |
| k_CONT_SD_FK_ERROR            | 751                            | Referential Integrity error.                                                                    |
| k_CONT_LOC_FK1_ERROR          | 752                            | Referential Integrity error.                                                                    |
| k_CONT_LOC_FK2_ERROR          | 753                            | Referential Integrity error.                                                                    |
| k_CONT_CT_FK_ERROR            | 754                            | Referential Integrity error.                                                                    |
| k_CONT_LOC_FK3_ERROR          | 755                            | Referential Integrity error.                                                                    |
| k_CONT_ITEM_PK_ERROR          | 756                            | Primary Key Violation.                                                                          |
| k_CONT_ITEM_CONT_FK_ERROR     | 757                            | Referential Integrity error.                                                                    |
| k_CONT_ITEM_IM_FK_ERROR       | 758                            | Referential Integrity error.                                                                    |
| k_CONT_MISSING_ERROR          | 759                            | Cannot delete or modify the<br>record because it does not exist.                                |
| k_CONT_FOUND_ERROR            | 760                            | Cannot create record, record<br>already exists.                                                 |
| k_CONT_ITEM_MISSING_ERROR     | 761                            | Cannot delete or modify the<br>record because it does not exist.                                |
| k_CONT_ITEM_FOUND_ERROR       | 762                            | Cannot create record, record<br>already exists.                                                 |
| k_STOCKO_PK_ERROR             | 800                            | Primary Key Violation.                                                                          |
| k_STOCKO_STATE_FK1_ERROR      | 801                            | Referential Integrity error.                                                                    |
| k_STOCKO_STATE_FK2_ERROR      | 802                            | Referential Integrity error.                                                                    |
| k_STOCKO_PO_FK_ERROR          | 803                            | Referential Integrity error.                                                                    |
| k_STOCK_NULL_SHIP_FIELD_ERROR | 804                            | Error in ship field(s) when<br>creating a stock order. One of the<br>$field(s)$ is null.        |
| k_STOCK_PICK_DATE_ERROR       | 805                            | Error in the pick date when<br>creating a stock order.                                          |
| k_STOCK_MOD_CRE_OTHER_ERROR   | 806                            | Unanticipated error while<br>modifying a stock order.                                           |
| k_STOCK_ORDER_CRE_OTHER_ERROR | 807                            | Unanticipated error while creating<br>a stock order.                                            |
| k_STOCKA_UP_REF1_ERROR        | 808                            | Referential Integrity error.                                                                    |
| k_STOCKA_STOCKO_FK_ERROR      | 809                            | Referential Integrity error.                                                                    |
| k_STOCKA_SHIPD_FK_ERROR       | 810                            | Referential Integrity error.                                                                    |
| k_STOCK_INV_CARR_SERV_ERROR   | 811                            | Invalid carrier service when<br>creating a stock order.                                         |
| k_STOCK_INV_CARRIER_ERROR     | 812                            | Invalid carrier when creating a<br>stock order.                                                 |
| k_STOCK_INV_CSR_ERROR         | 813                            | Invalid carrier service route when<br>creating a stock order.                                   |

*Table 7–1 Error Codes in Numerical Order*

| <b>Error Message</b>               | <b>Status Code Description</b> |                                                                                                    |
|------------------------------------|--------------------------------|----------------------------------------------------------------------------------------------------|
| k_STOCK_ORDER_MISSING_ERROR        | 814                            | Cannot delete or modify the<br>record because it does not exist.                                                                                        |
| k_STOCK_ORDER_FOUND_ERROR          | 815                            | Cannot create record, record<br>already exists.                                                                                                    |
| k_STOCK_ALLOC_MISSING_ERROR        | 816                            | Cannot delete or modify the<br>record because it does not exist.                                                                                        |
| k_STOCK_ALLOC_FOUND_ERROR          | 817                            | Cannot create record, record<br>already exists.                                                                                                    |
| k_STOCK_MODIFY_OTHER_ERROR         | 818                            | Unanticipated error while<br>modifying a stock order.                                                                                                   |
| k_STOCK_DISTRIBUTION_ERROR         | 819                            | Invalid stock distribution error<br>while modifying a stock order.                                                                                      |
| k_STOCK_UNCARTONIZE_ERROR          | 820                            | Error during the uncartonize<br>process when stock orders are<br>modified. The error occurs during<br>the call to the perform<br>cartonization package. |
| k_STOCK_ALLOC_CRE_OTHER_ERROR      | 821                            | Unanticipated error in the<br>standard UOM when creating a<br>stock order.                                                                              |
| k_ST_ALLOC_CRE_MOD_OTHER_<br>ERROR | 822                            | Unanticipated error while creating<br>a stock order.                                                                                                    |
| k_ST_ALLOC_INSTORE_DATE_ERROR      | 823                            | In store date error while creating a<br>stock order.                                                                                                    |
| k_ST_ALLOC_MODIFY_OTHER_ERROR      | 824                            | Unanticipated error while<br>modifying a stock allocation.                                                                                              |
| k_STOCK_DELETE_OTHER_ERROR         | 825                            | Unanticipated error while<br>generating a SD stock order info<br>status message when a stock<br>allocation is deleted.                                  |
| k_STOCK_CARTONIZATION_ERROR        | 826                            | Error in cartonization during the<br>call to perform cartonization when<br>a stock order is created.                                                    |
| k_SA_NOT_FOUND_DELETE_ERROR        | 832                            | Cannot create record, record<br>already exists.                                                                                                    |
| k_BOM_PK_ERROR                     | 850                            | Primary Key Violation.                                                                                                    |
| k_BOM_IM_FK1_ERROR                 | 851                            | Referential Integrity error.                                                                                                    |
| k_BOM_IM_FK2_ERROR                 | 852                            | Referential Integrity error.                                                                                                    |
| k_INBOUND_WO_PK_ERROR              | 900                            | Primary Key Violation.                                                                                                    |
| k_INBOUND_WO_PO_FK_ERROR           | 901                            | Referential Integrity error.                                                                                                    |
| k_INBOUND_WO_SD_FK_ERROR           | 902                            | Referential Integrity error.                                                                                                    |
| k_INBOUND_WO_WIP_FK_ERROR          | 903                            | Referential Integrity error.                                                                                                    |
| k_INBOUND_WO_FOUND_ERROR           | 904                            | Cannot create record, record<br>already exists.                                                                                                    |
| k_INBOUND_WO_MISSING_ERROR         | 905                            | Cannot delete or modify the<br>record because it does not exist.                                                                                        |
|                                    |                                |                                                                                                    |

*Table 7–1 Error Codes in Numerical Order*

| <b>Error Message</b>                | <b>Status Code Description</b> |                                                                  |
|-------------------------------------|--------------------------------|------------------------------------------------------------------|
| k_INBOUND_DEST_XML_OTHER_<br>ERROR  | 906                            | Unanticipated                                                    |
| k_PENDING_RETURN_PK_ERROR           | 950                            | Primary Key Violation.                                           |
| k_PENDING_RET_DET_PK_ERROR          | 952                            | Primary Key Violation.                                           |
| k_PENDRET_DET_FK_PR_ERROR           | 953                            | Referential Integrity error.                                     |
| k_PENDING_RETURN_FOUND_ERROR        | 954                            | Cannot create record, record<br>already exists.                  |
| k_PENDING_RETURN_MISSING_ERROR      | 955                            | Cannot delete or modify the<br>record because it does not exist. |
| k_PENDRET_DEST_XML_OTHER_<br>ERROR  | 958                            | Unanticipated                                                    |
| k_PENDRET_ITEM_FK_ERROR             | 959                            | Referential Integrity error.                                     |
| k_OUTBOUND_DEST_XML_OTH_<br>ERROR   | 1001                           | Unanticipated                                                    |
| k_OBWO_STOCK_ALLOC_FK_ERROR         | 1002                           | Referential Integrity error.                                     |
| k_OBWO_WIP_FK_ERROR                 | 1003                           | Referential Integrity error.                                     |
| k_OUTBOUND_WO_MISSING_ERROR         | 1004                           | Cannot delete or modify the<br>record because it does not exist. |
| k_OUTBOUND_WO_FOUND_ERROR           | 1005                           | Cannot create record, record<br>already exists.                  |
| k_SKU_ADD_OTHER_ERROR               | 1100                           | Unanticipated                                                    |
| k_SKU_MISSING_ERROR                 | 1101                           | Cannot delete or modify the<br>record because it does not exist. |
| k_SKU_FOUND_ERROR                   | 1102                           | Task_Queue record already exists.                                |
| k_TASK_QUEUE_ACT_CODE_FK_ERROR_1103 |                                | Referential Integrity error.                                     |
| k_TASK_QUEUE_WAVE_FK_ERROR          | 1104                           | Referential Integrity error.                                     |
| k_TASK_QUEUE_ITEM_FK_ERROR          | 1105                           | Referential Integrity error.                                     |
| k_STATE_NOT_FOUND_ERROR             | 10501                          | Cannot create record, record<br>already exists.                  |
| k_COUNTRY_NOT_FOUND_ERROR           | 10502                          | Cannot create record, record<br>already exists.                  |
| k_CURRENCY_NOT_FOUND_ERROR          | 10503                          | Cannot create record, record<br>already exists.                  |
| k_CONTAINER_NOT_FOUND_ERROR         | 10504                          | Cannot create record, record<br>already exists.                  |
| <b>k ITEM UPDATE COLUMNS ERROR</b>  | 10505                          | Cannot create record, record<br>already exists.                  |
| k_PICK_DIR_SO_FK_ERROR              | 10506                          | Referential Integrity error.                                     |
| k_COMP_TICK_STOCKO_ERROR            | 10507                          | Referential Integrity error.                                     |
| k_KIT_BUILD_REF3_ERROR              | 10508                          | Referential Integrity error.                                     |
| k_SORTED_ALLOC_REF1_ERROR           | 10510                          | Referential Integrity error.                                     |
| k_DISTRO_IS_REF1_ERROR              | 10511                          | Referential Integrity error.                                     |

*Table 7–1 Error Codes in Numerical Order*

| Table T-T ETIOL COUPS III NUMBER CHUP T |                                |                              |
|-----------------------------------------|--------------------------------|------------------------------|
| <b>Error Message</b>                    | <b>Status Code Description</b> |                              |
| k STOCKA CID REF1                       | 10512                          | Referential Integrity error. |

*Table 7–1 Error Codes in Numerical Order*

# **Error Codes in Alphabetical Order**

The following table includes error codes in alphabetical order.

*Table 7–2 Error Codes in Alphabetical Order*

| <b>Error Message</b>                      | <b>Status Code Description</b> |                                                                           |
|-------------------------------------------|--------------------------------|---------------------------------------------------------------------------|
| k_APPT_DETAIL_POD_FK                      | 404                            | Referential Integrity error.                                              |
| k_ASN_APPOINT_OPEN_ERROR                  | 717                            | Error, status in not received or<br>null.                                 |
| k_ASN_CNTR_ITEM_CRE_OTH_ERROR             | 712                            | Unanticipated error while setting<br>the distributed unit quantity.       |
| k_ASN_CNTR_ITEM_MOD_OTH_ERROR 713         |                                | Unanticipated error while setting<br>the distributed unit quantity.       |
| k_ASN_CNTR_MOD_OTHER_ERROR                | 711                            | Unanticipated error while<br>attempting to modify the<br>container.       |
| k_ASN_CONT_INVALID_ASN_ERROR              | 735                            | The ASN is incorrect for this<br>container.                               |
| k_ASN_DATA_TRACKING_ERROR                 | 718                            | Error occurred in ASN processing<br>procedure.                            |
| k_ASN_DEL_NOT_ALLOWED_ERROR               | 715                            | Error, status is not received.                                            |
| k_ASN_FOUND_ERROR                         | 706                            | Cannot create record, record<br>already exists.                           |
| k ASN HDR DEL OTHER ERROR                 | 708                            | Unanticipated Error while<br>checking appointment status for a<br>delete. |
| k_ASN_HDR_MOD_OTHER_ERROR                 | 707                            | Unanticipated error while<br>checking ASN type.                           |
| k_ASN_INVALID_STORE_DATE_ERROR            | 730                            | The In Store Date is invalid.                                             |
| k_ASN_ITEM_APPT_ERROR                     | 710                            | Error, cannot deleted an already<br>appointed ASN.                        |
| k_ASN_ITEM_ASN_FK_ERROR                   | 702                            | Referential Integrity error.                                              |
| k_ASN_ITEM_INVALID_QTY_ERROR              | 709                            | Change in unit quantity is less<br>than zero.                             |
| k_ASN_ITEM_PK_ERROR                       | 701                            | Primary Key Violation.                                                    |
| k_ASN_ITEM_POD_FK_ERROR                   | 704                            | Referential Integrity error.                                              |
| k_ASN_ITEM_SD_FK_ERROR                    | 703                            | Referential Integrity error.                                              |
| k_ASN_MISSING_ERROR                       | 705                            | Cannot delete or modify the<br>record because it does not exist.          |
| k_ASN_MOD_WRONG_ASN_ERROR                 | 714                            | Error, ASN type is incorrect.                                             |
| k_ASN_NOZERO_APPT_ASNITM_<br><b>ERROR</b> | 719                            | Error while deleting ASN item<br>records.                                 |
| k_ASN_PK_ERROR                            | 700                            | Primary Key Violation.                                                    |

| <b>Error Message</b>           | <b>Status Code Description</b> |                                                                      |
|--------------------------------|--------------------------------|----------------------------------------------------------------------|
| k_ASN_PO_DTL_COUNTRY_ERROR     | 716                            | Error, country not found in item<br>supplier country.                |
| k_ASN_PO_INVALID_PO_ERROR      | 728                            | The PO is invalid for this ASN.                                      |
| k_ASN_POST_ITEM_CRE_OTH_ERROR  | 726                            | Unanticipated error occurred in<br>the post processing of ASN items. |
| k_ASN_POST_WIP_CODE_ERROR      | 727                            | Error occurred in the combine<br>WIP codes procedure.                |
| k_ATTRIBUTE_DET_ITEM_FK_ERROR  | 604                            | Referential Integrity error.                                         |
| k_ATTRIBUTE_DET_WIP_FK_ERROR   | 605                            | Referential Integrity error.                                         |
| k_ATTRIBUTE_DETAIL_FOUND_ERROR | 600                            | Attribute record already exists.                                     |
| k_ATTRIBUTE_DETAIL_MISS_ERROR  | 601                            | Cannot delete or modify the<br>record because it does not exist.     |
| k_ATTRIBUTE_DETAIL_PK_ERROR    | 603                            | Primary Key Violation.                                               |
| k_ATTRIBUTE_FOUND_ERROR        | 554                            | Cannot create record, record<br>already exists.                      |
| k_ATTRIBUTE_MISSING_ERROR      | 555                            | Cannot delete or modify the<br>record because it does not exist.     |
| k_ATTRIBUTE_OTHER_ERROR        | 556                            | Unanticipated error occurred<br>while validating the key.            |
| k_ATTRIBUTE_TYPE_FK_ERROR      | 560                            | Referential Integrity error.                                         |
| k_ATTRIBUTE_TYPE_PK_ERROR      | 559                            | Primary Key Violation.                                               |
| k_BOM_IM_FK1_ERROR             | 851                            | Referential Integrity error.                                         |
| k_BOM_IM_FK2_ERROR             | 852                            | Referential Integrity error.                                         |
| k_BOM_PK_ERROR                 | 850                            | Primary Key Violation.                                               |
| k_CONT_CT_FK_ERROR             | 754                            | Referential Integrity error.                                         |
| k_CONT_FOUND_ERROR             | 760                            | Cannot create record, record<br>already exists.                      |
| k_CONT_ITEM_CONT_FK_ERROR      | 757                            | Referential Integrity error.                                         |
| <b>k_CONT_ITEM_FOUND_ERROR</b> | 762                            | Cannot create record, record<br>already exists.                      |
| k_CONT_ITEM_IM_FK_ERROR        | 758                            | Referential Integrity error.                                         |
| k_CONT_ITEM_MISSING_ERROR      | 761                            | Cannot delete or modify the<br>record because it does not exist.     |
| k_CONT_ITEM_PK_ERROR           | 756                            | Primary Key Violation.                                               |
| k_CONT_LOC_FK1_ERROR           | 752                            | Referential Integrity error.                                         |
| k_CONT_LOC_FK2_ERROR           | 753                            | Referential Integrity error.                                         |
| k_CONT_LOC_FK3_ERROR           | 755                            | Referential Integrity error.                                         |
| k_CONT_MISSING_ERROR           | 759                            | Cannot delete or modify the<br>record because it does not exist.     |
| k_CONT_PK_ERROR                | 750                            | Primary Key Violation.                                               |
| k_CONT_SD_FK_ERROR             | 751                            | Referential Integrity error.                                         |

*Table 7–2 Error Codes in Alphabetical Order*

| <b>Error Message</b>               | <b>Status Code Description</b> |                                                                  |
|------------------------------------|--------------------------------|------------------------------------------------------------------|
|                                    |                                |                                                                  |
| k_DIFF_DELETE_DIFF_GROUP_ERROR     | 304                            | An error occurred deleting from<br>the Diff Group Detail table.  |
| k_DIFF_GROUP_DET_DG_FK_ERROR       | 353                            | Referential Integrity error.                                     |
| k_DIFF_GROUP_DET_DI_FK_ERROR       | 354                            | Referential Integrity error.                                     |
| k_DIFF_GROUP_DET_PRI_KEY_ERROR     | 352                            | Primary Key Violation.                                           |
| k_DIFF_GROUP_INSERT_ERROR          | 301                            | A Diff Group already exists.                                     |
| k_DIFF_GROUP_OTHER_ERROR           | 303                            | An error occurred evaluating the<br>Diff Group ID.               |
| k_DIFF_GROUP_PRIMARY_KEY_ERROR     | 302                            | Primary Key Violation.                                           |
| k_GENERAL_SUCCESS                  | S                              | A message was consumed.                                          |
| k_DIFF_GRP_DET_FOUND_ERROR         | 351                            | Cannot create record, record<br>already exists.                  |
| k_DIFF_GRP_DET_MISSING_ERROR       | 350                            | Cannot delete or modify the<br>record because it does not exist. |
| k_DIFF_GRP_ID_FOUND_ERROR          | 306                            | Cannot create record, record<br>already exists.                  |
| k_DIFF_GRP_ID_MISSING_ERROR        | 300                            | Cannot delete or modify the<br>record because it does not exist. |
| k_DIFF_ID_FOUND_ERROR              | 254                            | Cannot create record, record<br>already exists.                  |
| k_DIFF_ID_MISSING_ERROR            | 250                            | Cannot delete or modify the<br>record because it does not exist. |
| k_DIFF_INSERT_ERROR                | 251                            | Diff ID is already being used as a<br>Diff Group ID.             |
| k_DIFF_OTHER_ERROR                 | 253                            | Unanticipated Differentiator error.                              |
| k_DIFF_PRIMARY_KEY_ERROR           | 252                            | Primary Key Violation.                                           |
| k_GENERAL_API_FAILURE              | Ε                              | A fatal error occurred in the<br>procedure.                      |
| k_GENERAL_FACILITY_NOT_FOUND       | 105                            | Facility does not exist in the<br>transshipment_setup table.     |
| k_GENERAL_INVALID_FACILITY         | 102                            | Facility does not exist in the<br>transshipment_setup table.     |
| k_GENERAL_INVALID_ROUTING          | 103                            | An invalid destination was<br>passed.                            |
| k_GENERAL_PRE_ADDL_PROCESSING      | 104                            | An error occurred in<br>pre-additional processing.               |
| k_INBOUND_DEST_XML_OTHER_<br>ERROR | 906                            | Unanticipated                                                    |
| k_INBOUND_WO_FOUND_ERROR           | 904                            | Cannot create record, record<br>already exists.                  |
| k_INBOUND_WO_MISSING_ERROR         | 905                            | Cannot delete or modify the<br>record because it does not exist. |
| k_INBOUND_WO_PK_ERROR              | 900                            | Primary Key Violation.                                           |
| k INBOUND WO PO FK ERROR           | 901                            | Referential Integrity error.                                     |
|                                    |                                |                                                                  |

*Table 7–2 Error Codes in Alphabetical Order*

| <b>Error Message</b>           | <b>Status Code Description</b> |                                                                           |
|--------------------------------|--------------------------------|---------------------------------------------------------------------------|
| k_INBOUND_WO_SD_FK_ERROR       | 902                            | Referential Integrity error.                                              |
| k_INBOUND_WO_WIP_FK_ERROR      | 903                            | Referential Integrity error.                                              |
| k_ISC_IS_FK_ERROR              | 420                            | Referential Integrity error.                                              |
| k_ISC_PK_ERROR                 | 419                            | Primary Key Violation.                                                    |
| k_ISCD_ISC_FK_ERROR            | 422                            | Referential Integrity error.                                              |
| k_ISCD_PK_ERROR                | 421                            | Primary Key Violation.                                                    |
| k_ITEM_ATTR_DEFAULTS_ERROR     | 452                            | Error when creating item and<br>processing the attributes.                |
| k_ITEM_BOM_FOUND_ERROR         | 449                            | Cannot create record, record<br>already exists.                           |
| k_ITEM_BOM_MISSING_ERROR       | 448                            | Cannot delete or modify the<br>record because it does not exist.          |
| k_ITEM_CLASS_ERROR             | 457                            | Error applying Item Download<br>class.                                    |
| k_ITEM_COUNTRY_IND_UPD_ERROR   | 402                            | Error updating item_supp_<br>country primary country<br>indicator.        |
| k_ITEM_CREATE_OTHER_ERROR      | 432                            | Unanticipated error while creating<br>an item.                            |
| k_ITEM_DIFF_FOUND_ERROR        | 451                            | Cannot create record, record<br>already exists.                           |
| k_ITEM_DIFF_PK_ERROR           | 415                            | Primary Key Violation.                                                    |
| k_ITEM_FOUND_ERROR             | 437                            | Error when item is created. Item<br>already exists.                       |
| k_ITEM_MISSING_ERROR           | 436                            | Cannot delete or modify the<br>record because it does not exist.          |
| k_ITEM_MOD_MSG_OTHER_ERROR     | 435                            | Unanticipated error when<br>modifying an item, item<br>differentiator.    |
| k_ITEM_OVERWRITE_STATUS_ERROR  | 403                            | Error when checking if a column<br>can be overwritten.                    |
| k_ITEM_SCD_OTHER_ERROR         | 431                            | Error while updating the<br>dimensions of an item.                        |
| k_ITEM_SUPP_CTR_DIM_FND_ERROR  | 443                            | Cannot create record, record<br>already exists.                           |
| k_ITEM_SUPP_CTR_DIM_MISS_ERROR | 442                            | Cannot delete or modify the<br>record because it does not exist.          |
| k_ITEM_SUPP_CTR_FOUND_ERROR    | 441                            | Cannot create record, record<br>already exists.                           |
| k_ITEM_SUPP_CTR_MISSING_ERROR  | 440                            | Cannot delete or modify the<br>record because it does not exist.          |
| k_ITEM_SUPP_IM_FK_ERROR        | 417                            | Referential Integrity error.                                              |
| k_ITEM_SUPP_IND_UPDATE_ERROR   | 401                            | An error occurred updating the<br>item_supplier or item_master<br>tables. |

*Table 7–2 Error Codes in Alphabetical Order*
| <b>Error Message</b>                      | <b>Status Code Description</b> |                                                                                            |
|-------------------------------------------|--------------------------------|--------------------------------------------------------------------------------------------|
| k_ITEM_SUPP_ITEM_CRE_OTH_ERROR            | 434                            | Unanticipated error while<br>modifying the item.                                           |
| k_ITEM_SUPP_MOD_OTHER_ERROR               | 433                            | Unanticipated error while<br>modifying an item.                                            |
| k_ITEM_SUPP_PK_ERROR                      | 416                            | Primary Key Violation.                                                                     |
| k_ITEM_SUPP_VDR_FK_ERROR                  | 418                            | Referential Integrity error.                                                               |
| k_ITEM_SUPPLIER_FOUND_ERROR               | 439                            | Cannot create record, record<br>already exists.                                            |
| k_ITEM_SUPPLIER_MISSING_ERROR             | 438                            | Cannot delete or modify the<br>record because it does not exist.                           |
| k_ITEM_UDA_FOUND_ERROR                    | 447                            | Cannot create record, record<br>already exists.                                            |
| k_ITEM_UDA_MISSING_ERROR                  | 446                            | Cannot delete or modify the<br>record because it does not exist.                           |
| k_ITEM_UPC_FOUND_ERROR                    | 445                            | Cannot create record, record<br>already exists.                                            |
| k_ITEM_UPC_IND_UPDATE_ERROR               | 400                            | An error occurred in updating the<br>primary UPC indicator in item_<br>upc.                |
| k_ITEM_UPC_MISSING_ERROR                  | 444                            | Cannot delete or modify the<br>record because it does not exist.                           |
| k_ITEM_VENDOR_REF_ERROR                   | 405                            | Foreign key error for vendor when<br>creating an item.                                     |
| k_ITEMA_ATTR_FK_ERROR                     | 424                            | Referential Integrity error.                                                               |
| k_ITEMA_IM_FK_ERROR                       | 425                            | Referential Integrity error.                                                               |
| k_ITEMA_PK_ERROR                          | 423                            | Primary Key Violation.                                                                     |
| k_ITEMBOM_CHECKING_ERROR                  | 454                            | Error occurred checks to see if the<br>MasterItemID is the same as the<br>ComponentItemID. |
| k_ITEMBOM_COMP_MSTR_SAME_<br><b>ERROR</b> | 453                            | MasterItemID is the same as the<br>ComponentItemID.                                        |
| k_ITEMCP_CURR_FK_ERROR                    | 430                            | Referential Integrity error.                                                               |
| k_ITEMCP_IM_FK_ERROR                      | 429                            | Referential Integrity error.                                                               |
| k_ITEMM_CT_FK_ERROR                       | 409                            | Referential Integrity error.                                                               |
| k_ITEMM_PK_ERROR                          | 406                            | Primary Key Violation.                                                                     |
| k_ITEMM_UOM_FK_ERROR                      | 407                            | Referential Integrity error.                                                               |
| k_ITEMM_UPS_FK_ERROR                      | 410                            | Referential Integrity error.                                                               |
| k_ITEMM_VDR_FK_ERROR                      | 408                            | Referential Integrity error.                                                               |
| k_ITEMM_WC_FK_ERROR                       | 411                            | Referential Integrity error.                                                               |
| k_ITEMUPC_IM_FK_ERROR                     | 413                            | Referential Integrity error.                                                               |
| k_ITEMUPC_PK_ERROR                        | 412                            | Primary Key Violation.                                                                     |
| k_ITEMUPC_UNIQUE_ERROR                    | 414                            | Unique error on item_upc UPC<br>number when modifying a record.                            |

*Table 7–2 Error Codes in Alphabetical Order*

| <b>Error Message</b>               | <b>Status Code Description</b> |                                                                                             |
|------------------------------------|--------------------------------|---------------------------------------------------------------------------------------------|
| k_OBWO_STOCK_ALLOC_FK_ERROR        | 1002                           | Referential Integrity error.                                                                |
| k_OUTBOUND_DEST_XML_OTH_<br>ERROR  | 1001                           | Unanticipated                                                                               |
| k_PENDING_RET_DET_PK_ERROR         | 952                            | Primary Key Violation.                                                                      |
| k_PENDING_RETURN_FOUND_ERROR       | 954                            | Cannot create record, record<br>already exists.                                             |
| k PENDING RETURN MISSING ERROR     | -955                           | Cannot delete or modify the<br>record because it does not exist.                            |
| k PENDING RETURN PK ERROR          | 950                            | Primary Key Violation.                                                                      |
| k_PENDRET_DEST_XML_OTHER_<br>ERROR | 958                            | Unanticipated                                                                               |
| k_PENDRET_DET_FK_PR_ERROR          | 953                            | Referential Integrity error.                                                                |
| k_PENDRET_ITEM_FK_ERROR            | 959                            | Referential Integrity error.                                                                |
| k_PICKFROMLOC_ITEMM_FK_ERROR       | 426                            | Referential Integrity error.                                                                |
| k_PICKFROMLOC_LOC_FK_ERROR         | 427                            | Referential Integrity error.                                                                |
| k_PO_CNTRY_VENDOR_ITEM_ERROR       | 517                            | PO record exists, cannot delete<br>Vendor.                                                  |
| k_PO_CRE_MOD_OTHER_ERROR           | 509                            | Unanticipated error while creating<br>a PO.                                                 |
| k_PO_DELIVER_DATE_ERROR            | 516                            | Error on the deliver date while<br>creating a PO.                                           |
| k_PO_DETAIL_FOUND_ERROR            | 514                            | Cannot create record, record<br>already exists.                                             |
| k_PO_DETAIL_ITEM_ERROR             | 507                            | Error on the foreign key reference<br>to item from PO details when<br>creating a PO detail. |
| k_PO_DETAIL_MISSING_ERROR          | 515                            | Cannot delete or modify the<br>record because it does not exist.                            |
| k_PO_DETAIL_PK_ERROR               | 505                            | Primary Key Violation.                                                                      |
| k_PO_DETAIL_PO_ERROR               | 506                            | Error on the foreign key reference<br>to PO from PO details when<br>creating a PO detail.   |
| k PO FOUND ERROR                   | 512                            | Cannot create record, record<br>already exists.                                             |
| k_PO_MISSING_ERROR                 | 513                            | Cannot delete or modify the<br>record because it does not exist.                            |
| k_PO_OTHER_ERROR                   | 521                            | Error validating PO detail<br>required fields.                                              |
| k_PO_PK_ERROR                      | 504                            | Primary Key Violation.                                                                      |
| k_PO_RECEIPT_FK_ERROR              | 508                            | Referential Integrity error.                                                                |
| k_PO_STATUS_CANNOT_CLOSE_ERROR 524 |                                | Error trying to Close a PO where<br>an unreceived appointment exists.                       |
| k_PO_STATUS_CHECKING_ERROR         | 525                            | Error checking appointment<br>information.                                                  |

*Table 7–2 Error Codes in Alphabetical Order*

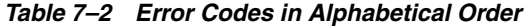

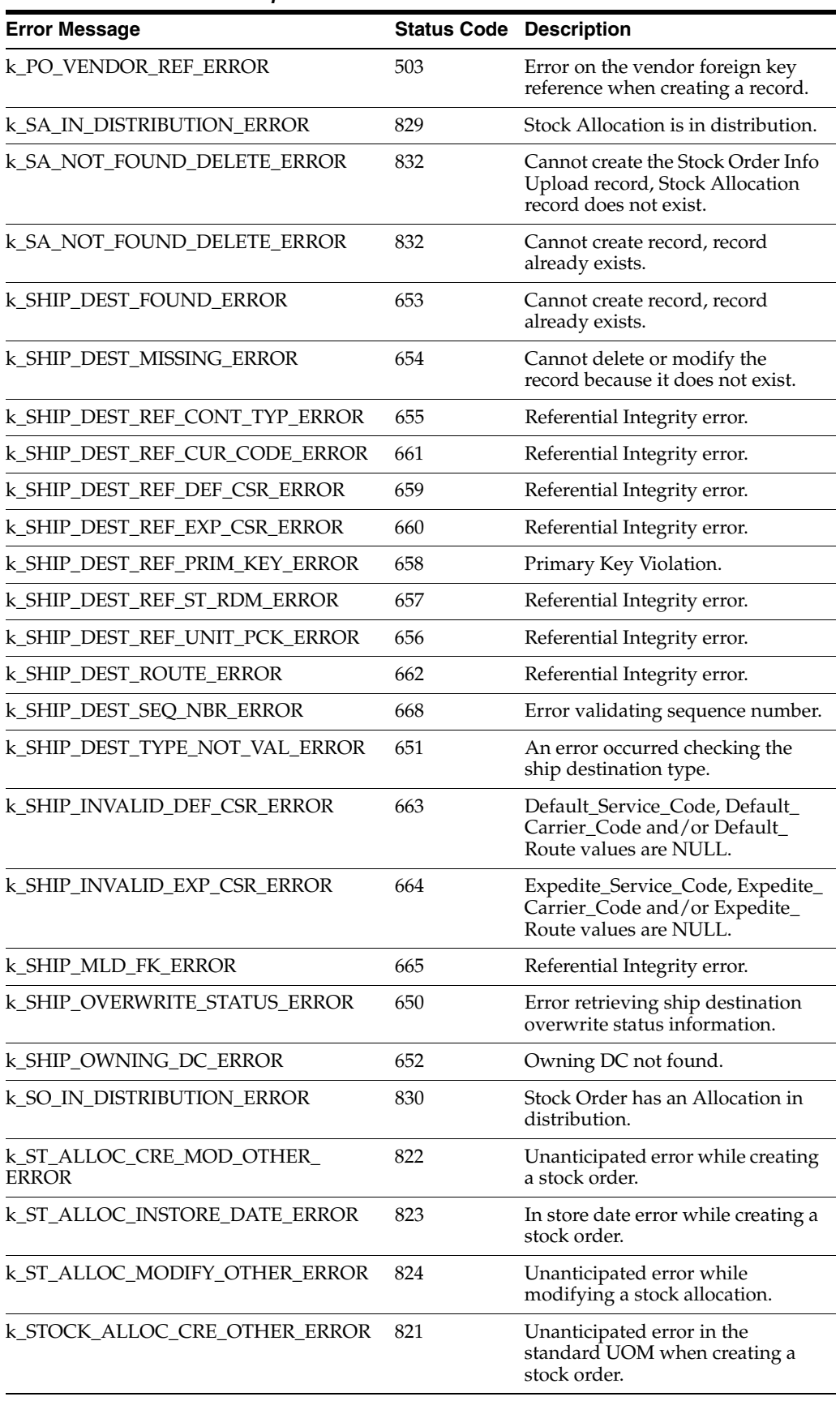

| <b>Error Message</b>          | <b>Status Code Description</b> |                                                                                                    |
|-------------------------------|--------------------------------|----------------------------------------------------------------------------------------------------|
| k_STOCK_ALLOC_FOUND_ERROR     | 817                            | Cannot create record, record<br>already exists.                                                                                                    |
| k_STOCK_ALLOC_MISSING_ERROR   | 816                            | Cannot delete or modify the<br>record because it does not exist.                                                                                        |
| k_STOCK_CARTONIZATION_ERROR   | 826                            | Error in cartonization during the<br>call to perform cartonization when<br>a stock order is created.                                                    |
| k_STOCK_DELETE_OTHER_ERROR    | 825                            | Unanticipated error while<br>generating a SD stock order info<br>status message when a stock<br>allocation is deleted.                                  |
| k_STOCK_DISTRIBUTION_ERROR    | 819                            | Invalid stock distribution error<br>while modifying a stock order.                                                                                      |
| k_STOCK_INV_CARR_SERV_ERROR   | 811                            | Invalid carrier service when<br>creating a stock order.                                                                                                 |
| k_STOCK_INV_CARRIER_ERROR     | 812                            | Invalid carrier when creating a<br>stock order.                                                                                                    |
| k_STOCK_INV_CSR_ERROR         | 813                            | Invalid carrier service route when<br>creating a stock order.                                                                                           |
| k_STOCK_MOD_CRE_OTHER_ERROR   | 806                            | Unanticipated error while<br>modifying a stock order.                                                                                                   |
| k_STOCK_MODIFY_OTHER_ERROR    | 818                            | Unanticipated error while<br>modifying a stock order.                                                                                                   |
| k_STOCK_NULL_SHIP_FIELD_ERROR | 804                            | Error in ship field $(s)$ when<br>creating a stock order. One of the<br>$field(s)$ is null.                                                             |
| k_STOCK_ORDER_CRE_OTHER_ERROR | 807                            | Unanticipated error while creating<br>a stock order.                                                                                                    |
| k_STOCK_ORDER_FOUND_ERROR     | 815                            | Cannot create record, record<br>already exists.                                                                                                    |
| k_STOCK_ORDER_MISSING_ERROR   | 814                            | Cannot delete or modify the<br>record because it does not exist.                                                                                        |
| k_STOCK_PICK_DATE_ERROR       | 805                            | Error in the pick date when<br>creating a stock order.                                                                                                  |
| k_STOCK_REQUIRED_PO_ERROR     | 831                            | Missing PO number.                                                                                                    |
| k_STOCK_UNCARTONIZE_ERROR     | 820                            | Error during the uncartonize<br>process when stock orders are<br>modified. The error occurs during<br>the call to the perform<br>cartonization package. |
| k_STOCKA_ITEMM_FK_ERROR       | 428                            | Referential Integrity error.                                                                                                    |
| k_STOCKA_SHIPD_FK_ERROR       | 810                            | Referential Integrity error.                                                                                                    |
| k_STOCKA_STOCKO_FK_ERROR      | 809                            | Referential Integrity error.                                                                                                    |
| k_STOCKA_UP_REF1_ERROR        | 808                            | Referential Integrity error.                                                                                                    |
| k_STOCKO_PK_ERROR             | 800                            | Primary Key Violation.                                                                                                    |
| k_STOCKO_PO_FK_ERROR          | 803                            | Referential Integrity error.                                                                                                    |

*Table 7–2 Error Codes in Alphabetical Order*

| <b>Error Message</b>                      | <b>Status Code</b> | <b>Description</b>                                                      |
|-------------------------------------------|--------------------|-------------------------------------------------------------------------|
| k_STOCKO_STATE_FK1_ERROR                  | 801                | Referential Integrity error.                                            |
| k_STOCKO_STATE_FK2_ERROR                  | 802                | Referential Integrity error.                                            |
| k_VENDOR_ADDR_FOUND_ERROR                 | 211                | Cannot create record, record<br>already exists.                         |
| k_VENDOR_ADDR_IND_UPDATE_<br><b>ERROR</b> | 204                | An error occurred updating the<br>primary address indicator.            |
| k_VENDOR_ADDR_MISSING_ERROR               | 210                | Cannot delete or modify the<br>record because it does not exist.        |
| k_VENDOR_ADDR_PRIM_KEY_ERROR              | 206                | Primary Key Violation.                                                  |
| k_VENDOR_ADDR_TYPE_UPD_ERROR              | 208                | Unable to update the Vendor<br>Address description.                     |
| k_VENDOR_DELETE_ERROR                     | 200                | Error while deleting a vendor.                                          |
| k_VENDOR_FK_ERROR                         | 207                | Referential Integrity error.                                            |
| k_VENDOR_FOUND_ERROR                      | 203                | Cannot create record, record<br>already exists.                         |
| k_VENDOR_MISSING_ERROR                    | 202                | Cannot delete or modify the<br>record because it does not exist.        |
| k_VENDOR_OVERWRIT_STATUS_<br><b>ERROR</b> | 201                | Error while retrieving overwrite<br>status values.                      |
| k_VENDOR_PRIMARY_KEY_ERROR                | 205                | Primary Key Violation.                                                  |
| k_VENDOR_STATE_FK_ERROR                   | 209                | Referential Integrity error.                                            |
| k_VERIFY_ASN_ITEM_OTHER_ERROR             | 722                | Unanticipated error occurred<br>verifying ASN item record.              |
| k_VERIFY_ASN_OTHER_ERROR                  | 723                | Unanticipated error occurred<br>verifying the ASN record.               |
| k_VERIFY_ASN_PO_DATE_ERROR                | 720                | Error, the deliver not after date is<br>invalid.                        |
| k_VERIFY_ASN_PO_OTHER_ERROR               | 721                | Error occurred verifying ASN<br>Purchase Order.                         |
| k_VERIFY_CNTR_ITEM_OTHER_ERROR            | 725                | Unanticipated error occurred<br>verifying the container item<br>record. |
| k_VERIFY_CONTAINER_OTHER_ERROR 724        |                    | Unanticipated error occurred<br>verifying the container record.         |

*Table 7–2 Error Codes in Alphabetical Order*

# **Index**

#### **Numerics**

91419 H1 Head1 Internationalization, [25](#page-56-0)

#### **A**

[audit log,](#page-29-0) 2-14

## **C**

[consolidation,](#page-25-0) 2-10 [create logon id,](#page-32-0) 3-1 [other users,](#page-34-0) 3-3 [radio frequency,](#page-34-1) 3-3 [rdmusr,](#page-32-1) 3-1 [user accounts,](#page-34-2) 3-3 [users in oracle,](#page-34-3) 3-3 [cycle,](#page-24-0) 2-9

# **D**

[daemons,](#page-37-0) 3-6 [dba administration,](#page-60-0) 4-1 [error details,](#page-68-0) 4-9 [error log,](#page-66-0) 4-7 [error records,](#page-68-1) 4-9 [index,](#page-64-0) 4-5 [locks,](#page-61-0) 4-2 [print,](#page-69-0) 4-10 [rollback,](#page-63-0) 4-4 [sequences,](#page-65-0) 4-6 [table,](#page-61-1) 4-2 [distribution methods,](#page-21-0) 2-6 [efficiency,](#page-21-1) 2-6 [fefo,](#page-21-2) 2-6 [fifo,](#page-21-3) 2-6 [pick,](#page-21-4) 2-6

## **F**

[formats,](#page-112-0) 6-1 [freight scheduling,](#page-16-0) 2-1 [capabilities,](#page-16-1) 2-1 [functions,](#page-35-0) 3-4 [queues,](#page-35-1) 3-4

# **I**

[inbound orders,](#page-19-0) 2-4 [internationalization,](#page-56-0) 3-25 [languages,](#page-56-1) 3-25 [rwms tables,](#page-56-2) 3-25 [inventory control,](#page-23-0) 2-8 [capabilities,](#page-23-1) 2-8

#### **J**

[jobs,](#page-35-2) 3-4

#### **L**

[light interface,](#page-114-0) 6-3 [container,](#page-120-0) 6-9 [destination,](#page-115-0) 6-4 [distro item,](#page-118-0) 6-7 [inventory,](#page-117-0) 6-6 [item,](#page-116-0) 6-5 [ship,](#page-118-1) 6-7 [source,](#page-119-0) 6-8 [transactions,](#page-115-1) 6-4

#### **M**

[manifest,](#page-122-0) 6-11 [view,](#page-123-0) 6-12

# **O**

[order status,](#page-25-1) 2-10 [loaded,](#page-25-2) 2-10 [open,](#page-25-3) 2-10 [pending,](#page-25-4) 2-10 [picked,](#page-25-5) 2-10 [selected,](#page-25-6) 2-10 [shipped,](#page-25-7) 2-10

## **P**

[pack and hold,](#page-25-8) 2-10 [picking,](#page-22-0) 2-7 [bulk,](#page-22-1) 2-7 [forward case,](#page-22-2) 2-7 [replenishment,](#page-22-3) 2-7

[reserve, 2-7](#page-22-4) [unit,](#page-22-5) 2-7 [publication,](#page-74-0) 5-3 [purging,](#page-37-1) 3-6 [putaway,](#page-24-1) 2-9 [capacity,](#page-24-2) 2-9 [cube,](#page-24-3) 2-9 [unit,](#page-24-4) 2-9

#### **Q**

[quality control,](#page-20-0) 2-5

# **R**

[rapistan,](#page-124-0) 6-13 [receiving,](#page-18-0) 2-3 [capabilities,](#page-18-1) 2-3 [palletization,](#page-19-1) 2-4 [process,](#page-19-2) 2-4 [radio frequency,](#page-19-3) 2-4 [replenishment,](#page-20-1) 2-5 [resource planning,](#page-20-2) 2-5 [capabilities,](#page-20-3) 2-5 [return to vendor,](#page-25-9) 2-10 [rib acronyms,](#page-72-0) 5-1 [routing interface,](#page-126-0) 6-15 [download,](#page-127-0) 6-16 [packages,](#page-126-1) 6-15 [upload,](#page-127-1) 6-16 [rwms,](#page-14-0) 1-1 [features,](#page-14-1) 1-1 [supported handhelds,](#page-15-0) 1-2

# **S**

[shipping,](#page-27-0) 2-12 [capabilities,](#page-27-1) 2-12 [sortation,](#page-120-1) 6-9 [download,](#page-121-0) 6-10 [upload,](#page-121-1) 6-10 [space utilization,](#page-25-10) 2-10 [subscription,](#page-73-0) 5-2 [components,](#page-74-1) 5-3 [differentiator,](#page-80-0) 5-9 [item,](#page-77-0) 5-6 [structure,](#page-76-0) 5-5 [uda,](#page-79-0) 5-8 [support functions,](#page-26-0) 2-11 [characteristics,](#page-26-1) 2-11 [configuration,](#page-26-2) 2-11 [item class,](#page-26-3) 2-11 [location class,](#page-26-4) 2-11 [processes,](#page-26-5) 2-11 [system parameters,](#page-38-0) 3-7

# **T**

[task management,](#page-28-0) 2-13 [eligible tasks,](#page-28-1) 2-13 [tracking,](#page-24-5) 2-9

[trailer/yard,](#page-17-0) 2-2 [capabilities,](#page-17-1) 2-2

## **U**

[ups,](#page-113-0) 6-2 [allocation,](#page-113-1) 6-2 [carton,](#page-113-2) 6-2 [upload,](#page-113-3) 6-2

# **V**

[value added services,](#page-28-2) 2-13 [capabilities,](#page-28-3) 2-13

#### **W**

[wave preview,](#page-21-5) 2-6